# Package 'nlmixr'

March 27, 2022

<span id="page-0-0"></span>Type Package

Title Nonlinear Mixed Effects Models in Population PK/PD

Depends  $R$  ( $>= 4.0$ )

- **Imports** Rcpp  $(>= 0.12.3)$ , brew, parallel, lbfgsb3c, dparser, methods, ggplot2, rex, minqa, Matrix, n1qn1 ( $>= 6.0.1-10$ ), fastGHQuad, RxODE(>= 1.1.5), nlme, magrittr, backports, symengine
- Suggests Deriv, Rvmmin, broom.mixed, crayon, knitr, data.table, devtools, digest, dotwhisker, dplyr, expm, flextable, ggtext, patchwork, gridExtra, huxtable, lattice, lbfgs, lotri, madness, matrixcalc, nloptr, officer, pkgdown, reshape2, rmarkdown, testthat, tidyr, ucminf, vpc  $(>= 1.1.0)$ , xgxr, yaml, xpose, generics, tibble, checkmate, cli, qs, covr, forecast, latticeExtra

# Version 2.0.7

Description Fit and compare nonlinear mixed-effects models in differential equations with flexible dosing information commonly seen in pharmacokinetics and pharmacodynamics (Almquist, Leander, and Jirstrand 2015 [<doi:10.1007/s10928-015-9409-1>](https://doi.org/10.1007/s10928-015-9409-1)). Differential equation solving is by compiled C code provided in the 'RxODE' package (Wang, Hallow, and James 2015 [<doi:10.1002/psp4.12052>](https://doi.org/10.1002/psp4.12052)).

# License GPL  $(>= 2)$

# NeedsCompilation yes

**LinkingTo** dparser( $>= 0.1.8$ ), RxODE( $>= 1.0.0-0$ ), RcppEigen ( $>=$ 0.3.3.3.0), lbfgsb3c, Rcpp, BH, StanHeaders(>= 2.18.0), RcppArmadillo (>= 0.5.600.2.0)

#### URL <https://github.com/nlmixrdevelopment/nlmixr>

# LazyData true

RoxygenNote 7.1.1

**Biarch** true

Maintainer Wenping Wang <wwang8198@gmail.com> Encoding UTF-8

Author Matthew Fidler [aut] (<<https://orcid.org/0000-0001-8538-6691>>), Yuan Xiong [aut], Rik Schoemaker [aut] (<<https://orcid.org/0000-0002-7538-3005>>), Justin Wilkins [aut] (<<https://orcid.org/0000-0002-7099-9396>>), Wenping Wang [aut, cre], Robert Leary [ctb], Mason McComb [aut] (<<https://orcid.org/0000-0001-9871-8616>>), Vipul Mann [aut], Mirjam Trame [ctb], Teun Post [ctb], Richard Hooijmaijers [aut], Hadley Wickham [ctb], Dirk Eddelbuettel [cph], Johannes Pfeifer [ctb], Robert B. Schnabel [ctb], Elizabeth Eskow [ctb], Emmanuelle Comets [ctb], Audrey Lavenu [ctb], Marc Lavielle [ctb], David Ardia [cph], Katharine Mullen [cph], Ben Goodrich [ctb]

# Repository CRAN

Date/Publication 2022-03-27 14:50:06 UTC

# R topics documented:

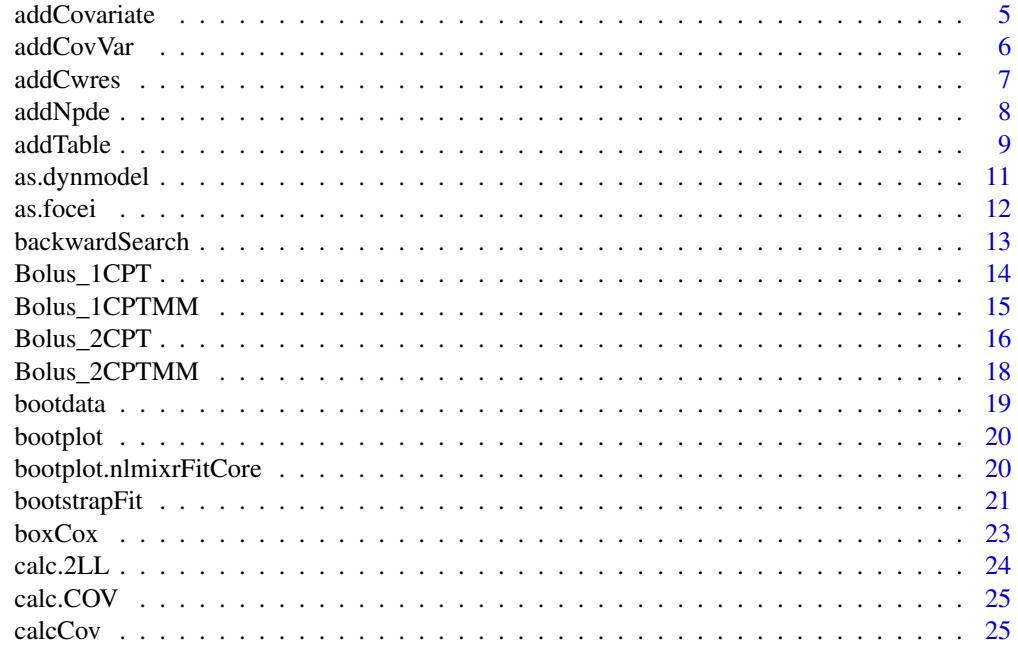

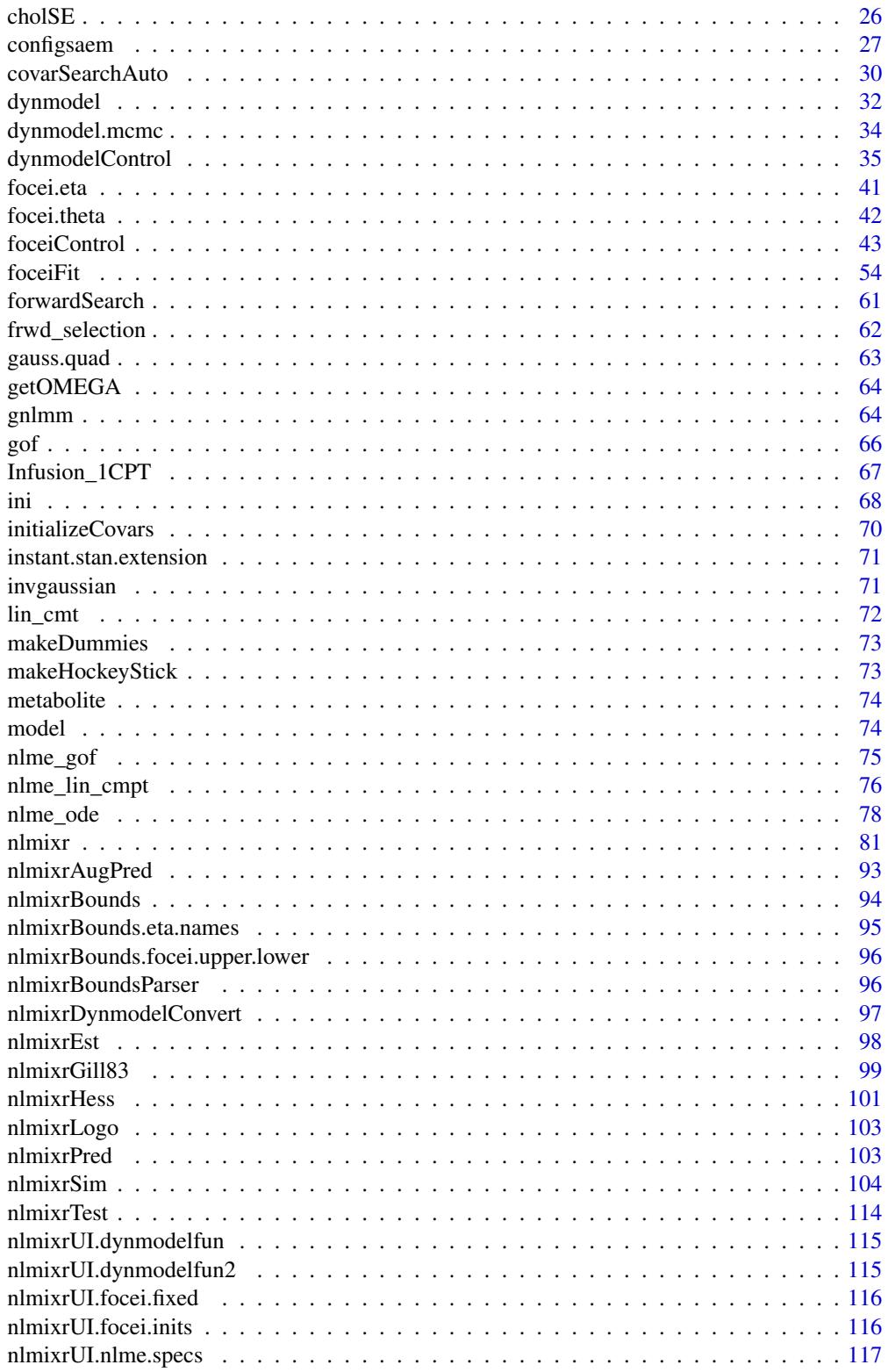

 $\overline{3}$ 

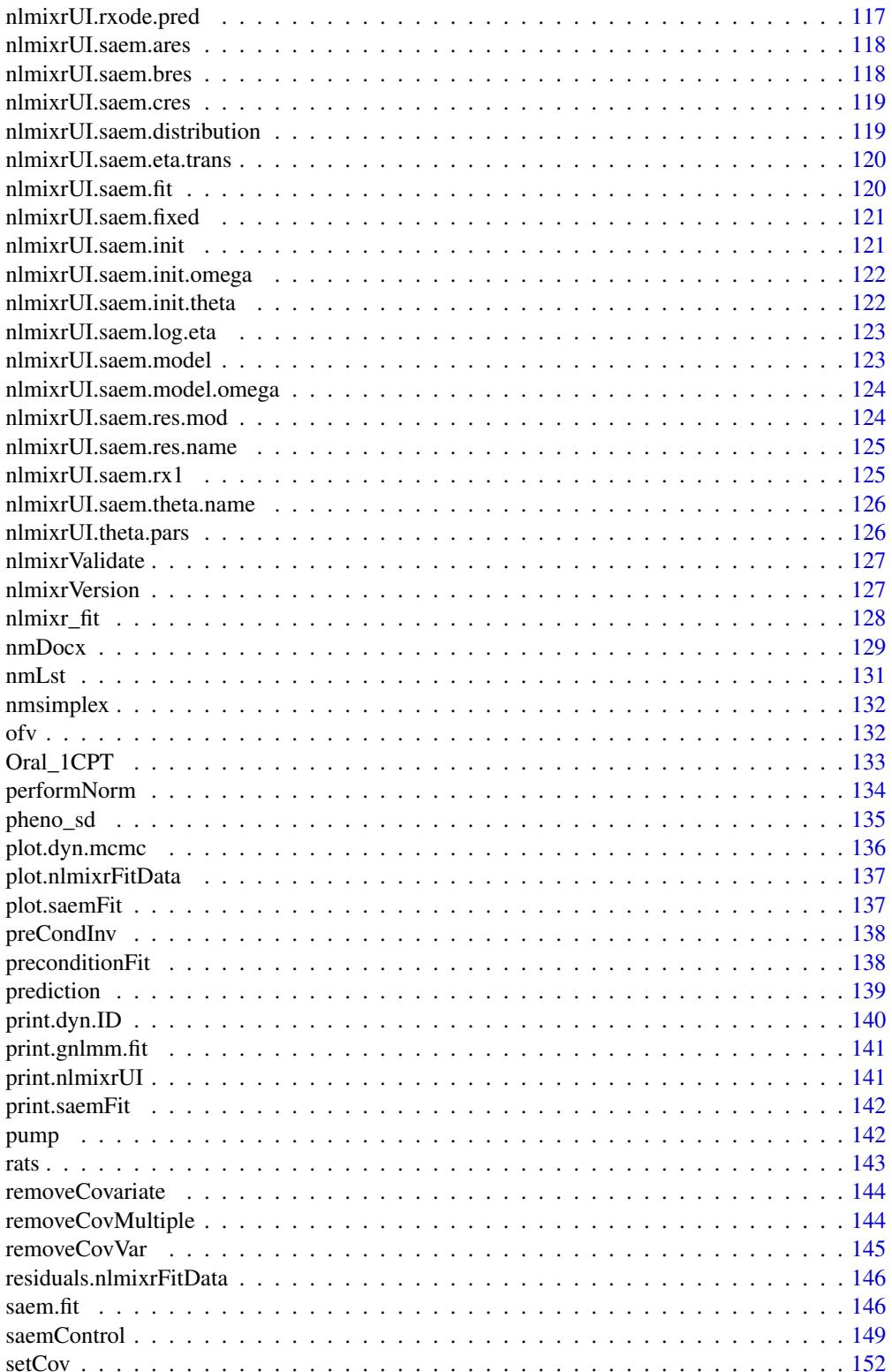

# <span id="page-4-0"></span>addCovariate 5

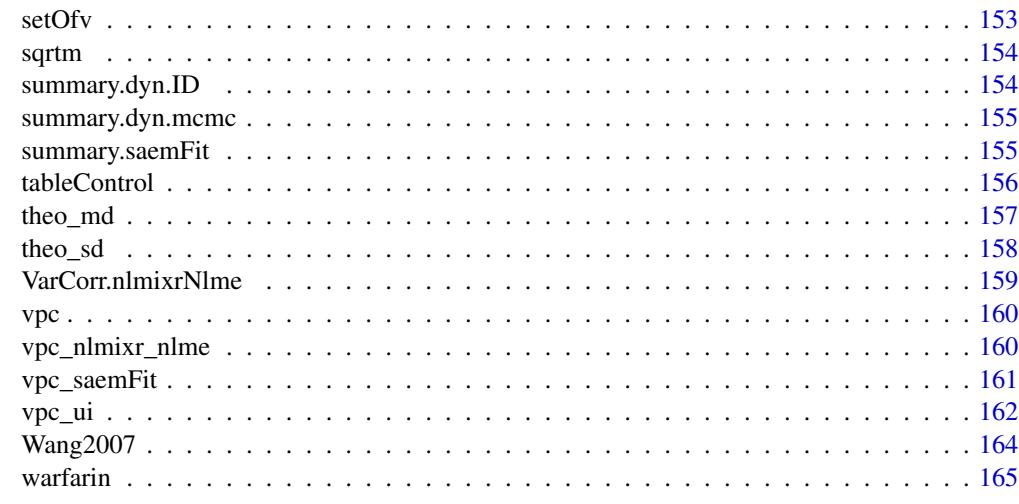

#### **Index** the contract of the contract of the contract of the contract of the contract of the contract of the contract of the contract of the contract of the contract of the contract of the contract of the contract of the co

addCovariate *Add covariate expression to a function string*

# Description

Add covariate expression to a function string

# Usage

```
addCovariate(funstring, varName, covariate, theta, isLog)
```
# Arguments

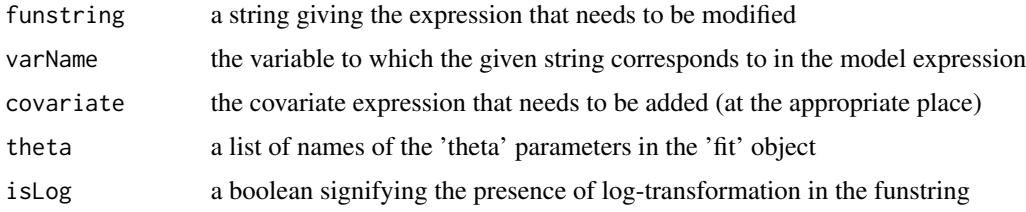

# Value

returns the modified string with the covariate added to function string

# Author(s)

Vipul Mann, Matthew Fidler

<span id="page-5-0"></span>

Adding covariate to a given variable in an nlmixr model expression

#### Usage

```
addCovVar(
  fitobject,
 varName,
  covariate,
 norm = c("median", "mean", "autoscale"),
 norm_type = c("mul", "div", "sub", "add", "autoscale"),
  categorical = FALSE,
  isHS = FALSE,
  initialEst = 0,
  initialEstLB = -Inf,initialEstUB = Inf
)
```
# Arguments

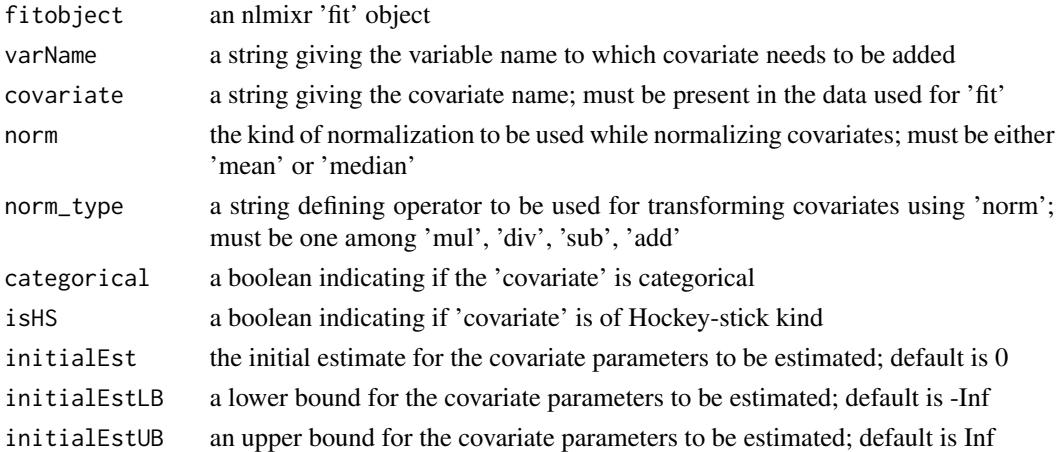

# Value

a list with the updated model expression and data with columns corresponding to normalized covaraite(s) appended

# Author(s)

Vipul Mann, Matthew Fidler

<span id="page-6-0"></span>

This returns a new fit object with CWRES attached

# Usage

addCwres(fit, updateObject = TRUE, envir = parent.frame(1))

# Arguments

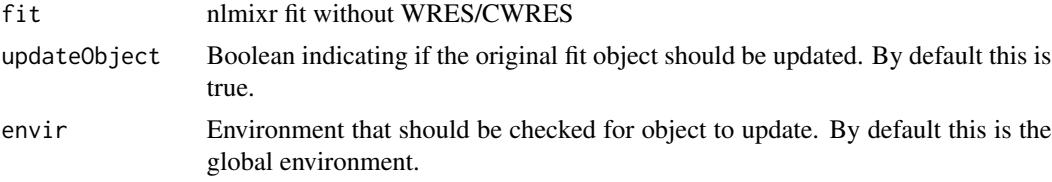

# Value

fit with CWRES

# Author(s)

Matthew L. Fidler

# Examples

```
one.cmt <- function() {
  ini({
    ## You may label each parameter with a comment
    tka <- 0.45 # Log Ka
    tcl \leftarrow log(c(0, 2.7, 100)) # Log Cl
    ## This works with interactive models
    ## You may also label the preceding line with label("label text")
    tv <- 3.45; label("log V")
    ## the label("Label name") works with all models
    eta.ka ~ 0.6
    eta.cl \sim 0.3
    eta.v ~ 0.1
    add.sd <- 0.7
  })
  model({
    ka <- exp(tka + eta.ka)
    cl \leftarrow exp(tcl + eta. cl)
```

```
v \leq -\exp(tv + \text{eta.v})linCmt() ~ ~ add(add.sd)})
}
f <- try(nlmixr(one.cmt, theo_sd, "saem"))
print(f)
# even though you may have forgotten to add the cwres, you can add it to the data.frame:
if (!inherits(f, "try-error")) {
  f <- try(addCwres(f))
  print(f)
}
# Note this also adds the FOCEi objective function
```
# addNpde *NPDE calculation for nlmixr*

# Description

NPDE calculation for nlmixr

#### Usage

```
addNpde(
  object,
  updateObject = TRUE,
  table = tableControl(),
  ...,
  envir = parent.frame(1)
\mathcal{L}
```
# Arguments

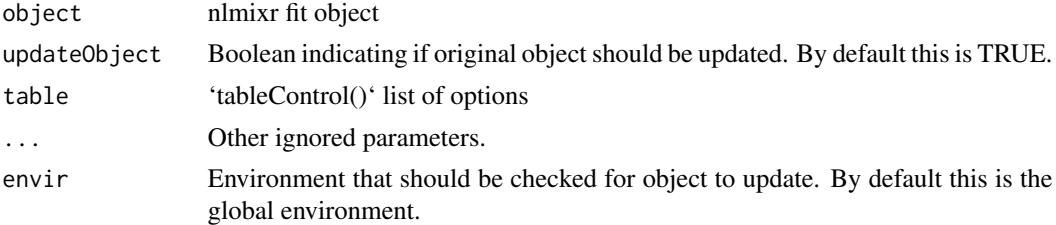

# Value

New nlmixr fit object

<span id="page-7-0"></span>

<span id="page-8-0"></span>addTable 9

#### Author(s)

Matthew L. Fidler

# Examples

```
one.cmt <- function() {
  ini({
    ## You may label each parameter with a comment
    tka <- 0.45 # Log Ka
    tcl <- log(c(0, 2.7, 100)) # Log Cl
    ## This works with interactive models
    ## You may also label the preceding line with label("label text")
    tv <- 3.45; label("log V")
    ## the label("Label name") works with all models
    eta.ka ~ 0.6
    eta.cl ~ 0.3
    eta.v ~ 0.1
    add.sd \leftarrow \emptyset.7})
  model({
    ka <- exp(tka + eta.ka)
    cl \leftarrow exp(tcl + eta. cl)v \leq -\exp(tv + \text{eta.v})linCmt() ~ ~ add(add.sd)})
}
f <- nlmixr(one.cmt, theo_sd, "saem")
# even though you may have forgotten to add the NPDE, you can add it to the data.frame:
f \leftarrow addNpde(f)
```
addTable *Add table information to nlmixr fit object without tables*

# Description

Add table information to nlmixr fit object without tables

#### Usage

addTable( object,

```
updateObject = FALSE,data = object$dataSav,
  thetaEtaParameters = .foceiThetaEtaParameters(object),
  table = tableControl(),
  keep = NULL,
 drop = NULL,
 envir = parent.frame(1)
\lambda
```
#### Arguments

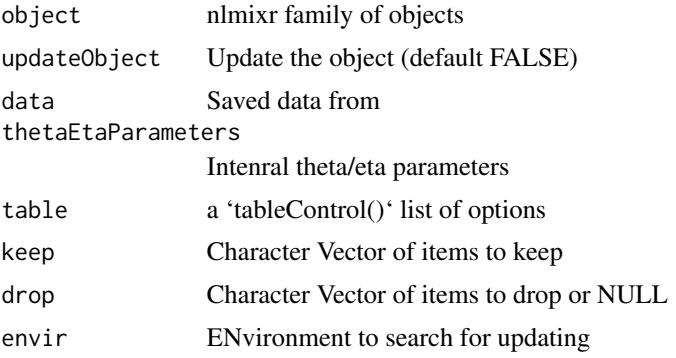

#### Value

Fit with table information attached

#### Author(s)

Matthew Fidler

# Examples

```
one.cmt <- function() {
  ini({
   ## You may label each parameter with a comment
   tka <- 0.45 # Log Ka
   tcl <- log(c(0, 2.7, 100)) # Log Cl
   ## This works with interactive models
   ## You may also label the preceding line with label("label text")
   tv <- 3.45; label("log V")
   ## the label("Label name") works with all models
   eta.ka ~ 0.6
   eta.cl ~ 0.3
   eta.v ~ 0.1
   add.sd <- 0.7
  })
  model({
```
# <span id="page-10-0"></span>as.dynmodel 11

```
ka <- exp(tka + eta.ka)
    cl <- exp(tcl + eta.cl)
    v <- exp(tv + eta.v)
    linCmt() ~ ~ add(add.sd)})
}
# run without tables step
f <- nlmixr(one.cmt, theo_sd, "saem", control=list(calcTables=FALSE))
print(f)
# Now add the tables
f \leftarrow addTable(f)print(f)
```
# as.dynmodel *Convert fit to classic dynmodel object*

# Description

Convert fit to classic dynmodel object

# Usage

```
as.dynmodel(x)
```
# Arguments

x nlmixr object to convert to dynmodel object

#### Value

dynmodel

# Author(s)

Matthew Fidler

<span id="page-11-0"></span>

Convert fit to FOCEi style fit

# Usage

```
as.focei(
 object,
 uif,
 pt = proc.time(),...,
 data,
 calcResid = TRUE,
 table = tableControl(),
 IDlabel = NULL
)
## S3 method for class 'nlmixrNlme'
as.focei(
 object,
 uif,
 pt = proc.time(),
  ...,
 data,
 calcResid = TRUE,
 nobs2 = 0,
 keep = NULL,
 drop = NULL,
  table = tableControl(),
  IDlabel = NULL
\mathcal{L}
```
# Arguments

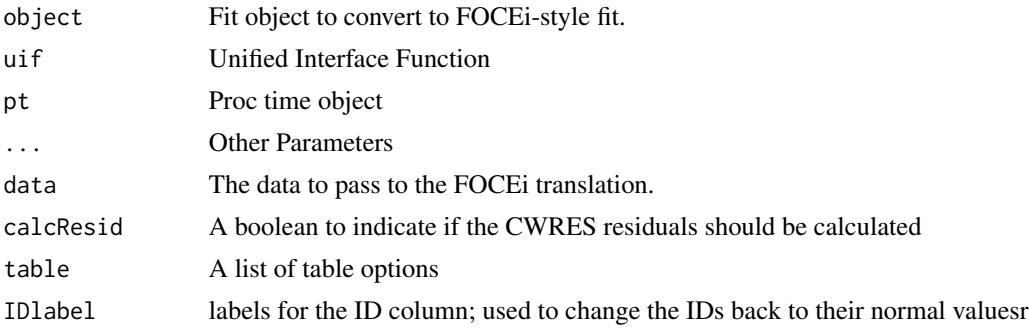

# <span id="page-12-0"></span>backwardSearch 13

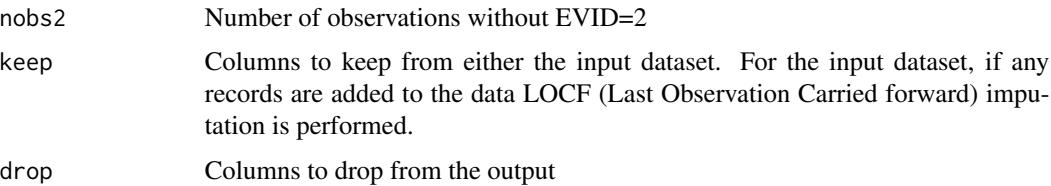

# Value

A FOCEi fit style object.

# Author(s)

Matthew L. Fidler

backwardSearch *Backward covariate search*

# Description

Backward covariate search

# Usage

```
backwardSearch(
  covInfo,
  fitorig,
  fitupdated,
  pVal = 0.01,
  reFitCovars = FALSE,
  outputDir,
  restart = FALSE
\mathcal{L}
```
# Arguments

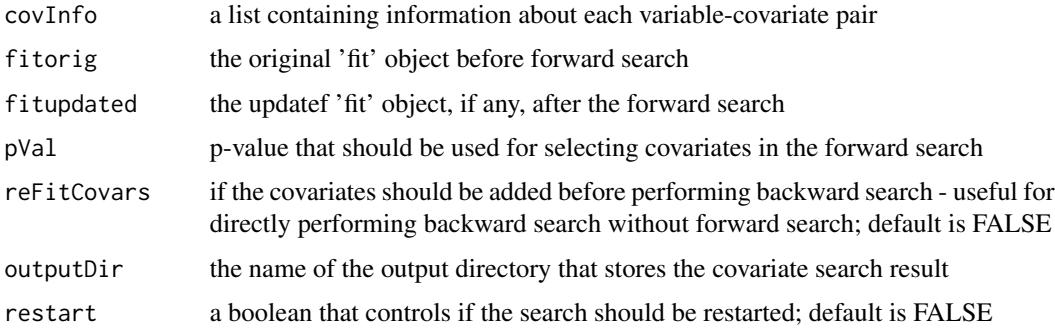

#### <span id="page-13-0"></span>Value

returns the updated 'fit' object at the end of the backward search and a table of information for all the covariates tested

# Author(s)

Vipul Mann, Matthew Fidler

<span id="page-13-1"></span>Bolus\_1CPT *Bolus\_1CPT – 1 Compartment Model Simulated Data from ACOP 2016*

#### Description

This is a simulated dataset from the ACOP 2016 poster. All Datasets were simulated with the following methods.

#### Usage

Bolus\_1CPT

#### Format

A data frame with 7,920 rows and 14 columns

ID Simulated Subject ID TIME Simulated Time DV Simulated Dependent Variable LNDV Simulated log(Dependent Variable) MDV Missing DV data item AMT Dosing AMT EVID NONMEM Event ID DOSE Dose V Individual Simulated Volume CL Individual Clearance **SS** Steady State II Interdose Interval SD Single Dose Flag CMT Compartment

#### <span id="page-14-0"></span>Details

Richly sampled profiles were simulated for 4 different dose levels (10, 30, 60 and 120 mg) of 30 subjects each as single dose (over 72h), multiple dose (4 daily doses), single and multiple dose combined, and steady state dosing, for a range of test models: 1- and 2-compartment disposition, with and without 1st order absorption, with either linear or Michaelis-Menten (MM) clearance(MM without steady state dosing). This provided a total of 42 test cases. All inter-individual variabilities (IIVs) were set at 30 were the same for all models. A similar set of models was previously used to compare NONMEM and Monolix4. Estimates of population parameters, standard errors for fixedeffect parameters, and run times were compared both for closed-form solutions and using ODEs. Additionally, a sparse data estimation situation was investigated where 500 datasets of 600 subjects each (150 per dose) were generated consisting of 4 random time point samples in 24 hours per subject, using a first-order absorption, 1-compartment disposition, linear elimination model.

#### Source

Schoemaker R, Xiong Y, Wilkins J, Laveille C, Wang W. nlmixr: an open-source package for pharmacometric modelling in R. ACOP 2016

#### See Also

Other nlmixr datasets: [Bolus\\_1CPTMM](#page-14-1), [Bolus\\_2CPTMM](#page-17-1), [Bolus\\_2CPT](#page-15-1), [Infusion\\_1CPT](#page-66-1), [Oral\\_1CPT](#page-132-1), [Wang2007](#page-163-1), [pheno\\_sd](#page-134-1), [rats](#page-142-1), [theo\\_md](#page-156-1), [theo\\_sd](#page-157-1), [warfarin](#page-164-1)

<span id="page-14-1"></span>Bolus\_1CPTMM *1 Compartment Model w/ Michaelis-Menten Elimination*

#### Description

This is a simulated dataset from the ACOP 2016 poster. All Datasets were simulated with the following methods.

#### Usage

Bolus\_1CPTMM

#### Format

A data frame with 7,920 rows and 14 columns

ID Simulated Subject ID

TIME Simulated Time

DV Simulated Dependent Variable

LNDV Simulated log(Dependent Variable)

MDV Missing DV data item

AMT Dosing AMT

<span id="page-15-0"></span>EVID NONMEM Event ID

DOSE Dose

V Individual Simulated Volume

VM Individual Vm constant

KM Individual Km constant

SD Single Dose Flag

CMT Compartment

#### Details

Richly sampled profiles were simulated for 4 different dose levels (10, 30, 60 and 120 mg) of 30 subjects each as single dose (over 72h), multiple dose (4 daily doses), single and multiple dose combined, and steady state dosing, for a range of test models: 1- and 2-compartment disposition, with and without 1st order absorption, with either linear or Michaelis-Menten (MM) clearance(MM without steady state dosing). This provided a total of 42 test cases. All inter-individual variabilities (IIVs) were set at 30 were the same for all models. A similar set of models was previously used to compare NONMEM and Monolix4. Estimates of population parameters, standard errors for fixedeffect parameters, and run times were compared both for closed-form solutions and using ODEs. Additionally, a sparse data estimation situation was investigated where 500 datasets of 600 subjects each (150 per dose) were generated consisting of 4 random time point samples in 24 hours per subject, using a first-order absorption, 1-compartment disposition, linear elimination model.

#### Source

Schoemaker R, Xiong Y, Wilkins J, Laveille C, Wang W. nlmixr: an open-source package for pharmacometric modelling in R. ACOP 2016

#### See Also

Other nlmixr datasets: [Bolus\\_1CPT](#page-13-1), [Bolus\\_2CPTMM](#page-17-1), [Bolus\\_2CPT](#page-15-1), [Infusion\\_1CPT](#page-66-1), [Oral\\_1CPT](#page-132-1), [Wang2007](#page-163-1), [pheno\\_sd](#page-134-1), [rats](#page-142-1), [theo\\_md](#page-156-1), [theo\\_sd](#page-157-1), [warfarin](#page-164-1)

<span id="page-15-1"></span>Bolus\_2CPT *2 Compartment Model*

#### **Description**

This is a simulated dataset from the ACOP 2016 poster. All Datasets were simulated with the following methods.

#### Usage

Bolus\_2CPT

#### Bolus\_2CPT 17

# Format

A data frame with 7,920 rows and 16 columns

ID Simulated Subject ID TIME Simulated Time DV Simulated Dependent Variable LNDV Simulated log(Dependent Variable) MDV Missing DV data item AMT Dosing AMT EVID NONMEM Event ID DOSE Dose V1 Individual Central Compartment Volume CL Individual Clearance Q Individual Between Compartment Clearance V2 Periperial Volume SS Steady State Flag II Interdose interval SD Single Dose Flag CMT Compartment Indicator

#### Details

Richly sampled profiles were simulated for 4 different dose levels (10, 30, 60 and 120 mg) of 30 subjects each as single dose (over 72h), multiple dose (4 daily doses), single and multiple dose combined, and steady state dosing, for a range of test models: 1- and 2-compartment disposition, with and without 1st order absorption, with either linear or Michaelis-Menten (MM) clearance(MM without steady state dosing). This provided a total of 42 test cases. All inter-individual variabilities (IIVs) were set at 30 were the same for all models. A similar set of models was previously used to compare NONMEM and Monolix4. Estimates of population parameters, standard errors for fixedeffect parameters, and run times were compared both for closed-form solutions and using ODEs. Additionally, a sparse data estimation situation was investigated where 500 datasets of 600 subjects each (150 per dose) were generated consisting of 4 random time point samples in 24 hours per subject, using a first-order absorption, 1-compartment disposition, linear elimination model.

#### Source

Schoemaker R, Xiong Y, Wilkins J, Laveille C, Wang W. nlmixr: an open-source package for pharmacometric modelling in R. ACOP 2016

#### See Also

Other nlmixr datasets: [Bolus\\_1CPTMM](#page-14-1), [Bolus\\_1CPT](#page-13-1), [Bolus\\_2CPTMM](#page-17-1), [Infusion\\_1CPT](#page-66-1), [Oral\\_1CPT](#page-132-1), [Wang2007](#page-163-1), [pheno\\_sd](#page-134-1), [rats](#page-142-1), [theo\\_md](#page-156-1), [theo\\_sd](#page-157-1), [warfarin](#page-164-1)

<span id="page-17-1"></span><span id="page-17-0"></span>

This is a simulated dataset from the ACOP 2016 poster. All Datasets were simulated with the following methods.

#### Usage

Bolus\_2CPTMM

#### Format

A data frame with 7,920 rows and 15 columns

ID Simulated Subject ID TIME Simulated Time DV Simulated Dependent Variable LNDV Simulated log(Dependent Variable) MDV Missing DV data item AMT Dosing AMT EVID NONMEM Event ID DOSE Dose V Individual Central Compartment Volume VM Individual Vmax KM Individual Km Q Individual Q V2 Individual Peripheral Compartment Volume SD Single Dose Flag CMT Compartment Indicator

# Details

Richly sampled profiles were simulated for 4 different dose levels (10, 30, 60 and 120 mg) of 30 subjects each as single dose (over 72h), multiple dose (4 daily doses), single and multiple dose combined, and steady state dosing, for a range of test models: 1- and 2-compartment disposition, with and without 1st order absorption, with either linear or Michaelis-Menten (MM) clearance(MM without steady state dosing). This provided a total of 42 test cases. All inter-individual variabilities (IIVs) were set at 30 were the same for all models. A similar set of models was previously used to compare NONMEM and Monolix4. Estimates of population parameters, standard errors for fixedeffect parameters, and run times were compared both for closed-form solutions and using ODEs. Additionally, a sparse data estimation situation was investigated where 500 datasets of 600 subjects each (150 per dose) were generated consisting of 4 random time point samples in 24 hours per subject, using a first-order absorption, 1-compartment disposition, linear elimination model.

#### <span id="page-18-0"></span>bootdata 19

#### Source

Schoemaker R, Xiong Y, Wilkins J, Laveille C, Wang W. nlmixr: an open-source package for pharmacometric modelling in R. ACOP 2016

#### See Also

Other nlmixr datasets: [Bolus\\_1CPTMM](#page-14-1), [Bolus\\_1CPT](#page-13-1), [Bolus\\_2CPT](#page-15-1), [Infusion\\_1CPT](#page-66-1), [Oral\\_1CPT](#page-132-1), [Wang2007](#page-163-1), [pheno\\_sd](#page-134-1), [rats](#page-142-1), [theo\\_md](#page-156-1), [theo\\_sd](#page-157-1), [warfarin](#page-164-1)

bootdata *Bootstrap data*

# Description

Bootstrap data by sampling the same number of subjects from the original dataset by sampling with replacement.

#### Usage

bootdata(dat)

#### Arguments

dat model data to be bootstrapped

# Value

Bootstrapped data

# Examples

```
specs \le list(fixed = lKA + lCL + lV \sim 1,
 random = pdDiag(lKA + lCL \sim 1),
 start = c(lKA = 0.5, lCL = -3.2, lV = -1))set.seed(99)
nboot <- 5
cat("generating", nboot, "bootstrap samples...\n")
cmat <- matrix(NA, nboot, 3)
for (i in 1:nboot)
{
 # print(i)
 bd <- bootdata(theo_md)
 fit \le - nlme_lin_cmpt(bd, par_model = specs, ncmt = 1)
 cmat[i, ] <- fit$coefficients$fixed
}
dimnames(cmat)[[2]] <- names(fit$coefficients$fixed)
print(head(cmat))
```
<span id="page-19-0"></span>

Produce trace-plot for fit if applicable

# Usage

bootplot $(x, \ldots)$ 

#### Arguments

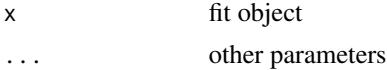

# Value

Fit traceplot or nothing.

### Author(s)

Vipul Mann, Matthew L. Fidler

bootplot.nlmixrFitCore

*Produce trace-plot for fit if applicable*

# Description

Produce trace-plot for fit if applicable

# Usage

```
## S3 method for class 'nlmixrFitCore'
bootplot(x, ...)
```
traceplot(x, ...)

## S3 method for class 'nlmixrFitCore' traceplot(x, ...)

# Arguments

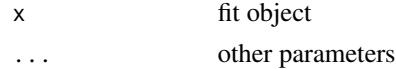

# <span id="page-20-0"></span>bootstrapFit 21

# Value

Fit traceplot or nothing.

# Author(s)

Rik Schoemaker, Wenping Wang & Matthew L. Fidler

bootstrapFit *Bootstrap nlmixr fit*

# Description

Bootstrap input dataset and rerun the model to get confidence bounds and aggregated parameters

# Usage

```
bootstrapFit(
  fit,
 nboot = 200,nSampIndiv,
 stratVar,
  stdErrType = c("perc", "se"),
 ci = 0.95,pvalues = NULL,
 restart = FALSE,
 plotHist = FALSE,
 fitName = as.character(substitute(fit))
\mathcal{L}
```
# Arguments

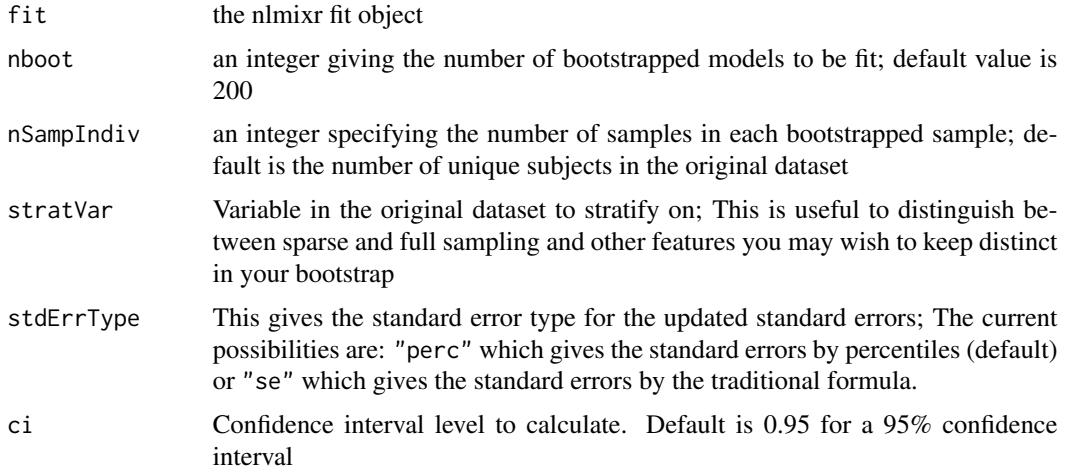

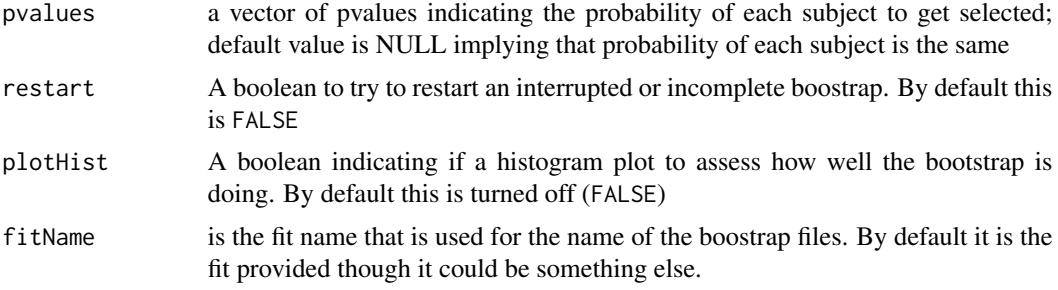

#### Value

Nothing, called for the side effects; The original fit is updated with the bootstrap confidence bands

#### Author(s)

Vipul Mann, Matthew Fidler

#### Examples

```
one.cmt <- function() {
  ini({
    ## You may label each parameter with a comment
    tka <- 0.45 # Log Ka
    tcl <-1 # Log Cl
    ## This works with interactive models
    ## You may also label the preceding line with label("label text")
    tv <-3.45label("log V")
    ## the label("Label name") works with all models
    eta.ka ~ 0.6
    eta.cl ~ 0.3
    eta.v \sim 0.1
    add.sd \leftarrow 0.7
  })
  model({
    ka <- exp(tka + eta.ka)
    cl \leftarrow exp(tcl + eta.cl)v \leq -\exp(tv + \text{eta.v})linCmt() ~ ~ add(add.sd)})
}
fit <- nlmixr(one.cmt, theo_sd, "focei")
RxODE::.rxWithWd(tempdir(), { # Run example in temp dir
bootstrapFit(fit, nboot = 5, restart = TRUE) # overwrites any of the existing data or model files
bootstrapFit(fit, nboot = 7) # resumes fitting using the stored data and model files
```
#### <span id="page-22-0"></span> $boxCox$  23

```
# Note this resumes because the total number of bootstrap samples is not 50
bootstrapFit(fit, nboot=50)
# Note the boostrap standard error and variance/covariance matrix is retained.
# If you wish to switch back you can change the covariance matrix by
setCov(fit,"r,s")
# And change it back again
setCov(fit,"boot50")
# This change will affect any simulations with uncertainty in their parameters
# You may also do a chi-square diagnostic plot check for the bootstrap with
bootplot(fit)
})
```
#### boxCox *Cox Box, Yeo Johnson and inverse transformation*

#### Description

Cox Box, Yeo Johnson and inverse transformation

#### Usage

```
boxCox(x, lambda = 1)iBoxCox(x, lambda = 1)yeoJohnson(x, lambda = 1)
iYeoJohnson(x, lambda = 1)
```
#### Arguments

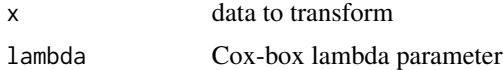

#### Value

Cox-Box Transformed Data

#### <span id="page-23-0"></span>Author(s)

Matthew L. Fidler

# Examples

```
boxCox(1:3,1) ## Normal
iBoxCox(boxCox(1:3,1))
boxCox(1:3,0) ## Log-Normal
iBoxCox(boxCox(1:3,0),0)
boxCox(1:3,0.5) ## lambda=0.5
iBoxCox(boxCox(1:3,0.5),0.5)
yeoJohnson(seq(-3,3),1) ## Normal
iYeoJohnson(yeoJohnson(seq(-3,3),1))
yeoJohnson(seq(-3,3),0)
iYeoJohnson(yeoJohnson(seq(-3,3),0),0)
```
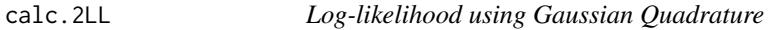

#### Description

Estimate the log-likelihood using Gaussian Quadrature (multidimensional grid)

# Usage

calc.2LL(fit, nnodes.gq =  $8$ , nsd.gq =  $4$ )

# Arguments

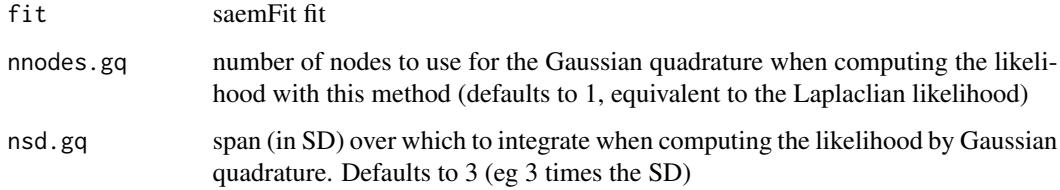

#### Value

log-likelihood calculated by Gaussian Quadrature

#### <span id="page-24-0"></span>calc.COV 25

#### References

Kuhn E, Lavielle M. Maximum likelihood estimation in nonlinear mixed effects models. Computational Statistics and Data Analysis 49, 4 (2005), 1020-1038.

Comets E, Lavenu A, Lavielle M. SAEMIX, an R version of the SAEM algorithm. 20th meeting of the Population Approach Group in Europe, Athens, Greece (2011), Abstr 2173.

calc.COV *Covariance matrix by Fisher Information Matrix via linearization*

#### Description

Get the covariance matrix of fixed effect estimates via calculating Fisher Information Matrix by linearization

#### Usage

calc.COV(fit0)

#### Arguments

fit0 saemFit fit

# Value

standard error of fixed effects

#### References

Comets E, Lavenu A, Lavielle M. SAEMIX, an R version of the SAEM algorithm. 20th meeting of the Population Approach Group in Europe, Athens, Greece (2011), Abstr 2173.

calcCov *Calculate gnlmm variance-covariance matrix of fixed effects*

#### Description

Calculate variance-covariance matrix of fixed effects after a gnlmm() fit

#### Usage

 $calcCov(fit, method = 1, trace = FALSE)$ 

<span id="page-25-0"></span>26 cholSE

#### Arguments

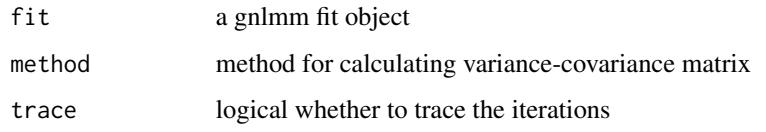

#### Value

variance-covariance matrix of model parameters

#### cholSE *Generalized Cholesky Matrix Decomposition*

# Description

Performs a (modified) Cholesky factorization of the form

# Usage

cholSE(matrix, tol = (.Machine\$double.eps)^(1/3))

# Arguments

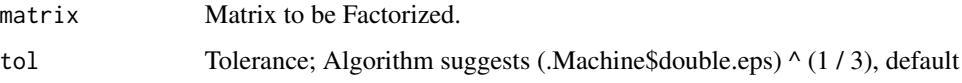

#### Details

t(P) %\*% A %\*% P + E = t(R) %\*% R As detailed in Schnabel/Eskow (1990)

# Value

Generalized Cholesky decomposed matrix.

# Note

This version does not pivot or return the E matrix

# Author(s)

Matthew L. Fidler (translation), Johannes Pfeifer, Robert B. Schnabel and Elizabeth Eskow

# <span id="page-26-0"></span>configsaem 27

#### References

matlab source: http://www.dynare.org/dynare-matlab-m2html/matlab/chol\_SE.html; Slightly different return values

Robert B. Schnabel and Elizabeth Eskow. 1990. "A New Modified Cholesky Factorization," SIAM Journal of Scientific Statistical Computing, 11, 6: 1136-58.

Elizabeth Eskow and Robert B. Schnabel 1991. "Algorithm 695 - Software for a New Modified Cholesky Factorization," ACM Transactions on Mathematical Software, Vol 17, No 3: 306-312

configsaem *Configure an SAEM model*

#### Description

Configure an SAEM model by generating an input list to the SAEM model function

#### Usage

```
configsaem(
 model,
 data,
  inits,
 mcmc = list(niter = c(200, 300), nmc = 3, nu = c(2, 2, 2)),
 ODEopt = list(atol = 1e-06, rtol = 1e-04, method = "lsoda", transitAbs = FALSE,
   maxeval = 1e+05,
  distribution = c("normal", "poisson", "binomial"),
  addProp = c("combined2", "combined1"),
  seed = 99,
  fixed = NULL,DEBUG = \theta,
  tol = 1e-04.
  itmax = 100L,type = c("nelder-mead", "newuoa"),
  lambdaRange = 3,powRange = 10,
 odeRecalcFactor = 10^{\circ}(0.5),
 maxOdeRecalc = 5L
\lambda
```
#### Arguments

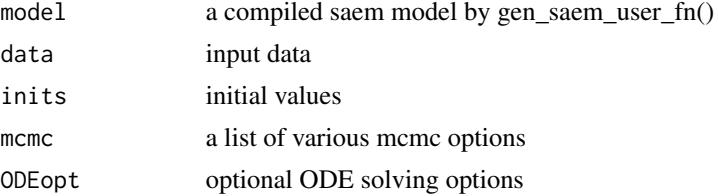

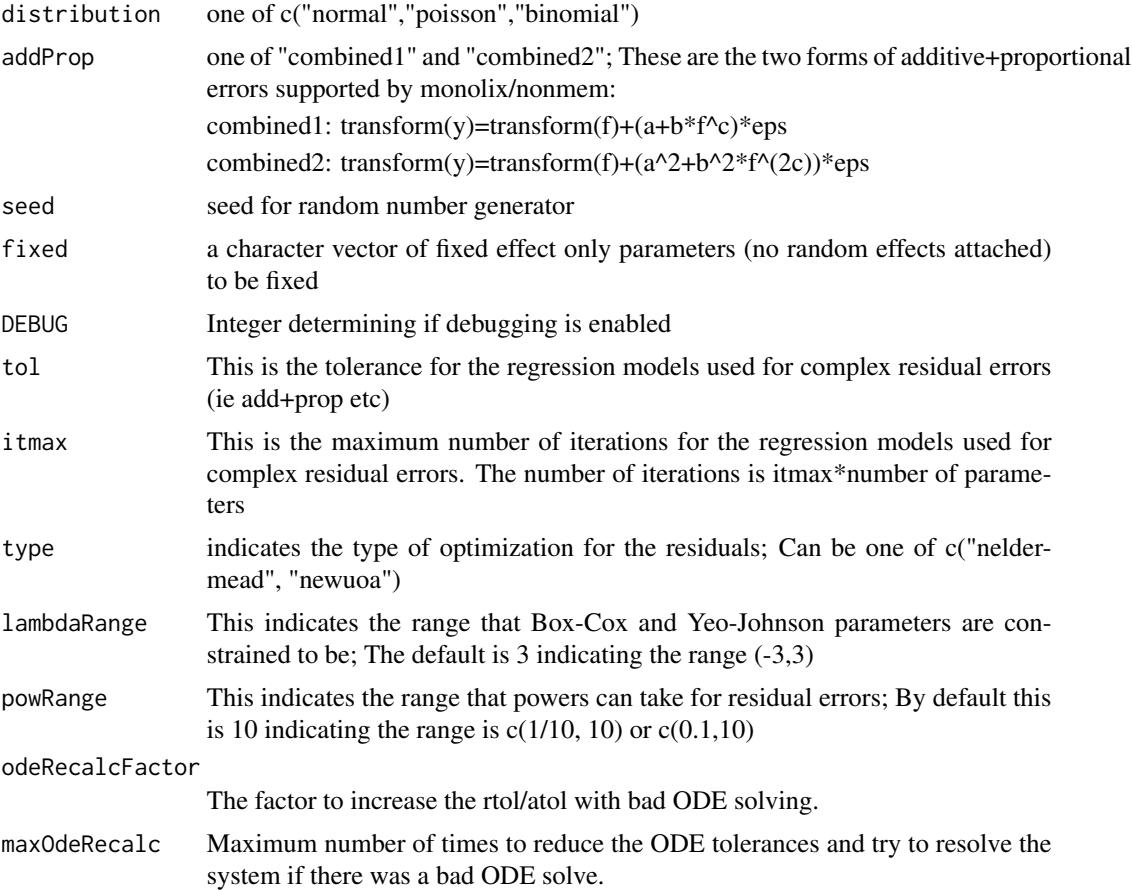

# Details

Fit a generalized nonlinear mixed-effect model by he Stochastic Approximation Expectation-Maximization (SAEM) algorithm

# Value

Returns a list neede for the saem fit procedure

# Author(s)

Wenping Wang & Matthew Fidler

# Examples

# In this ODE system we simply specify the ODEs ode <- "d/dt(depot) =-KA\*depot;

 $d/dt$ (centr) = KA\*depot - KE\*centr;"

# configsaem 29

```
m1 <- RxODE(ode)
# In this ode System, we also specify the concentration as C2 = centr/V
ode \leq - "C2 = centr/V;
      d/dt(depot) =-KA*depot;
      d/dt(centr) = KA*depot - KE*centr;"
m2 = RxODE(ode)PKpars <- function() {
  CL <- exp(lCL)
  V \leftarrow \exp(1V)KA \leftarrow exp(1KA)KE < - CL / V}
PRED <- function() centr / V
PRED2 <- function() C2
saem_fit <- gen_saem_user_fn(model = m1, PKpars, pred = PRED)
# Can also use PRED2
saem_fit <- gen_saem_user_fn(model=m2, PKpars, pred=PRED2)
# You can also use the nlmixr UI to run this model and call the lower level functions
one.compartment <- function() {
ini({
 tka <- 0.45 # Log Ka
 tcl <-1 # Log Cl
  tv <- 3.45 # Log V
  eta.ka ~ 0.6
  eta.cl \sim 0.3
  eta.v \sim 0.1
  add.sd <- 0.7
  wt.est <- 0.0
})
model({
  ka <- exp(tka + eta.ka)
  cl <- exp(tcl + eta.cl)
  v \leq -\exp(tv + eta.v + wt.est * WT)d/dt(depot) = -ka * depotd/dt(center) = ka * depot - cl / v * center
  cp = center / vcp \sim add(add,sd)})
}
fit <- nlmixr(one.compartment, theo_sd, "saem")
fit
```
<span id="page-29-0"></span>

Stepwise Covariate Model-selection (SCM) method

#### Usage

```
covarSearchAuto(
  fit,
  varsVec,
  covarsVec,
 pVal = list(fwd = 0.05, bck = 0.01),covInformation = NULL,
  catCovariates = NULL,
  searchType = c("scm", "forward", "backward"),
  restart = FALSE
\mathcal{L}
```
#### Arguments

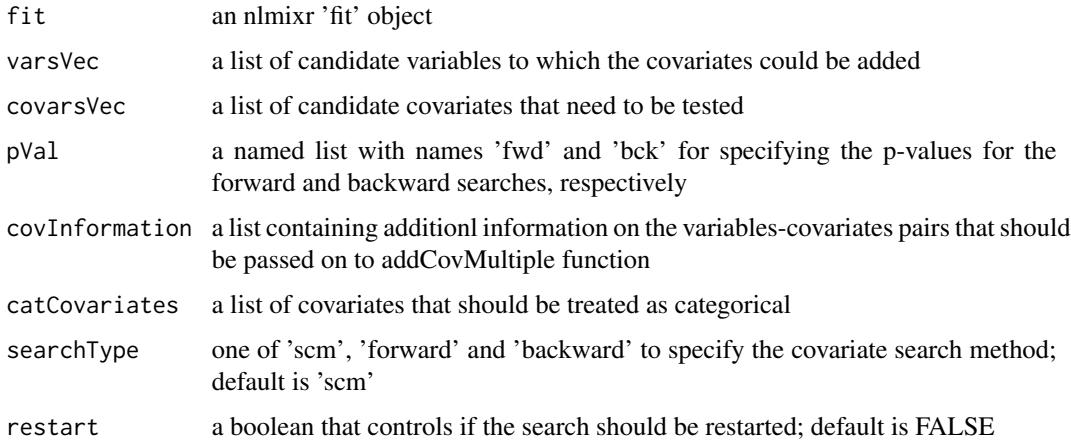

# Value

A list summarizing the covariate selection steps and output; This list has the "summaryTable" for the overall summary of the covariate selection as well as "resFwd" for the forward selection method and "resBck" for the backward selection method.

#### Author(s)

Vipul Mann, Matthew Fidler

# covarSearchAuto 31

#### Examples

```
one.cmt <- function() {
  ini({
   ## You may label each parameter with a comment
   tka <- 0.45 # Log Ka
   tcl <- log(c(0, 2.7, 100)) # Log Cl
   ## This works with interactive models
   ## You may also label the preceding line with label("label text")
   tv <- 3.45; label("log V")
   ## the label("Label name") works with all models
   eta.ka ~ 0.6
   eta.cl \sim 0.3
   eta.v \sim 0.1
   add.sd <- 0.7
  })
  model({
   ka <- exp(tka + eta.ka)
   cl <- exp(tcl + eta.cl)
    v \leq -\exp(tv + \epsilon t a.v)linCmt() ~ ~ add(add.sd)})
}
fit <- nlmixr(one.cmt, theo_sd,"focei")
RxODE::.rxWithWd(tempdir(), {# with temporary directory
covarSearchAuto(fit, varsVec = c("ka", "cl"),
    covarsVec = c("WT", "SEX"), catCovariates = c("SEX")})
## Note that this didn't include sex, add it to dataset and restart model
d <- theo_sd
d$SEX <-0
d$SEX[d$ID<=6] <-1
fit <- nlmixr(one.cmt, d, "focei")
# This would restart if for some reason the search crashed:
RxODE::.rxWithWd(tempdir(), {# with temporary directory
covarSearchAuto(fit, varsVec = c("ka", "cl"), covarsVec = c("WT", "SEX"),
                catCovariates = c("SEX"), restart = TRUE)
covarSearchAuto(fit, varsVec = c("ka", "cl"), covarsVec = c("WT", "SEX"),
                catCovariates = c("SEX"), restart = TRUE,
                searchType = "forward")
```
# <span id="page-31-0"></span>dynmodel *Fit a non-population dynamic model*

# Description

Fit a non-population dynamic model

# Usage

```
dynmodel(
 system,
 model,
  inits,
 data,
  fixPars = NULL,
 nlmixrObject = NULL,
  control = list(),...
)
```
# Arguments

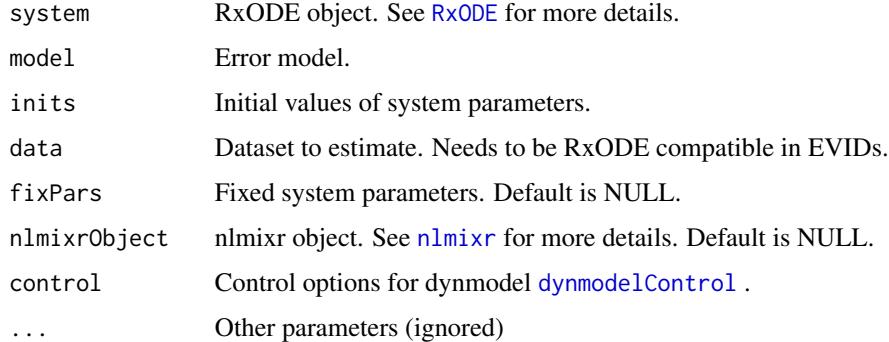

# Value

A dynmodel fit object

# Author(s)

Wenping Wang, Mason McComb and Matt Fidler

#### dynmodel 33

#### Examples

```
# dynmodel example --------------------------------------------------------
ode \leq - "
      kel = CL/V;d/dt(X) = -kel*X;C=X/V;PRED = C"ode_system <- RxODE(model = ode)
model_error_structure <- cp -C + add(0.01) + prop(0.01)inits <-c (CL = 1, V = 10)
control <- dynmodelControl(method = "Nelder-Mead")
fit <-
  try(dynmodel(
   system = ode_system,
   model = model_error_structure,
   data = Bolus_1CPT,
   inits = inits,
   control = control
  ))
# nlmixr model example ----------------------------------------------------------
model_onecmt_bolus <- function() {
  ini({
   CL \leq -c(0, 5, 10) # Clearance (L/hr)
   V <- c(0, 50, 100) # Volume of Distribution
   prop.err <- c(0, 0.01, 1)
  })
  model({
   kel <- CL / V
   d / dt(X) <- -kel * X
   cp <- X / V
    cp \sim prop(prop.err)})
}
# note on some platforms this fit is not successful
fit <- try(nlmixr(object = model_onecmt_bolus, data = Bolus_1CPT, est = "dynmodel"))
if (inherits(fit, "nlmixrDynmodel")) {
as.dynmodel(fit)
}
# method = "focei" is slightly more flexible and well tested
fit <- try(nlmixr(object = model_onecmt_bolus, data = Bolus_1CPT, est = "focei"))
```
<span id="page-33-0"></span>

Fit a non-population dynamic model using mcmc

# Usage

```
dynmodel.mcmc(
  system,
 model,
 evTable,
 inits,
  data,
  fixPars = NULL,
 nsim = 500,
  squared = TRUE,
  seed = NULL
)
```
# Arguments

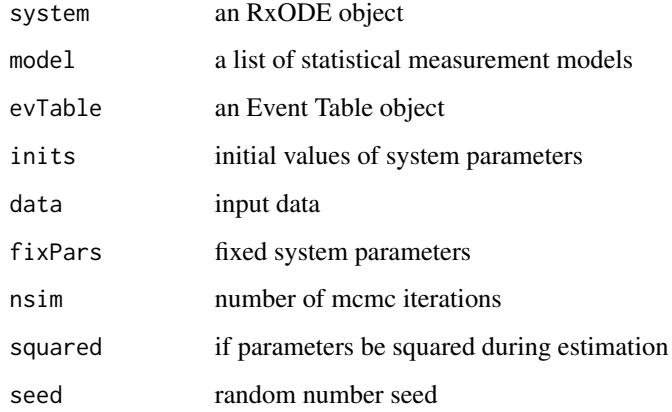

# Value

A dyn.mcmc object detailing the model fit

# Author(s)

Wenping Wang

# <span id="page-34-0"></span>dynmodelControl 35

# Examples

```
ode <- "
  dose=200;
  pi = 3.1415926535897931;
  if (t<=0) {
     fI = 0;} else {
     fI = F*dose*sqrt(MIT/(2.0*pi*CVI2*t^3))*exp(-(t-MIT)^2/(2.0*CVI2*MIT*t));}
  C2 = centr/V2;C3 = peri/V3;d/dt(centr) = fI - CL*C2 - Q*C2 + Q*C3;
  d/dt(peri) = Q*C2 - Q*C3;,,
sys1 \leq RxODE(model = ode)
## ------------------------------------------------------------------------
dat <- invgaussian
mod \leq - cp \sim C2 + prop(.1)
inits <-c(MIT = 190, CVI2 = .65, F = .92)fixPars <- c(CL = .0793, V2 = .64, Q = .292, V3 = 9.63)
ev <- eventTable()
ev$add.sampling(c(0, dat$time))
(fit <- dynmodel.mcmc(sys1, mod, ev, inits, dat, fixPars))
```
<span id="page-34-1"></span>dynmodelControl *Control Options for dynmodel*

# Description

Control Options for dynmodel

#### Usage

```
dynmodelControl(
  ...,
 ci = 0.95,nlmixrOutput = FALSE,
 digs = 3,
 lower = -Inf,upper = Inf,
 method = c("bobyqa", "Nelder-Mead", "lbfgsb3c", "L-BFGS-B", "PORT", "mma",
    "lbfgsbLG", "slsqp", "Rvmmin"),
```

```
maxeval = 999,
scaleTo = 1,
scaleObjective = 0,
normType = c("rescale2", "constant", "mean", "rescale", "std", "len"),
scaleType = c("nlmixr", "norm", "mult", "multAdd"),
scaleCmax = 1e+05,
scaleCmin = 1e-05,
scaleC = NULL,
scaleC0 = 1e+05,
atol = NULL,rtol = NULL,ssAtol = NULL,
ssRtol = NULL,npt = NULL,rhobeg = 0.2,
rhoend = NULL,
iprint = 0,
print = 1,
maxfun = NULL,trace = 0,
factor = NULL,pgtol = NULL,abstol = NULL,reltol = NULL,
lmm = NULL,maxit = 100000L,eval.max = NULL,iter.max = NULL,
abs.tol = NULL,rel.tol = NULL,
x.tol = NULL,xf.tol = NULL,step.min = NULL,
step.max = NULL,
sing.tol = NULL,
scale.init = NULL,
diff.g = NULL,boundTol = NULL,epsilon = NULL,
derivSwitchTol = NULL,
sigdig = 4,
covMethod = c("nlmixrHess", "optimHess"),
gillK = 10L,gillStep = 4,
gillFtol = 0,gillRtol = sqrt(.Machine$double.eps),
gillKcov = 10L,gillStepCov = 2,
```
```
gillFtolCov = 0,
   rxControl = NULL
\mathcal{L}
```
# Arguments

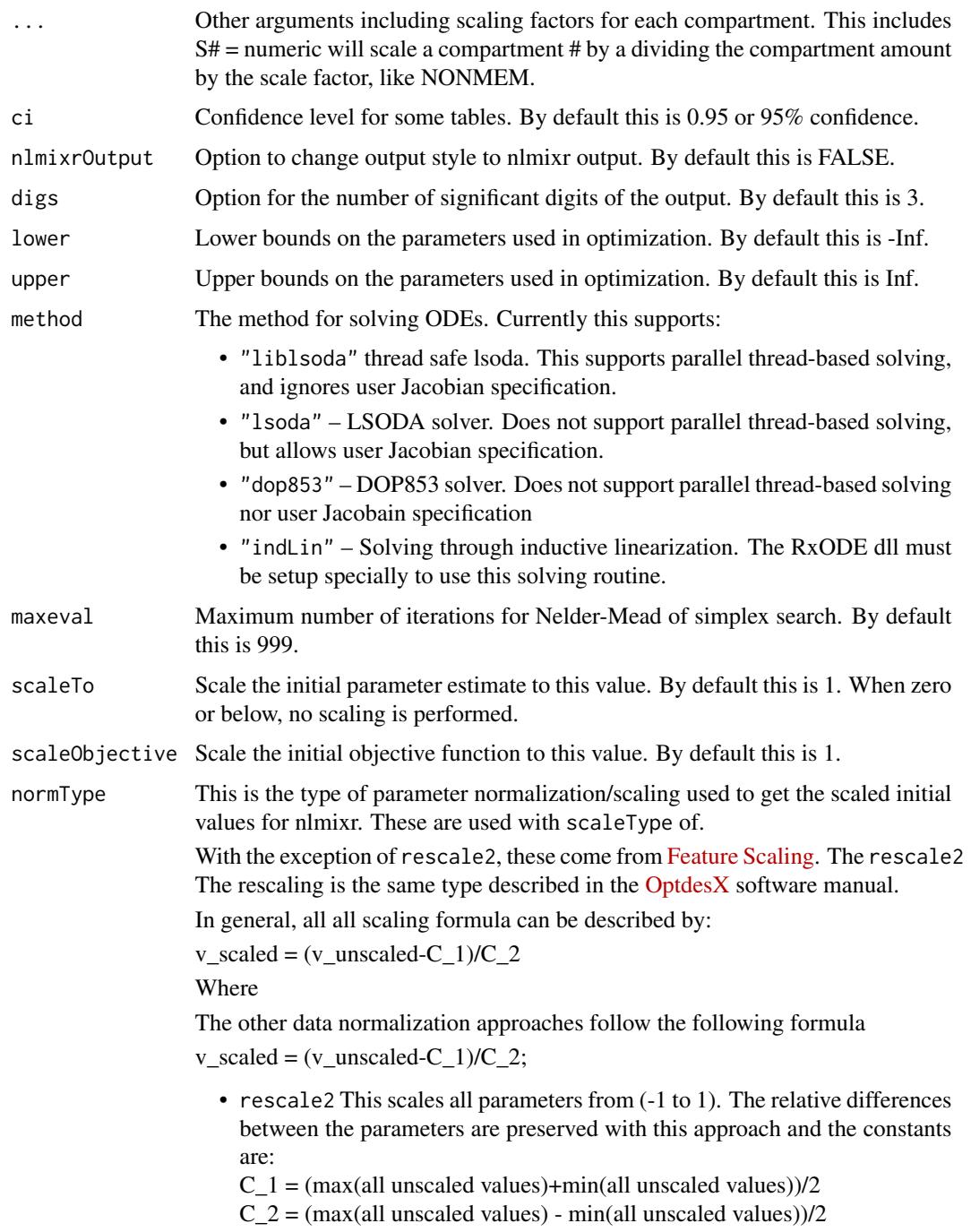

- rescale or min-max normalization. This rescales all parameters from (0 to 1). As in the rescale2 the relative differences are preserved. In this approach:
	- $C_1$  = min(all unscaled values)
	- $C_2$  = max(all unscaled values) min(all unscaled values)
- mean or mean normalization. This rescales to center the parameters around the mean but the parameters are from 0 to 1. In this approach:  $C_1$  = mean(all unscaled values)
	- $C_2$  = max(all unscaled values) min(all unscaled values)
- std or standardization. This standardizes by the mean and standard deviation. In this approach:
	- $C_1$  = mean(all unscaled values)
	- $C_2$  = sd(all unscaled values)
- len or unit length scaling. This scales the parameters to the unit length. For this approach we use the Euclidean length, that is:
	- $C_1 = 0$
	- $C_2 = \sqrt{(v_1^2 + v_2^2 + ... + v_n^2)^2}$
- constant which does not perform data normalization. That is  $C_1 = 0$ 
	- $C_2 = 1$
- scaleType The scaling scheme for nlmixr. The supported types are:
	- nlmixr In this approach the scaling is performed by the following equation:  $v$ \_scaled =  $(v$ \_current -  $v$ \_init)/scaleC[i] + scaleTo The scaleTo parameter is specified by the normType, and the scales are specified by scaleC.
	- norm This approach uses the simple scaling provided by the normType argument.
	- mult This approach does not use the data normalization provided by normType, but rather uses multiplicative scaling to a constant provided by the scaleTo argument.
		- In this case:

 $v$ \_scaled =  $v$ \_current/ $v$ \_init\*scaleTo

- multAdd This approach changes the scaling based on the parameter being specified. If a parameter is defined in an exponential block (ie exp(theta)), then it is scaled on a linearly, that is: v\_scaled = (v\_current-v\_init) + scaleTo
- Otherwise the parameter is scaled multiplicatively.
- $v$ \_scaled =  $v$ \_current/ $v$ \_init\*scaleTo

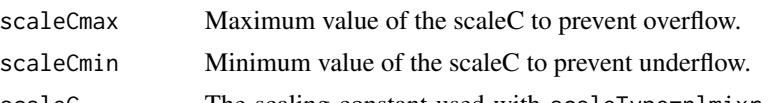

scaleC The scaling constant used with scaleType=nlmixr. When not specified, it is based on the type of parameter that is estimated. The idea is to keep the derivatives similar on a log scale to have similar gradient sizes. Hence parameters like log(exp(theta)) would have a scaling factor of 1 and log(theta) would have a scaling factor of ini\_value (to scale by 1/value; ie d/dt(log(ini\_value)) = 1/ini\_value or scaleC=ini\_value)

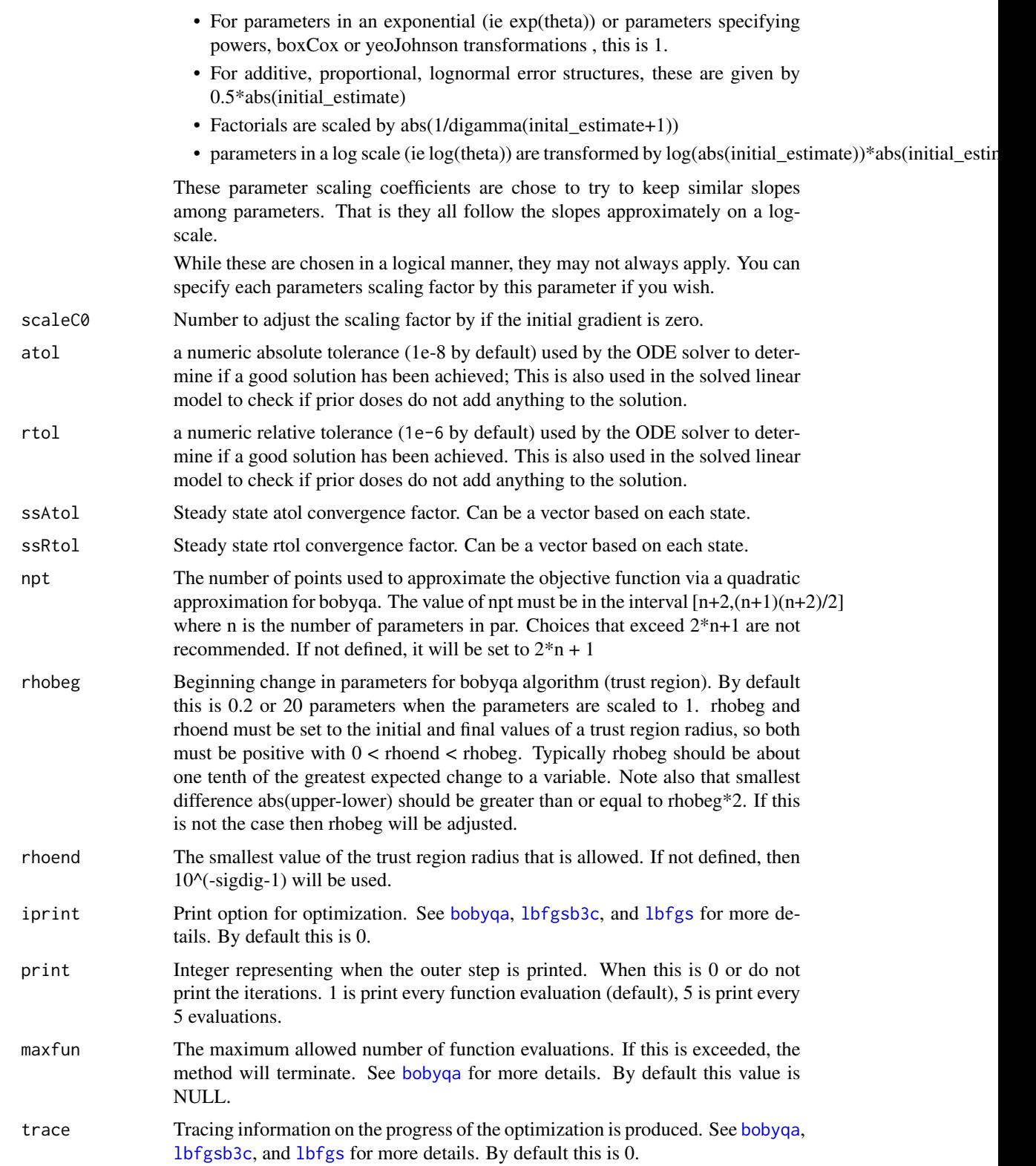

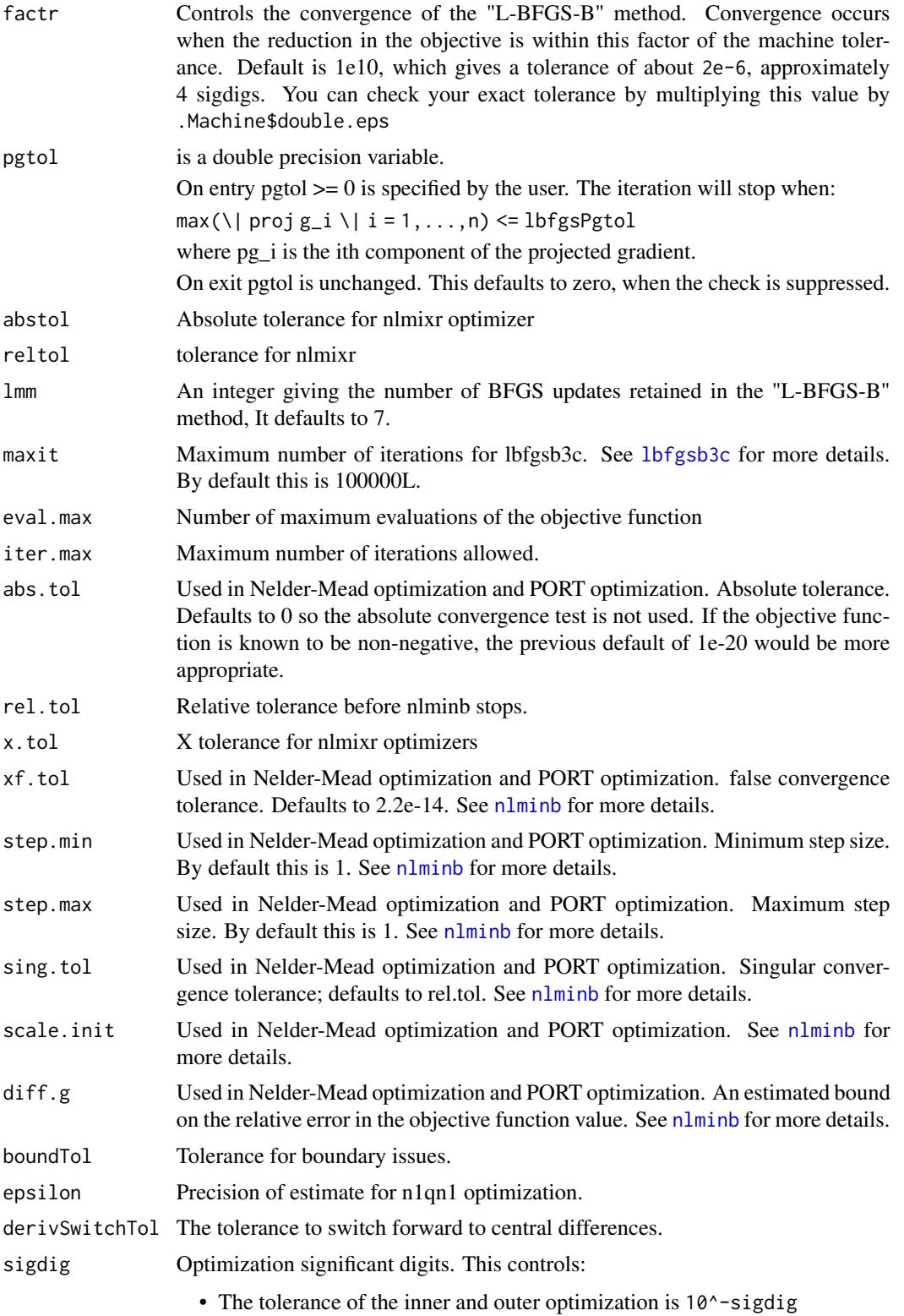

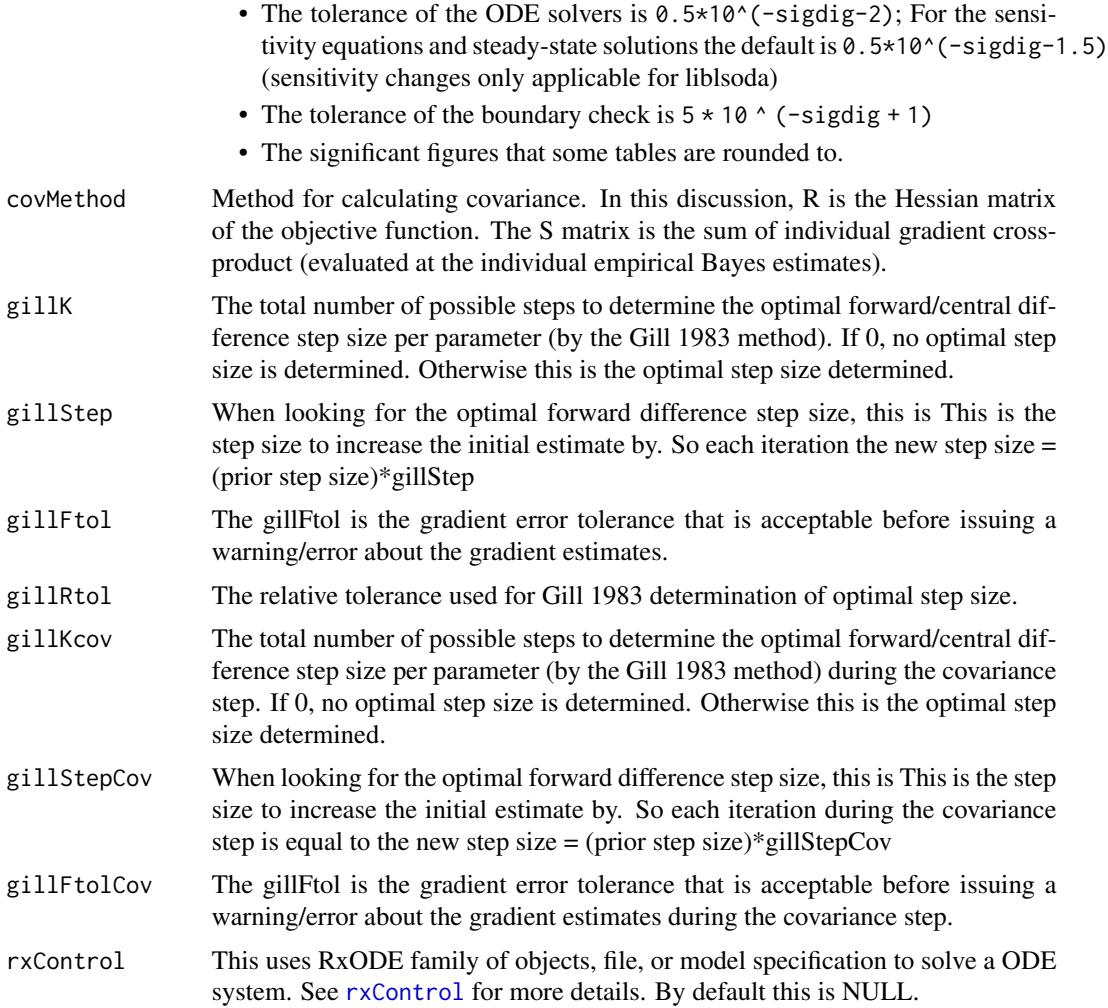

# Value

dynmodelControl list for options during dynmodel optimization

# Author(s)

Mason McComb and Matthew L. Fidler

focei.eta *Get the FOCEi theta or eta specification for model.*

# Description

Get the FOCEi theta or eta specification for model.

# Usage

```
focei.eta(object, uif, ...)
```
## S3 method for class 'nlmixrNlme' focei.eta(object, ...)

# Arguments

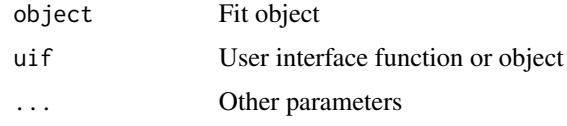

# Value

List for the OMGA list in FOCEi

# Author(s)

Matthew L. Fidler

focei.theta *Get the FOCEi theta specification for the model*

# Description

Get the FOCEi theta specification for the model

# Usage

```
focei.theta(object, uif, ...)
```
## S3 method for class 'nlmixrNlme' focei.theta(object, uif, ...)

# Arguments

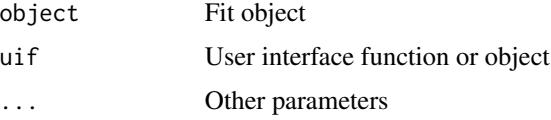

# Value

Parameter estimates for Theta

<span id="page-42-0"></span>

## Description

Control Options for FOCEi

## Usage

```
foceiControl(
  sigdig = 3,
  ...,
 epsilon = NULL,
 maxInnerIterations = 1000,
 maxOuterIterations = 5000,
 n1qn1nsim = NULL,
 method = c("liblsoda", "lsoda", "dop853"),
  transitAbs = NULL,
  atol = NULL,
  rtol = NULL,atolSens = NULL,
  rtolSens = NULL,
  ssAtol = NULL,
 ssRtol = NULL,
 ssAtolSens = NULL,
  ssRtolSens = NULL,
 minsS = 10L,maxSS = 1000L,maxstepsOde = 500000L,
 hmin = 0L,
  hmax = NA<sub>real</sub>,
 hini = \theta,
 maxordn = 12L,
 maxords = 5L,
 cores,
  covsInterpolation = c("locf", "linear", "nocb", "midpoint"),
 print = 1L,
 printNcol = floor((getOption("width") - 23)/12),
  scaleTo = 1,
  scaleObjective = 0,
  normType = c("rescale2", "mean", "rescale", "std", "len", "constant"),
  scaleType = c("nlmixr", "norm", "mult", "multAdd"),
  scaleCmax = 1e+05,
  scaleCmin = 1e-05,
  scaleC = NULL,
  scaleC0 = 1e+05,
 derivEps = rep(20 * sqrt(.Machine$double.eps), 2),
```

```
derivMethod = c("switch", "forward", "central"),
derivSwitchTol = NULL,
covDerivMethod = c("central", "forward"),
covMethod = c("r,s", "r", "s", ""),
hessEps = (.Machine$double.eps)^(1/3),
eventFD = sqrt(.Machine$double.eps),
eventType = c("gill", "central", "forward"),
centralDerivEps = rep(20 * sqrt(.Machine$double.eps), 2),
lbfgslmm = 7L,
lbfgsPgtol = 0,
lbfgsFactr = NULL,
eigen = TRUE,
addPosthoc = TRUE,
diagXform = c("sqrt", "log", "identity"),
sumProd = FALSE,
optExpression = TRUE,
ci = 0.95,useColor = crayon::has_color(),
boundTol = NULL,
calcTables = TRUE,
noAbort = TRUE,interaction = TRUE,
cholSEtol = (.Machine$double.eps)^(1/3),
cholAccept = 0.001,
resetEtaP = 0.15,
resetThetaP = 0.05,
resetThetaFinalP = 0.15,
diagOmegaBoundUpper = 5,
diagOmegaBoundLower = 100,
cholSEOpt = FALSE,cholSECov = FALSE,
fo = FALSE,covTryHarder = FALSE,
outerOpt = c("nlminb", "bobyqa", "lbfgsb3c", "L-BFGS-B", "mma", "lbfgsbLG", "slsqp",
  "Rvmmin"),
innerOpt = c("n1qn1", "BFGS"),rhobeg = 0.2,
rhoend = NULL,
npt = NULL,rel.tol = NULL,x.tol = NULL,eval.max = 4000,
iter.max = 2000,abstol = NULL,reltol = NULL,resetHessianAndEta = FALSE,
stateTrim = Inf,
gillK = 10L,
```
## foceiControl 45

```
gillStep = 4,
gillFtol = 0,
gillRtol = sqrt(.Machine$double.eps),
gillKcov = 10L,
gillStepCov = 2,
gillFtolCov = 0,rmatNorm = TRUE,
smatNorm = TRUE,
covGillF = TRUE,
optGillF = TRUE,
covSmall = 1e-05,
adjList = TRUE,gradient = Inf,maxOdeRecalc = 5,
odeRecalcFactor = 10^{\circ}(0.5),
gradCalcCentralSmall = 1e-04,
gradCalcCentralLarge = 10000,
etaNudge = qnorm(1 - 0.05/2)/sqrt(3),
etaNudge2 = qnorm(1 - 0.05/2) * sqrt(3/5),
stiff,
nRetries = 3,
seed = 42,
resetThetaCheckPer = 0.1,
etaMat = NULL,repeatedillMax = 3,
stickyRecalcN = 5,
gradProgressOfvTime = 10,
addProp = c("combined2", "combined1"),
singleOde = TRUE,
badSolveObjfAdj = 100
```

```
)
```
# Arguments

sigdig Optimization significant digits. This controls: • The tolerance of the inner and outer optimization is 10^-sigdig • The tolerance of the ODE solvers is  $0.5*10^{\circ}$  (-sigdig-2); For the sensitivity equations and steady-state solutions the default is  $0.5*10^(-signal)$ .5) (sensitivity changes only applicable for liblsoda) • The tolerance of the boundary check is  $5 \times 10$   $\degree$  (-sigdig + 1) • The significant figures that some tables are rounded to. ... Ignored parameters epsilon Precision of estimate for n1qn1 optimization. maxInnerIterations Number of iterations for n1qn1 optimization. maxOuterIterations

Maximum number of L-BFGS-B optimization for outer problem.

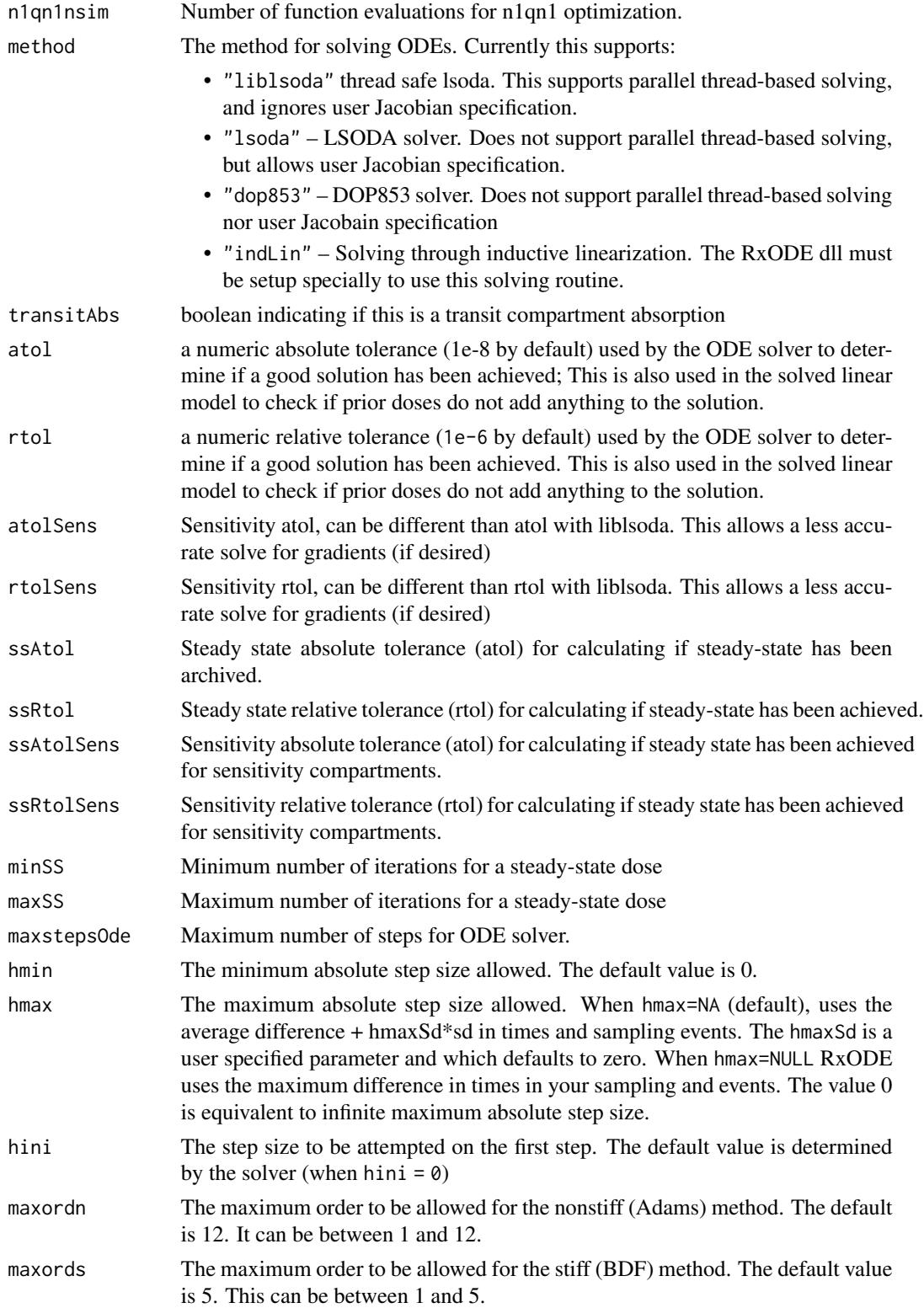

# foceiControl 47

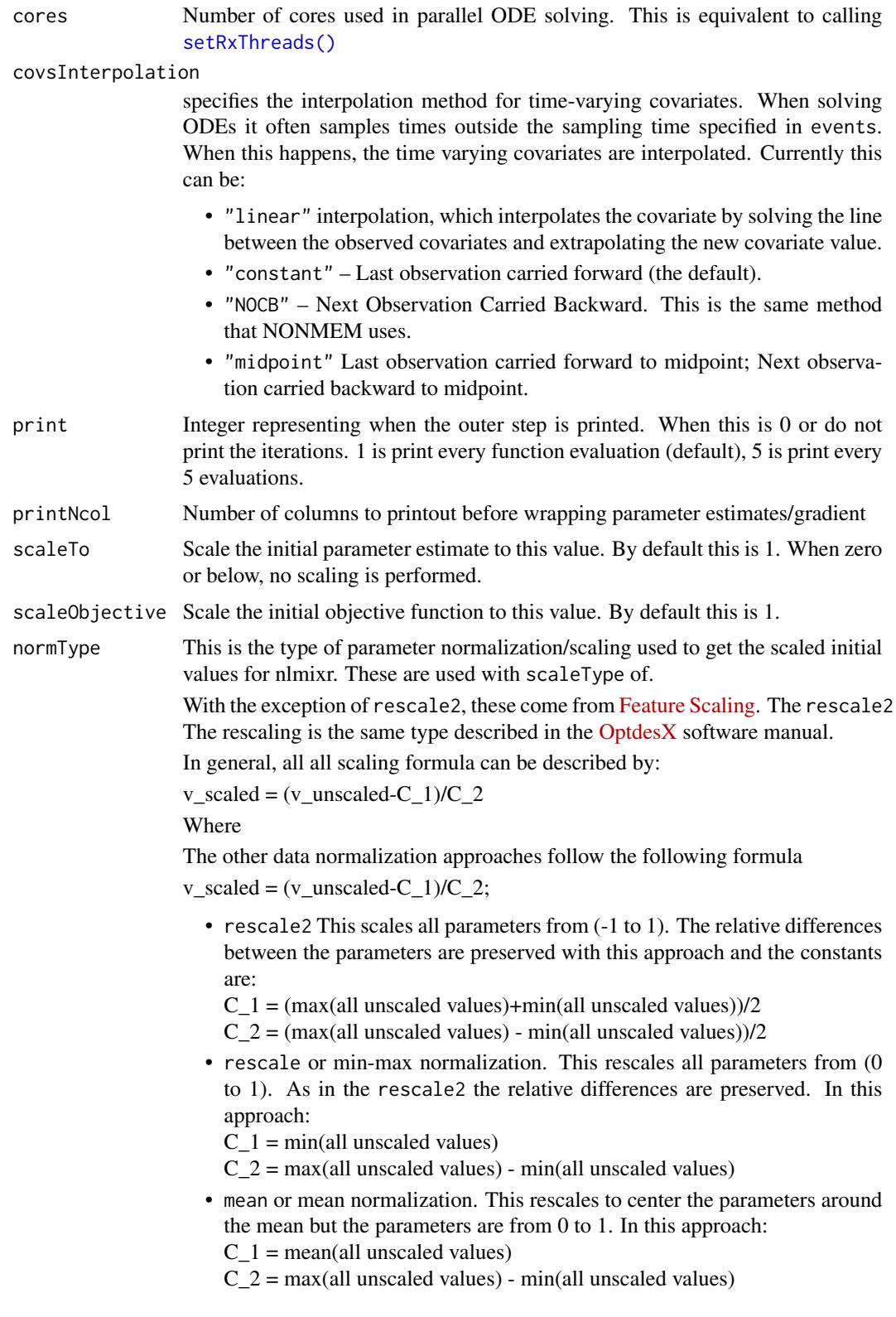

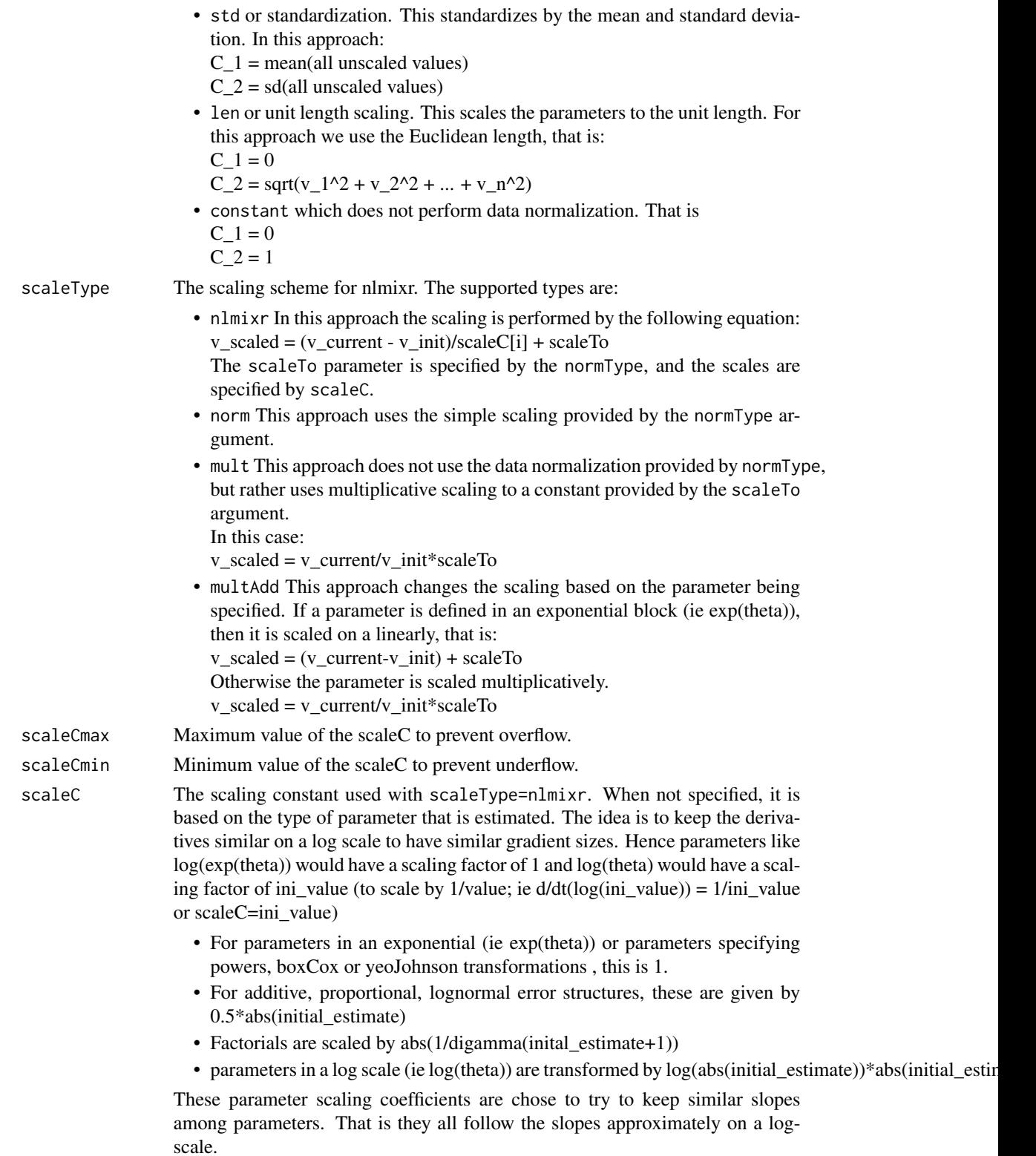

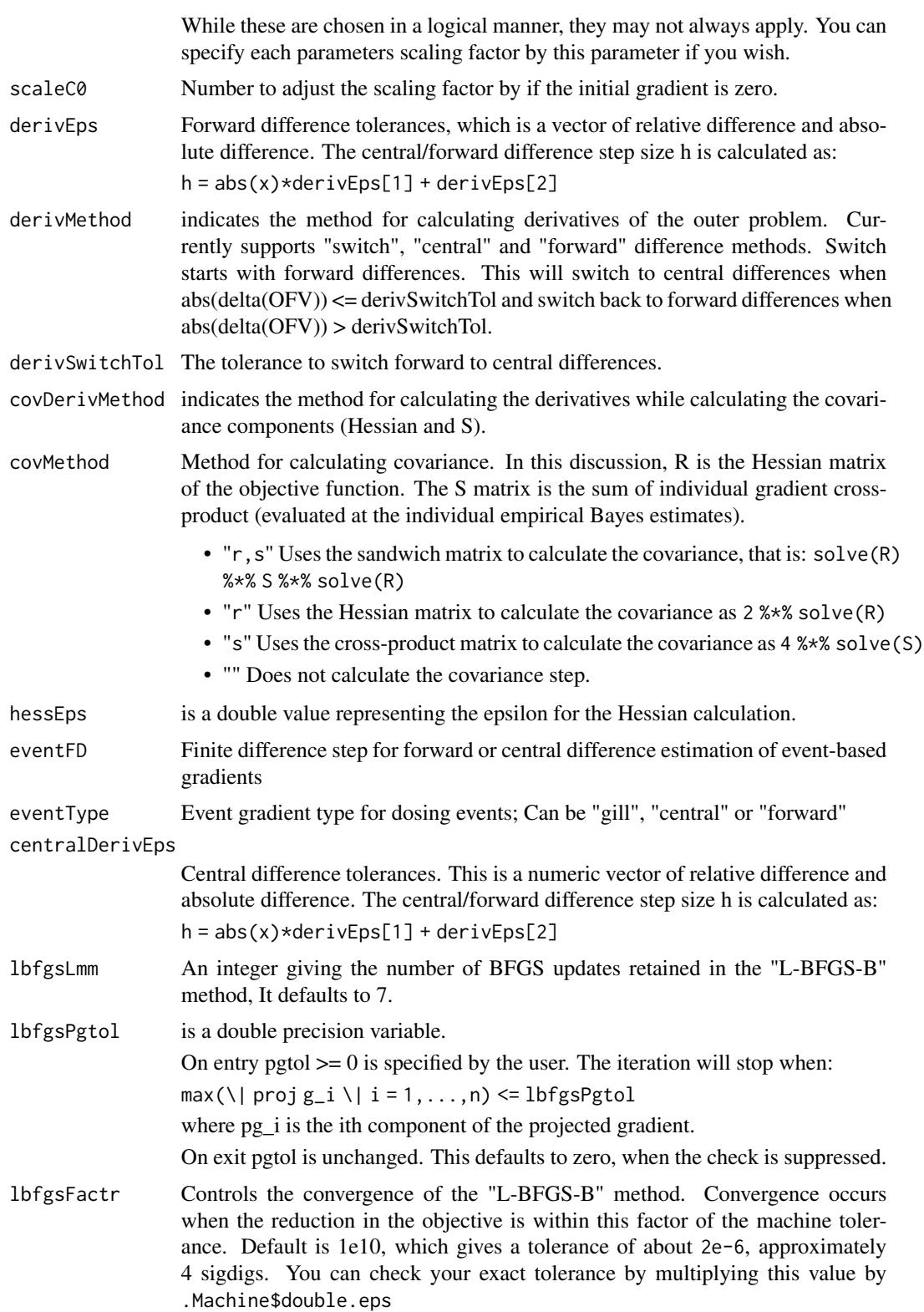

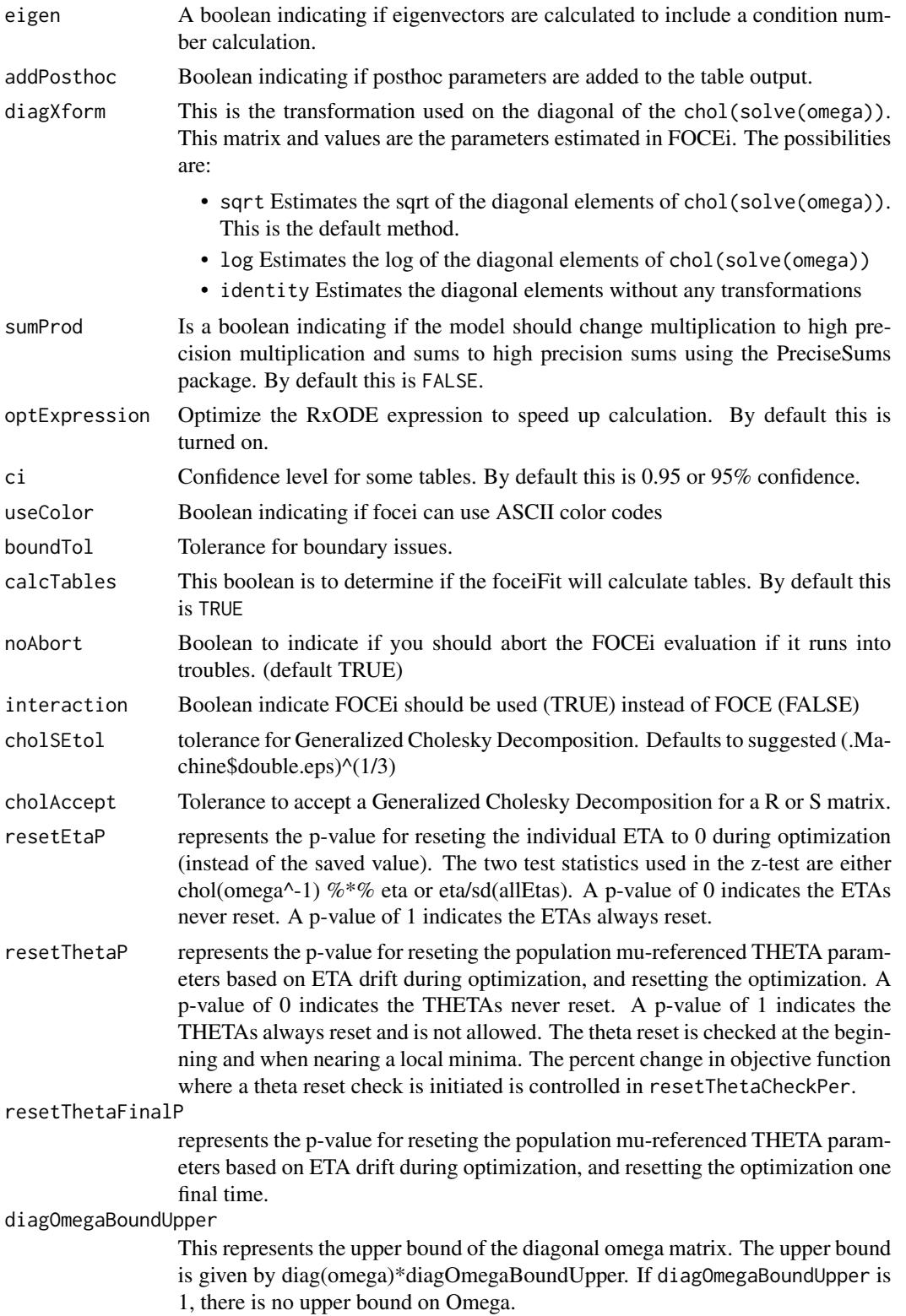

# foceiControl 51

diagOmegaBoundLower

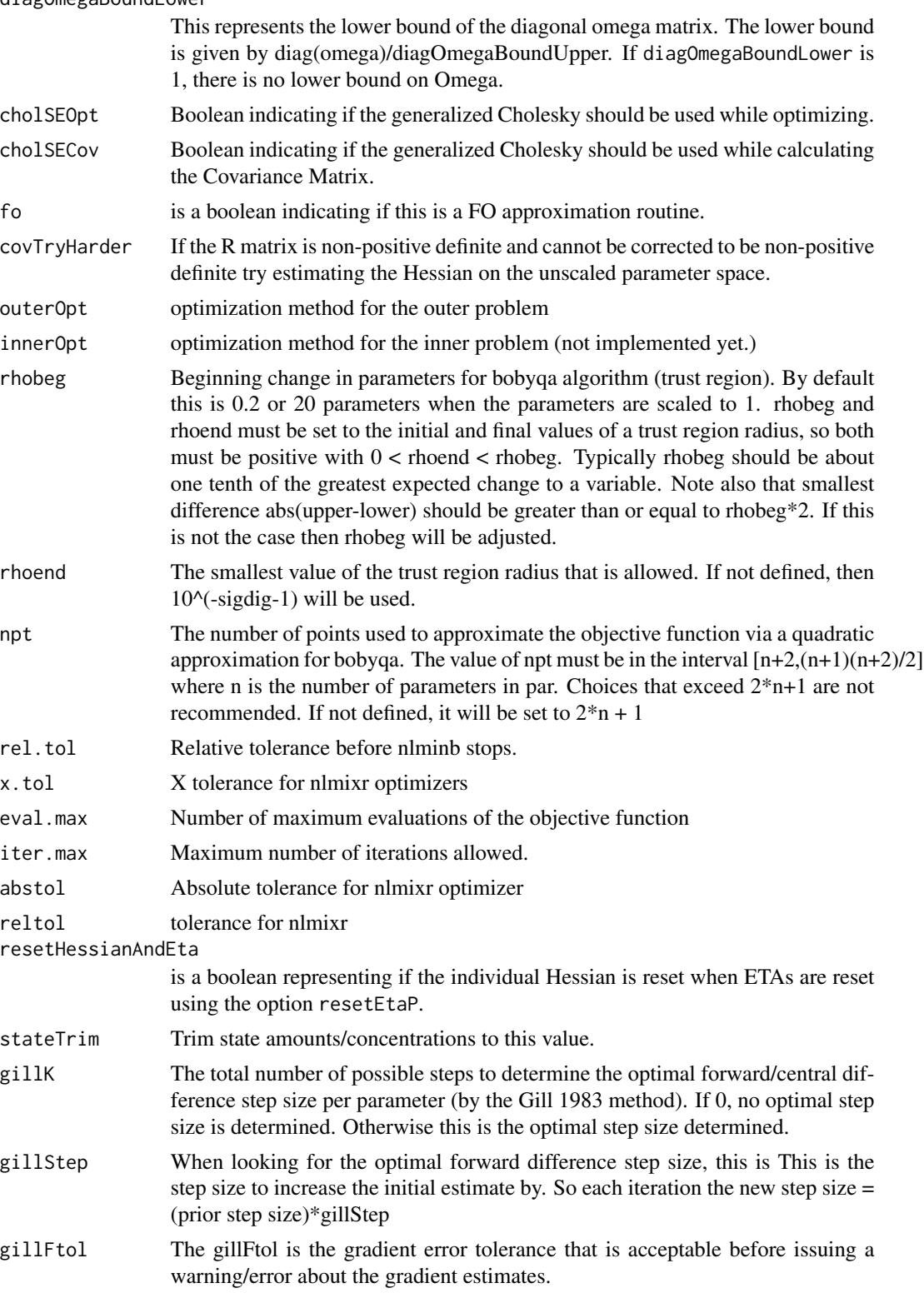

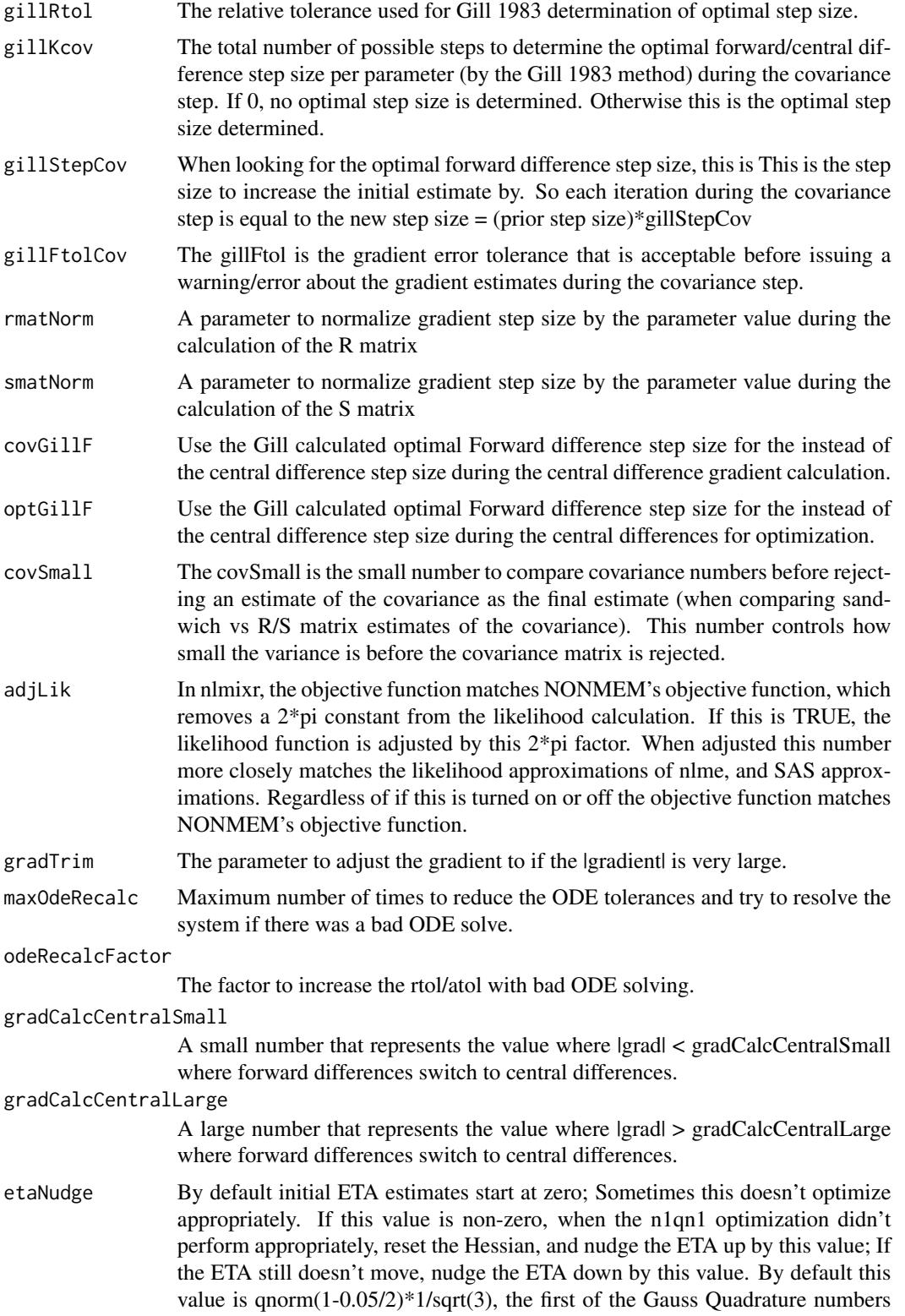

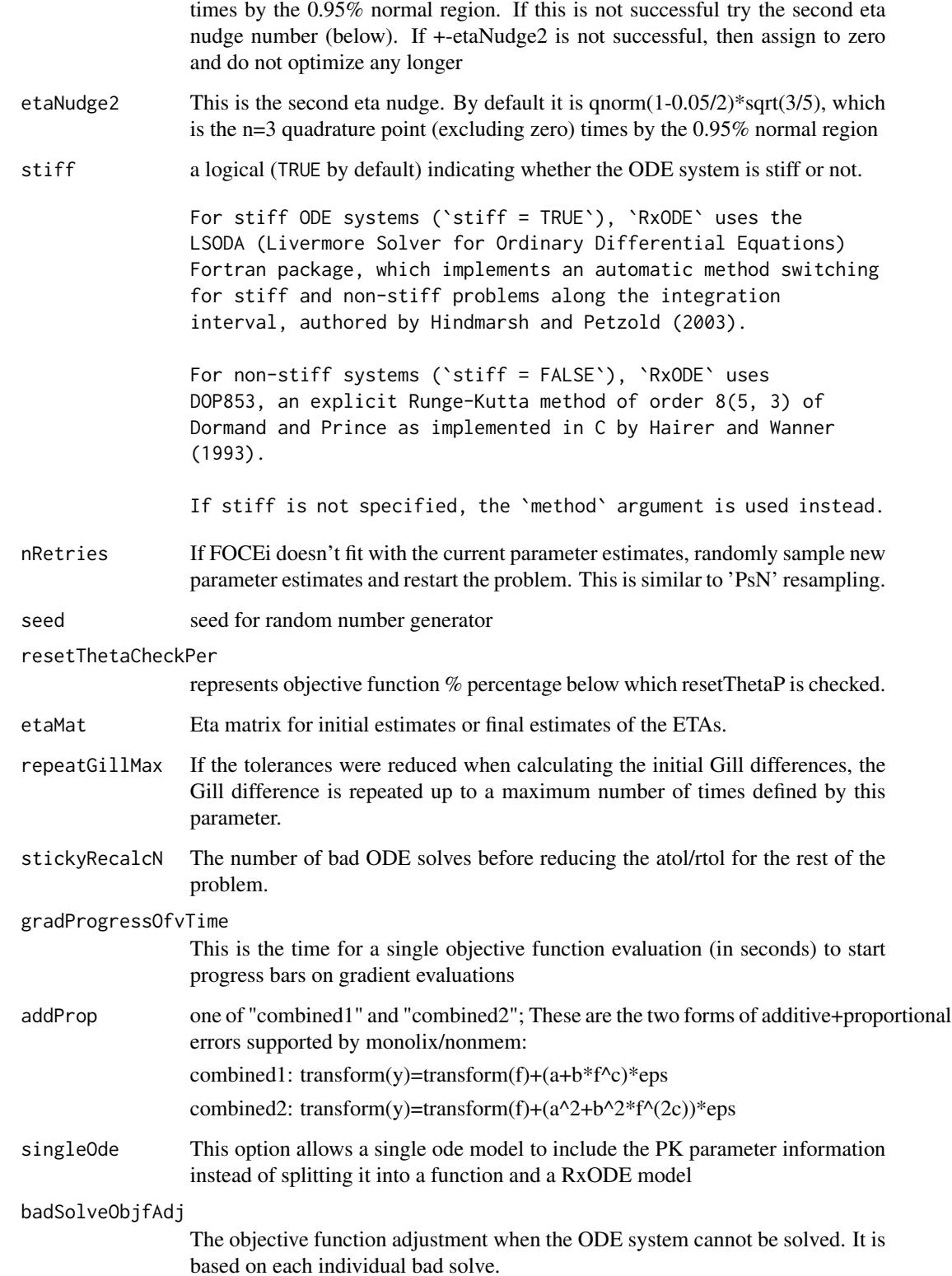

# Details

Note this uses the R's L-BFGS-B in [optim](#page-0-0) for the outer problem and the BFGS [n1qn1](#page-0-0) with that allows restoring the prior individual Hessian (for faster optimization speed).

However the inner problem is not scaled. Since most eta estimates start near zero, scaling for these parameters do not make sense.

This process of scaling can fix some ill conditioning for the unscaled problem. The covariance step is performed on the unscaled problem, so the condition number of that matrix may not be reflective of the scaled problem's condition-number.

## Value

The control object that changes the options for the FOCEi family of estimation methods

## Author(s)

Matthew L. Fidler

# See Also

[optim](#page-0-0) [n1qn1](#page-0-0) [rxSolve](#page-0-0)

foceiFit *FOCEi fit*

## Description

FOCEi fit

## Usage

```
foceiFit(data, ...)
focei.fit(data, ...)
## S3 method for class 'data.frame'
foceiFit(data, ...)
## S3 method for class 'data.frame0'
foceiFit(
  data,
  inits,
 PKpars,
 model = NULL,pred = NULL,
```
## foceiFit 55

```
err = NULL,
 lower = -Inf,upper = Inf,
 fixed = NULL,
 skipCov = NULL,
 control = foceiControl(),
  thetaNames = NULL,
 etaNames = NULL,
 etaMat = NULL,
 ...,
 env = NULL,keep = NULL,
 drop = NULL
)
```
# Arguments

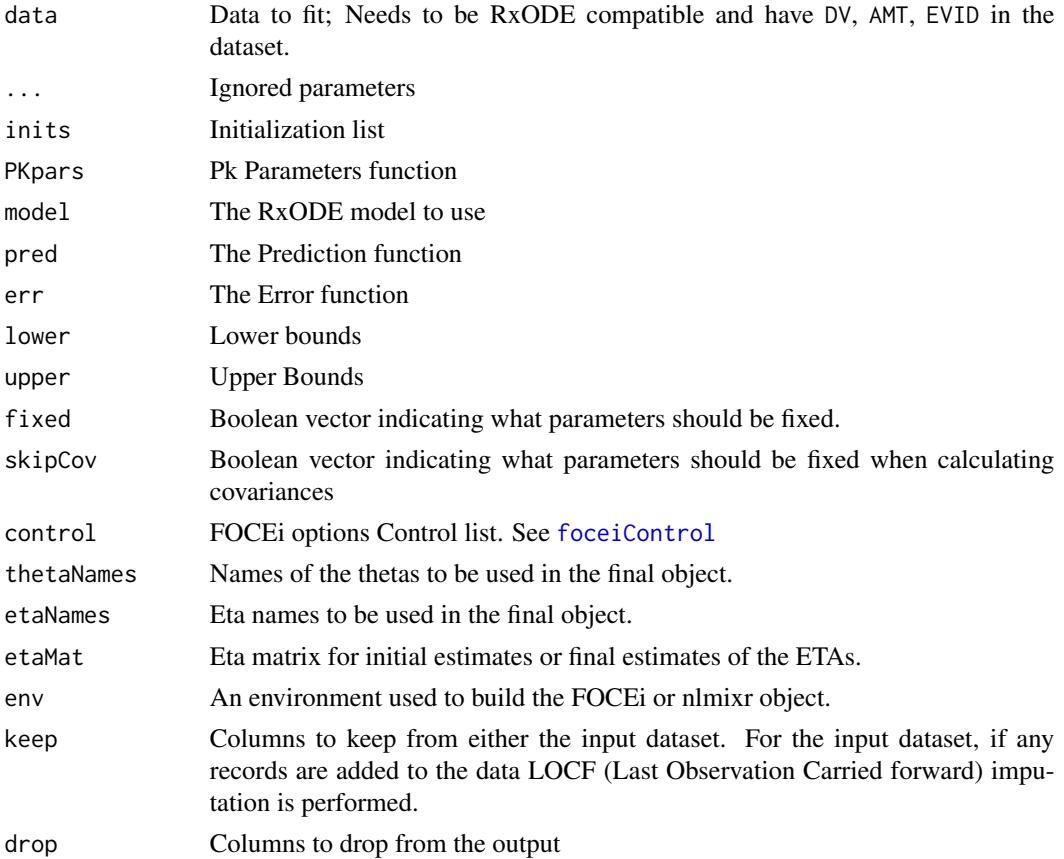

# Value

A focei fit or nlmixr fit object FOCEi fit object

56 foceiFit

## Author(s)

Matthew L. Fidler and Wenping Wang

# Examples

```
## Comparison to Wang2007 objective functions
mypar2 = function ()
{
   k = \text{theta}[1] * \exp(\text{eta}[1]);}
mod < - RxODE({
    ipre = 10 * exp(-k * t)})
pred <- function() ipre
errProp <- function(){
 return(prop(0.1))
}
inits \leq list(THTA=c(0.5),
              OMGA=list(ETA[1] ~ 0.04));w7 <- Wang2007
w7$DV <- w7$Y
w7$EVID <- 0
w7$AMT <- 0
## Wang2007 prop error OBF 39.458 for NONMEM FOCEi, nlmixr matches.
fitPi <- foceiFit(w7, inits, mypar2,mod,pred,errProp,
     control=foceiControl(maxOuterIterations=0,covMethod=""))
print(fitPi$objective)
## Wang2007 prop error OBF 39.207 for NONMEM FOCE; nlmixr matches.
fitP <- foceiFit(w7, inits, mypar2,mod,pred,errProp,
     control=foceiControl(maxOuterIterations=0,covMethod="",
     interaction=FALSE))
print(fitP$objective)
## Wang 2007 prop error OBF 39.213 for NONMEM FO; nlmixr matches
fitPfo <- foceiFit(w7, inits, mypar2,mod,pred,errProp,
     control=foceiControl(maxOuterIterations=0,covMethod="",
     fo=TRUE))
print(fitPfo$objective)
```

```
## Note if you have the etas you can evaluate the likelihood
## of an arbitrary model. It doesn't have to be solved by
## FOCEi
etaMat <- matrix(fitPi$eta[,-1])
fitP2 <- foceiFit(w7, inits, mypar2,mod,pred,errProp, etaMat=etaMat,
      control=foceiControl(maxOuterIterations=0,maxInnerIterations=0,
      covMethod=""))
errAdd <- function(){
  return(add(0.1))
}
## Wang2007 add error of -2.059 for NONMEM FOCE=NONMEM FOCEi;
## nlmixr matches.
fitA <- foceiFit(w7, inits, mypar2,mod,pred,errAdd,
     control=foceiControl(maxOuterIterations=0,covMethod=""))
## Wang2007 add error of 0.026 for NONMEM FO; nlmixr matches
fitAfo <- foceiFit(w7, inits, mypar2,mod,pred,errAdd,
     control=foceiControl(maxOuterIterations=0,fo=TRUE,covMethod=""))
## Extending Wang2007 to add+prop with same dataset
errAddProp <- function(){
  return(add(0.1) + prop(0.1));}
fitAP <- foceiFit(w7, inits, mypar2,mod,pred,errAddProp,
     control=foceiControl(maxOuterIterations=0,covMethod=""))
## Checking lognormal
errLogn <- function(){
   return(lnorm(0.1));
}
## First run the fit with the nlmixr lnorm error
fitLN <- foceiFit(w7, inits, mypar2,mod,pred,errLogn,
     control=foceiControl(maxOuterIterations=0,covMethod=""))
## Next run on the log-transformed space
w72 <- w7; w72$DV <- log(w72$DV)
predL <- function() log(ipre)
fitLN2 <- foceiFit(w72, inits, mypar2,mod,predL,errAdd,
     control=foceiControl(maxOuterIterations=0,covMethod=""))
```

```
## Correct the fitLN2's objective function to be on the normal scale
print(fitLN2$objective + 2*sum(w72$DV))
## Note the objective function of the lognormal error is on the normal scale.
print(fitLN$objective)
mypar2 <- function ()
{
    ka \leftarrow exp(THETA[1] + ETA[1])cl <- exp(THETA[2] + ETA[2])
    v \leq - \exp(\text{THETA}[3] + \text{ETA}[3])}
mod < - RxODE({
    d/dt(depot) <- -ka * depot
    d/dt(center) <- ka * depot - cl / v * center
    cp <- center / v
})
pred <- function() cp
err <- function(){
    return(add(0.1))
}
inits \le list(THTA=c(0.5, -3.2, -1),
              OMGA=list(ETA[1] ~ ~ 1, ETA[2] ~ ~ 2, ETA[3] ~ ~ 1));## Remove 0 concentrations (should be lloq)
d <- theo_sd[theo_sd$EVID==0 & theo_sd$DV>0 | theo_sd$EVID>0,];
fit1 <- foceiFit(d, inits, mypar2,mod,pred,err)
## you can also fit lognormal data with the objective function on the same scale
errl <- function(){
    return(lnorm(0.1))
}
fit2 <- foceiFit(d, inits, mypar2,mod,pred,errl)
## You can also use the standard nlmixr functions to run FOCEi
library(data.table);
datr <- Infusion_1CPT;
datr$EVID<-ifelse(datr$EVID==1,10101,datr$EVID)
datr<-data.table(datr)
datr<-datr[EVID!=2]
datro<-copy(datr)
datIV<-datr[AMT>0][,TIME:=TIME+AMT/RATE][,AMT:=-1*AMT]
datr<-rbind(datr,datIV)
```
## foceiFit 59

```
one.compartment.IV.model <- function(){
 ini({ # Where initial conditions/variables are specified
   # '<-' or '=' defines population parameters
    # Simple numeric expressions are supported
   lCl \leftarrow 1.6 #log Cl (L/hr)1Vc <- 4.5 #log V(L)# Bounds may be specified by c(lower, est, upper), like NONMEM:
    # Residuals errors are assumed to be population parameters
   prop.sd \leq -0.3# Between subject variability estimates are specified by '~'
    # Semicolons are optional
   eta.Vc ~ 0.1 #IIV V
   eta.Cl \sim 0.1; #IIV Cl
 })
 model({ # Where the model is specified
   # The model uses the ini-defined variable names
   Vc \leftarrow \exp(lVc + eta.Vc)Cl \leftarrow exp(1Cl + eta.C1)# RxODE-style differential equations are supported
   d / dt(centr) = -(C1 / Vc) * centr;
   ## Concentration is calculated
   cp = centr / Vc;# And is assumed to follow proportional error estimated by prop.err
   cp \sim prop(prop.sd)})}
fitIVp <- nlmixr(one.compartment.IV.model, datr, "focei");
## You can also use the Box-Cox Transform of both sides with
## proportional error (Donse 2016)
one.compartment.IV.model <- function(){
ini({ # Where initial conditions/variables are specified
    ## '<-' or '=' defines population parameters
   ## Simple numeric expressions are supported
   lCl \leftarrow 1.6 #log Cl (L/hr)1Vc <- 4.5 #log V(L)## Bounds may be specified by c(lower, est, upper), like NONMEM:
    ## Residuals errors are assumed to be population parameters
   prop.err <-0.3add.err <- 0.01
   lambda < -c(-2, 1, 2)zeta <- c(0.1, 1, 10)
    ## Between subject variability estimates are specified by '~'
   ## Semicolons are optional
   eta.Vc \sim 0.1 #IIV V
   eta.Cl \sim 0.1; #IIV Cl
})
model({ ## Where the model is specified
    ## The model uses the ini-defined variable names
    Vc \leftarrow exp(1Vc + eta.Vc)Cl \leftarrow \exp(1Cl + eta.C1)
```

```
## RxODE-style differential equations are supported
   d / dt(centr) = -(C1 / Vc) * centr;
   ## Concentration is calculated
   cp = centr / Vc;
   ## And is assumed to follow proportional error estimated by prop.err
    cp ~ pow(prop.err, zeta) + add(add.err) + boxCox(lambda)
  ## This is proportional to the untransformed f; You can use the transformed f by using powT()
})}
fitIVtbs <- nlmixr(one.compartment.IV.model, datr, "focei")
## If you want to use a variance normalizing distribution with
## negative/positive data you can use the Yeo-Johnson transformation
## as well. This is implemented by the yeoJohnson(lambda) function.
one.compartment.IV.model <- function(){
ini({ # Where initial conditions/variables are specified
    ## '<-' or '=' defines population parameters
    ## Simple numeric expressions are supported
   lCl \leftarrow 1.6 #log Cl (L/hr)1Vc <- 4.5 #log V (L)## Bounds may be specified by c(lower, est, upper), like NONMEM:
    ## Residuals errors are assumed to be population parameters
   prop.err <-0.3delta <- c(0.1, 1, 10)
   add.err <- 0.01
    lambda < -c(-2, 1, 2)## Between subject variability estimates are specified by '~'
    ## Semicolons are optional
   eta.Vc ~ 0.1 #IIV V
   eta.Cl ~ 0.1; #IIV Cl
})
model({ ## Where the model is specified
   ## The model uses the ini-defined variable names
   Vc \leq -\exp(1Vc + \text{eta.Vc})Cl \leftarrow \exp(1Cl + eta.C1)## RxODE-style differential equations are supported
   d / dt(centr) = -(C1 / Vc) * centr;
   ## Concentration is calculated
    cp = centr / Vc;
    ## And is assumed to follow proportional error estimated by prop.err
    cp ~ pow(prop.err, delta) + add(add.err) + yeoJohnson(lambda)
})}
fitIVyj <- nlmixr(one.compartment.IV.model, datr, "focei")
## In addition to using L-BFGS-B for FOCEi (outer problem) you may
## use other optimizers. An example is below
one.cmt <- function() {
 ini({
     tka <- .44 # log Ka
     tcl <- log(c(0, 2.7, 100)) # log Cl
      tv <- 3.45 # \log V
```
# forwardSearch 61

```
eta.ka ~ 0.6
     eta.cl \sim 0.3
     eta.v ~ 0.1
     add.err <-0.7})
 model({
     ka <- exp(tka + eta.ka)
     cl \leftarrow exp(tcl + eta. cl)v \leq -\exp(tv + \epsilon t a.v)linCmt() ~ ~ add(add.err)})
}
fit <- nlmixr(one.cmt, theo_sd, "focei", foceiControl(outerOpt="bobyqa"))
## You may also make an arbitrary optimizer work by adding a wrapper function:
newuoa0 <- function(par, fn, gr, lower = -Inf, upper = Inf, control = list(), ...){
 ## The function requires par, fn, gr, lower, upper and control
 ##
 ## The par, fn, gr, lower and upper and sent to the function from nlmixr's focei.
 ## The control is the foceiControl list
 ##
 ## The following code modifies the list control list for no warnings.
  .ctl <- control;
 if (is.null(.ctl$npt)) .ctl$npt <- length(par) * 2 + 1
 ## nlmixr will print information this is to suppress the printing from the
 ## optimizer
 .ctl$iprint <- 0L;
  .ctl <- .ctl[names(.ctl) %in% c("npt", "rhobeg", "rhoend", "iprint", "maxfun")];
 ## This does not require gradient and is an unbounded optimization:
  .ret <- minqa::newuoa(par, fn, control=.ctl);
 ## The return statement must be a list with:
 ## - x for the final parameter message
 ## - message for a minimization message
 ## - convergence for a convergence code
 .ret$x <- .ret$par;
  .ret$message <- .ret$msg;
  .ret$convergence <- .ret$ierr
 ## you can access the final list from the optimization by fit$optReturn
 return(.ret);
}
fit <- nlmixr(one.cmt, theo_sd, "focei", foceiControl(outerOpt=newuoa0))
```
# Description

Forward covariate search

## Usage

```
forwardSearch(covInfo, fit, pVal = 0.05, outputDir, restart = FALSE)
```
# Arguments

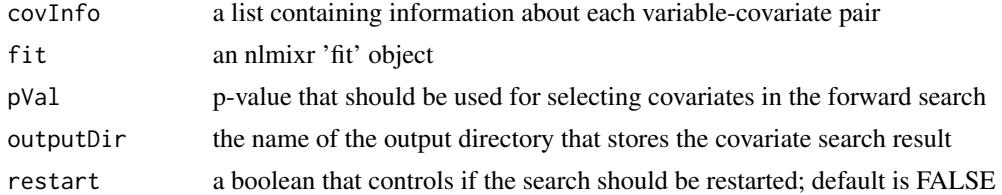

# Value

returns the updated 'fit' object at the end of the forward search and a table of information for all the covaraites tested

# Author(s)

Vipul Mann, Matthew Fidler

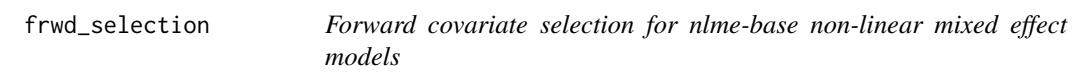

# Description

Implements forward covariate selection for nlme-based non-linear mixed effect models

## Usage

```
frwd_selection(base, cv, dat, cutoff = 0.05)
```
# Arguments

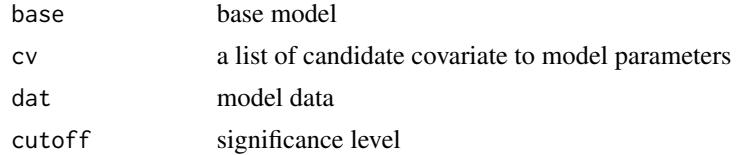

# Value

an nlme object of the final model

# gauss.quad 63

# Examples

```
dat <- theo_md
dat$LOGWT <- log(dat$WT)
datTG \leftarrow (dat$ID \leftarrow 6) + 0 # dummy covariatespecs <- list(
  fixed = list(lKA = lKA \sim 1, lCL = lCL \sim 1, lV = lV \sim 1),
  random = pdDiag(LKA + lCL ~ 1),start = c(0.5, -3.2, -1)\lambdafit0 <- nlme_lin_cmpt(dat, par_model = specs, ncmt = 1)
cv \leq 1ist(lCL = c("WT", "TG"), IV = c("WT"))fit <- frwd_selection(fit0, cv, dat)
print(summary(fit))
```
gauss.quad *Sets nodes and weights of Gauss-Hermite quadrature*

## Description

Sets nodes and weights of Gauss-Hermite quadrature

## Usage

```
gauss.quad(n)
```
# Arguments

n number of nodes

## Value

a list of nodes and weights of Gauss-Hermite quadrature

## Examples

gauss.quad(5)

# Description

Calculate variance-covariance matrix of random effects after a gnlmm() fit

## Usage

getOMEGA(fit)

## Arguments

fit a gnlmm fit object

## Value

variance-covariance matrix of random effects

gnlmm *Fit a generalized nonlinear mixed-effect model*

# Description

Fit a generalized nonlinear mixed-effect model by adaptive Gaussian quadrature (AQD)

## Usage

```
gnlmm(
  llik,
  data,
  inits,
  syspar = NULL,
  system = NULL,
  diag.xform = c("sqrt", "log", "identity"),
  ...,
  control = list())
gnlmm2(
  llik,
  data,
  inits,
  syspar = NULL,
  system = NULL,
  diag.xform = c("sqrt", "log", "identity"),
```
## gnlmm 65

```
...,
  control = list()\lambda
```
## Arguments

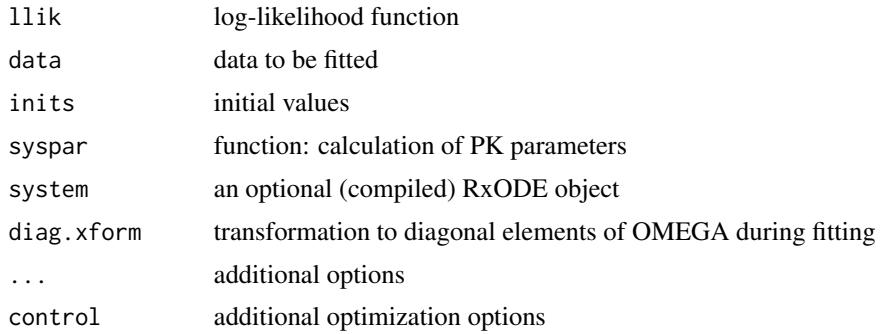

# Details

Fit a generalized nonlinear mixed-effect model by adaptive Gaussian quadrature (AGQ)

# Value

gnlmm fit object

## Author(s)

Wenping Wang

# Examples

```
if (FALSE) {
llik <- function() {
  lp \leftarrow \text{THETA}[1] * x1 + \text{THETA}[2] * x2 + (x1 + x2 * \text{THETA}[3]) * \text{ETA}[1]p <- pnorm(lp)
  dbinom(x, m, p, log = TRUE)}
inits \le list(THTA = c(1, 1, 1), OMGA = list(ETA[1] \sim 1))
try(gnlmm(llik, rats, inits, control = list(nAQD = 1)))
llik <- function() {
  if (group == 1) {
    lp \leftarrow \text{THETA}[1] + \text{THETA}[2] \times \text{logtstd} + \text{ETA}[1]} else {
     lp \leftarrow \text{THETA}[3] + \text{THETA}[4] \times \text{logtstd} + \text{ETA}[1]}
  lam \leftarrow exp(lp)dpois(y, lam, log = TRUE)
}
```

```
inits \le list(THTA = c(1, 1, 1, 1), OMGA = list(ETA[1] \sim 1))
fit <- try(gnlmm(llik, pump, inits,
 control = list(
   reltol.outer = 1e-4,
   optim.outer = "nmsimplex",
   nAQD = 5)
))
ode <- "
d/dt(depot) =-KA*depot;
d/dt(centr) = KA*depot - KE*centr;
"
sys1 <- RxODE(ode)
pars <- function() {
  CL <- exp(THETA[1] + ETA[1]) # ; if (CL>100) CL=100
  KA <- exp(THETA[2] + ETA[2]) # ; if (KA>20) KA=20
  KE <- exp(THETA[3])
  V <- CL / KE
  sig2 <- exp(THETA[4])
}
llik <- function() {
  pred <- centr / V
  dnorm(DV, pred, sd = sqrt(sig2), log = TRUE)
}
inits <- list(THTA = c(-3.22, 0.47, -2.45, 0))
inits$OMGA <- list(ETA[1]+ETA[2]~c(.027, .01, .37))
theo <- theo_md
fit <- try(gnlmm(llik, theo, inits, pars, sys1,
  control = list(true = TRUE, nAQD = 1)))
fit2 <- try(gnlmm2(llik, theo, inits, pars, sys1,
  control = list(true = TRUE, nAQD = 1)))
if (inherits(fit, "gnlmm.fit")) {
cv <- calcCov(fit)
cbind(fit$par[fit$nsplt == 1], sqrt(diag(cv)))
}
}
```
# Infusion\_1CPT 67

# Description

Plot of a non-population dynamic model fit

## Usage

 $gof(x, \ldots)$ ## S3 method for class 'dyn.ID'  $plot(x, \ldots)$ 

# Arguments

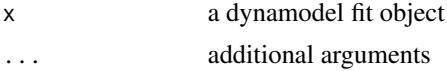

# Value

nothing, displays a goodness of fit plot for dynmodely

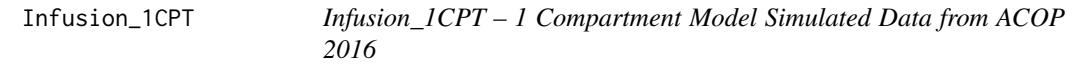

# Description

This is a simulated dataset from the ACOP 2016 poster. All Datasets were simulated with the following methods.

## Usage

Infusion\_1CPT

# Format

A data frame with 7,920 rows and 14 columns

ID Simulated Subject ID TIME Simulated Time DV Simulated Dependent Variable LNDV Simulated log(Dependent Variable) MDV Missing DV data item AMT Dosing AMT EVID NONMEM Event ID DOSE Dose V Individual Simulated Volume

CL Individual Clearance SS Steady State II Interdose Interval SD Single Dose Flag RATE NONMEM Rate CMT Compartment

## Details

Richly sampled profiles were simulated for 4 different dose levels (10, 30, 60 and 120 mg) of 30 subjects each as single dose (over 72h), multiple dose (4 daily doses), single and multiple dose combined, and steady state dosing, for a range of test models: 1- and 2-compartment disposition, with and without 1st order absorption, with either linear or Michaelis-Menten (MM) clearance(MM without steady state dosing). This provided a total of 42 test cases. All inter-individual variabilities (IIVs) were set at 30 were the same for all models. A similar set of models was previously used to compare NONMEM and Monolix4. Estimates of population parameters, standard errors for fixedeffect parameters, and run times were compared both for closed-form solutions and using ODEs. Additionally, a sparse data estimation situation was investigated where 500 datasets of 600 subjects each (150 per dose) were generated consisting of 4 random time point samples in 24 hours per subject, using a first-order absorption, 1-compartment disposition, linear elimination model.

### Source

Schoemaker R, Xiong Y, Wilkins J, Laveille C, Wang W. nlmixr: an open-source package for pharmacometric modelling in R. ACOP 2016

# See Also

Other nlmixr datasets: [Bolus\\_1CPTMM](#page-14-0), [Bolus\\_1CPT](#page-13-0), [Bolus\\_2CPTMM](#page-17-0), [Bolus\\_2CPT](#page-15-0), [Oral\\_1CPT](#page-132-0), [Wang2007](#page-163-0), [pheno\\_sd](#page-134-0), [rats](#page-142-0), [theo\\_md](#page-156-0), [theo\\_sd](#page-157-0), [warfarin](#page-164-0)

ini *nlmixr ini block handling*

## Description

The ini block controls initial conditions for 'theta' (fixed effects), 'omega' (random effects), and 'sigma' (residual error) elements of the model.

# Usage

ini(ini, ...)

## Arguments

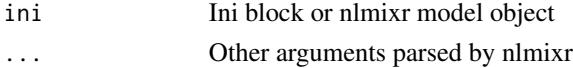

## Details

'theta' and 'sigma' can be set using either  $\leq$ - or = such as tvCL  $\leq$ -1 or equivalently tvCL = 1. 'omega' can be set with a ~.

Parameters can be named or unnamed (though named parameters are preferred). A named parameter is set using the name on the left of the assignment while unnamed parameters are set without an assignment operator. tvCL <-1 would set a named parameter of tvCL to 1. Unnamed parameters are set using just the value, such as 1.

For some estimation methods, lower and upper bounds can be set for 'theta' and 'sigma' values. To set a lower and/or upper bound, use a vector of values. The vector is  $c$  (lower, estimate, upper). The vector may be given with just the estimate (c(estimate)), the lower bound and estimate (c(lower,estimate)), or all three (c(lower,estimate,upper)). To set an estimate and upper bound without a lower bound, set the lower bound to -Inf, c(-Inf,estimate,upper). When an estimation method does not support bounds, the bounds will be ignored with a warning.

'omega' values can be set as a single value or as the values of a lower-triangular matrix. The values may be set as either a variance-covariance matrix (the default) or as a correlation matrix for the off-diagonals with the standard deviations on the diagonals. Names may be set on the left side of the ~. To set a variance-covariance matrix with variance values of 2 and 3 and a covariance of -2.5 use  $\sim$  (2,2.5,3). To set the same matrix with names of iivKa and iivCL, use iivKa  $+$  iivCL $\sim$ c(2,2.5,3). To set a correlation matrix with standard deviations on the diagonal, use  $cor()$  like iivKa + iivCL~cor(2,-0.5,3).

Values may be fixed (and therefore not estimated) using either the name fixed at the end of the assignment or by calling fixed() as a function for the value to fix. For 'theta' and 'sigma', either the estimate or the full definition (including lower and upper bounds) may be included in the fixed setting. For example, the following are all effectively equivalent to set a 'theta' or 'sigma' to a fixed value (because the lower and upper bounds are ignored for a fixed value): tvCL <-fixed(1), tvCL  $\leq$ -fixed(0,1), tvCL  $\leq$ -fixed(0,1,2), tvCL  $\leq$ -c(0,fixed(1),2), or tvCL  $\leq$ -c(0,1,fixed). For 'omega' assignment, the full block or none of the block must be set as fixed. Examples of setting an 'omega' value as fixed are: iivKa~fixed(1), iivKa + iivCL~fixed(1,2,3), or iivKa +  $iivCL \sim c(1,2,3,fixed)$ . Anywhere that fixed is used, FIX, FIXED, or fix may be used equivalently.

For any value, standard mathematical operators or functions may be used to define the value. For example, exp(2) and 24\*30 may be used to define a value anywhere that a number can be used (e.g. lower bound, estimate, upper bound, variance, etc.).

Values may be labeled using the label() function after the assignment. Labels are are used to make reporting easier by giving a human-readable description of the parameter, but the labels do not have any effect on estimation. The typical way to set a label so that the parameter tvCL has a label of "Typical Value of Clearance (L/hr)" is tvCL <-1; label("Typical Value of Clearance  $(L/hr)$ ").

nlmixr will attempt to determine some back-transformations for the user. For example, CL <-exp(tvCL) will detect that tvCL must be back-transformed by  $exp()$  for easier interpretation. When you want to control the back-transformation, you can specify the back-transformation using backTransform() after the assignment. For example, to set the back-transformation to  $exp()$ , you can use  $tvCL < -1$ ; backTransform(exp()).

# Value

bounds expression or parsed ui object

# Author(s)

Matthew L. Fidler

initializeCovars *Initializing covariates before estimation*

# Description

Initializing covariates before estimation

# Usage

```
initializeCovars(
  fitobject,
  fstring,
  covNames,
  initialEst,
  initialEstLB,
  initialEstUB
\mathcal{L}
```
# Arguments

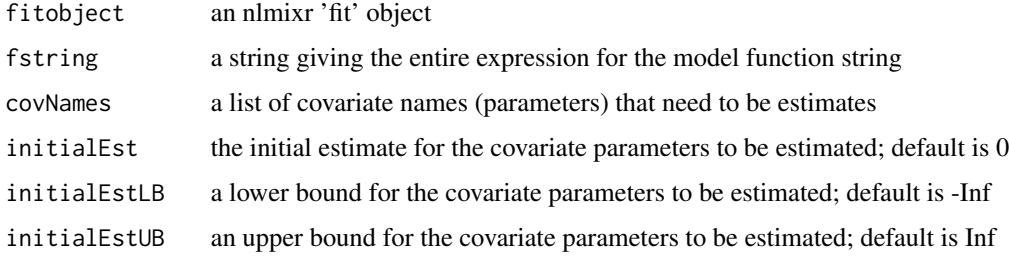

# Value

updated model object with the modified initial values

# Author(s)

Vipul Mann, Matthew Fidler

instant.stan.extension

*instant.stan.extension.*

# Description

instant.stan.extension

# Usage

instant.stan.extension(ode\_str = NULL, covar = NULL)

## Arguments

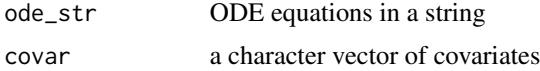

# Value

Nothing, called for its side effects

invgaussian *Inverse Guassian absorption model*

# Description

Inverse Guassian absorption model

## Usage

invgaussian

# Format

A data frame with 32 rows and 6 columns

time Time of observation

cp Concentration

# Source

D'Argenio DZ, Schumitzky A, and Wang X (2009). "ADAPT 5 User's Guide: Pharmacokinetic/Pharmacodynamic Systems Analysis Software".

# Description

concentrations from a linear compartment model by close-form solutions

# Usage

```
lin_cmt(
 obs_time,
  dose_time,
  dose,
  Tinf,
 params,
 oral,
  infusion,
  ncmt,
 parameterization
)
```
# Arguments

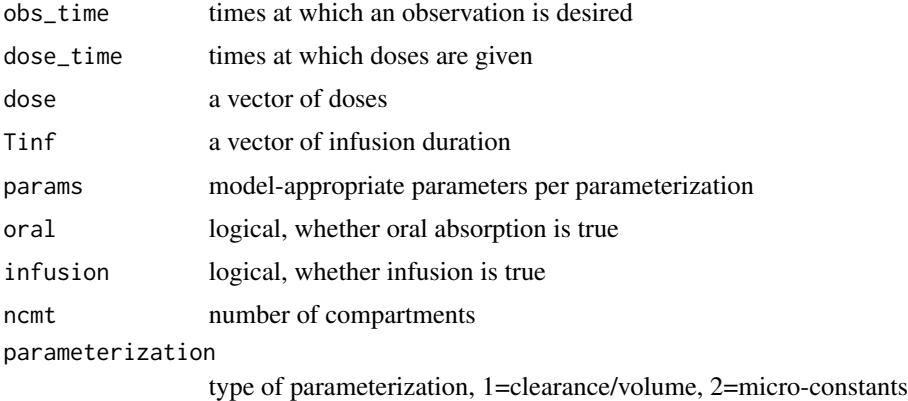

# Details

This is used by some of the internal nlmixr routines, for example the low level nlme estimation with nlmixr. With the nlmixr functions you should use 'linCmt()' instead. It is documented at [https://](https://nlmixrdevelopment.github.io/RxODE/articles/RxODE-model-types.html#solved-compartment-models) [nlmixrdevelopment.github.io/RxODE/articles/RxODE-model-types.html#solved-compartment-models](https://nlmixrdevelopment.github.io/RxODE/articles/RxODE-model-types.html#solved-compartment-models)

## Value

calculated concentrations
# Description

Create categorical covariates

### Usage

makeDummies(data, covariate, varName)

# Arguments

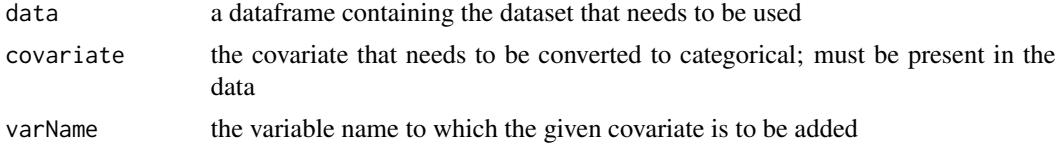

# Value

a list of updated data with covariates added, an expression that needs to be added to the model expression, the list of covariate names, and the column names corresponding to the categorical covariates

# Author(s)

Vipul Mann, Matthew Fidler

makeHockeyStick *Creating Hockey-stick covariates*

### Description

Creating Hockey-stick covariates

### Usage

```
makeHockeyStick(data, covariate, varName)
```
### Arguments

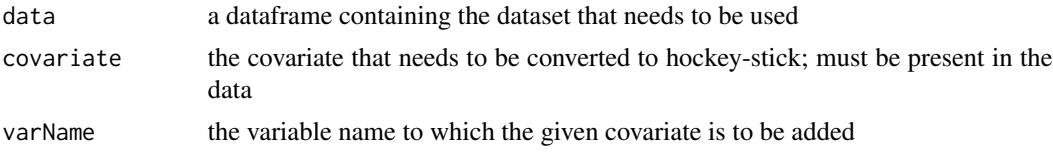

### Value

a list of updated data with covariates added, an expression that needs to be added to the model expression, the list of covariate names, and the column names corresponding to the hockey-stick covariates

# Author(s)

Vipul Mann, Matthew Fidler

metabolite *Parent/Metabolite dataset*

# Description

Parent/Metabolite dataset

### Usage

metabolite

### Format

A data frame with 32 rows and 6 columns

time Time of observation

- y1 Parent Concentration
- y2 Metabolite Concentration

### Source

D'Argenio DZ, Schumitzky A, and Wang X (2009). "ADAPT 5 User's Guide: Pharmacokinetic/Pharmacodynamic Systems Analysis Software".

model *nlmixr model block*

# Description

nlmixr model block

### Usage

model(model, ..., .lines = NULL)

### nlme\_gof 75

# Arguments

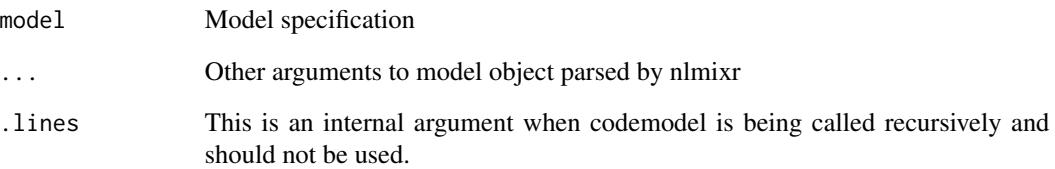

### Value

Parsed UI object

# Author(s)

Matthew L. Fidler

nlme\_gof *GOF plots for nlme-based mixed-effect models*

# Description

Generates basic goodness-of-fit plots for nlme-based mixed-effect models

# Usage

nlme\_gof(fit, ...)

# Arguments

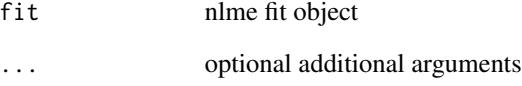

# Value

nothing, displays plots

nlme\_lin\_cmpt *Fit nlme-based linear compartment mixed-effect model using closed form solution*

# Description

'nlme\_lin\_cmpt' fits a linear one to three compartment model with either first order absorption, or i.v. bolus, or i.v. infusion. A user specifies the number of compartments, route of drug administrations, and the model parameterization. 'nlmixr' supports the clearance/volume parameterization and the micro constant parameterization, with the former as the default. Specification of fixed effects, random effects and initial values follows the standard nlme notations.

```
nlme_lin_cmpt(
  dat,
  parModel,
 ncmt,
  oral = TRUE,
  infusion = FALSE,
  tlag = FALSE,parameterization = 1,
 parTrans = .getParfn(oral, ncmt, parameterization, tlag),
 mcCores = 1,
  ...
\mathcal{L}nlmeLinCmpt(
  dat,
 parModel,
  ncmt,
 oral = TRUE,infusion = FALSE,
  tlag = FALSE,parameterization = 1,
 parTrans = .getParfn(oral, ncmt, parameterization, tlag),
 mcCores = 1,
  ...
)
nlmeLinCmt(
  dat,
 parModel,
  ncmt,
 oral = TRUE,infusion = FALSE,
  tlag = FALSE,
```

```
parameterization = 1,
 parTrans = .getParfn(oral, ncmt, parameterization, tlag),
 mcCores = 1,
  ...
)
```
# Arguments

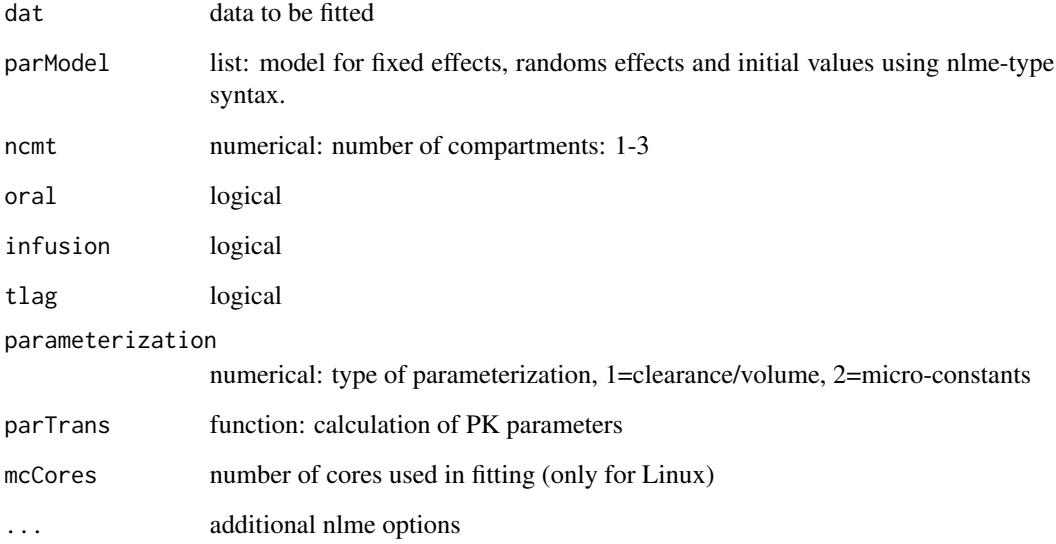

# Value

A nlmixr nlme fit object

# Author(s)

Wenping Wang

# Examples

```
library(nlmixr)
```

```
specs <- list(fixed=lKA+lCL+lV~1, random = pdDiag(lKA+lCL~1),
             start=c(lKA=0.5, lCL=-3.2, lV=-1))
fit <- nlme_lin_cmpt(theo_md, par_model=specs, ncmt=1, verbose=TRUE)
#plot(augPred(fit,level=0:1))
summary(fit)
```
### Description

'nlme\_ode' fits a mixed-effect model described using ordinary differential equation (ODEs). The ODE-definition follows RxODE syntax. Specification of fixed effects, random effects and initial values follows the standard nlme notations.

```
nlme_ode(
  dat.o,
 model,
 parModel,
  parTrans,
  response,
  responseScaler = NULL,
  transitAbs = FALSE,
  atol = 1e-08,
  rtol = 1e-08,
  maxsteps = 5000,
  hmin = 0,
  hmax = NA_{real_hini = 0,
 maxordn = 12,
 maxords = 5,
 debugODE = FALSE,
 mcCores = 1,
  ...
)
nlmeOde(
  dat.o,
 model,
 parModel,
 parTrans,
  response,
  responseScaler = NULL,
  transitAbs = FALSE,
  atol = 1e-08,
  rtol = 1e-08.
 maxsteps = 5000,hmin = 0,
  hmax = NA_{real_hini = 0,
 maxordn = 12,
```
### nlme\_ode 79

```
maxords = 5,debugODE = FALSE,mcCores = 1,
 ...
)
```
# Arguments

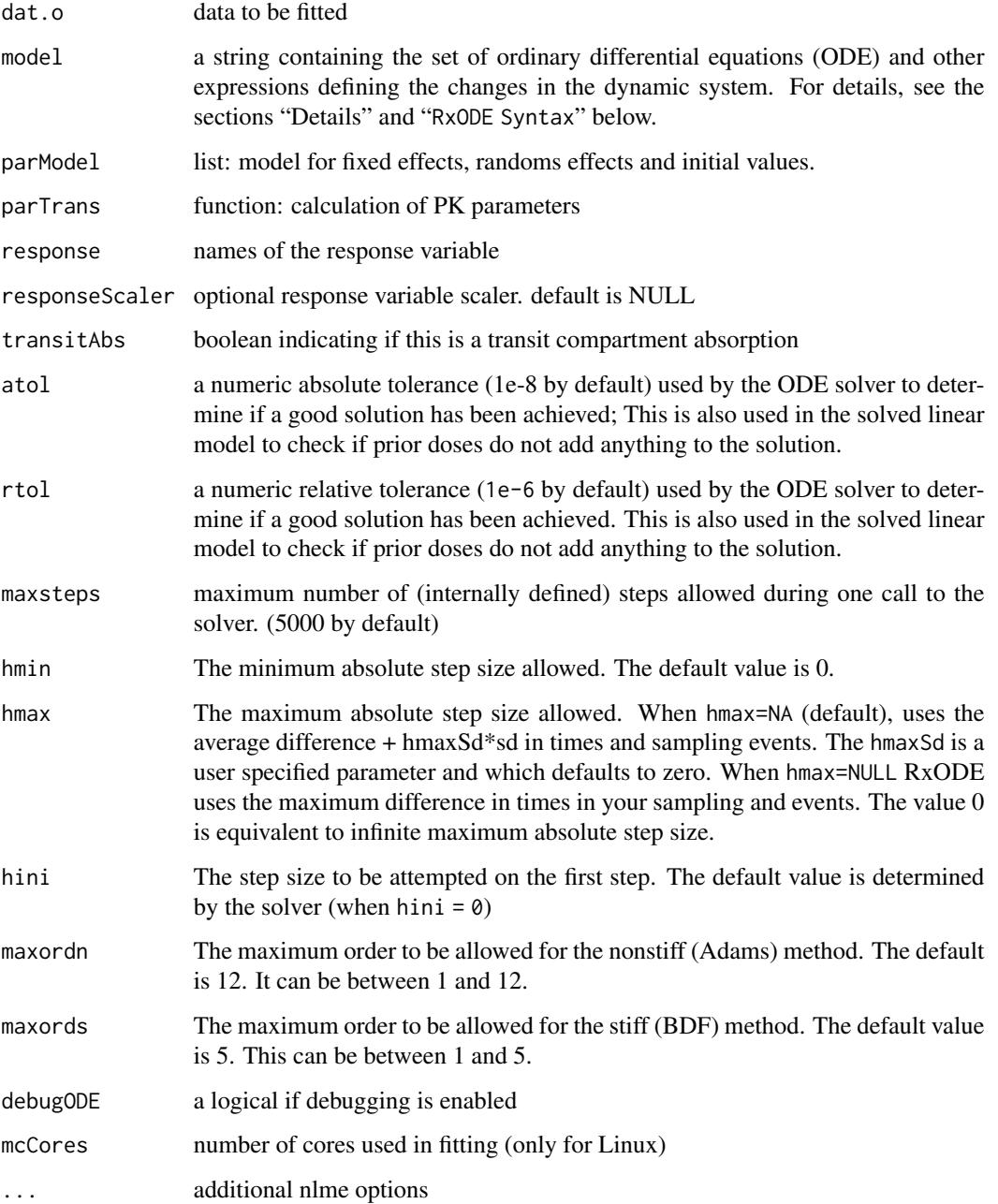

### Details

The ODE-based model specification may be coded inside a character string or in a text file, see Section *RxODE Syntax* below for coding details. An internal RxODE compilation manager object translates the ODE system into C, compiles it, and dynamically loads the object code into the current R session. The call to RxODE produces an object of class RxODE which consists of a list-like structure (closure) with various member functions (see Section *Value* below).

### Value

nlmixr nlme fit

### RxODE Syntax

An RxODE model specification consists of one or more statements terminated by semi-colons, ';', and optional comments (comments are delimited by  $\#$  and an end-of-line marker). **NB:** Comments are not allowed inside statements.

A block of statements is a set of statements delimited by curly braces, '{ ... }'. Statements can be either assignments or conditional if statements. Assignment statements can be either "simple" assignments, where the left hand is an identifier (i.e., variable), or special "time-derivative" assignments, where the left hand specifies the change of that variable with respect to time e.g., d/dt(depot).

Expressions in assignment and 'if' statements can be numeric or logical (no character expressions are currently supported). Numeric expressions can include the following numeric operators ('+', '-', '\*', '/', '^'), and those mathematical functions defined in the C or the R math libraries (e.g., fabs, exp, log, sin). (Note that the modulo operator '%' is currently not supported.)

Identifiers in an RxODE model specification can refer to:

- state variables in the dynamic system (e.g., compartments in a pharmacokinetic/pharmacodynamic model);
- implied input variable, t (time), podo (oral dose, for absorption models), and tlast (last time point);
- model parameters, (ka rate of absorption, CL clearance, etc.);
- others, as created by assignments as part of the model specification.

Identifiers consist of case-sensitive alphanumeric characters, plus the underscore ' 'character. NB: the dot '.' character is not a valid character identifier.

The values of these variables at pre-specified time points are saved as part of the fitted/integrated/solved model (see [eventTable](#page-0-0), in particular its member function add.sampling that defines a set of time points at which to capture a snapshot of the system via the values of these variables).

The ODE specification mini-language is parsed with the help of the open source tool *DParser*, Plevyak (2015).

### Author(s)

Wenping Wang, Mathew Fidler

### Examples

```
library(nlmixr)
ode \leq - "
d/dt(depot) =-KA*depot;
d/dt(centr) = KA*depot - KE*centr;
"
mypar <- function(lKA, lKE, lCL)
{
   KA=exp(lKA)
   KE=exp(lKE)
   CL=exp(lCL)
   V = CL/KE}
specs <- list(fixed=lKA+lKE+lCL~1,
     random = pdDiag(lKA+lCL~1),
     start=c(lKA=0.5, lKE=-2.5, lCL=-3.2))
fit <- nlme_ode(theo_md, model=ode, par_model=specs, par_trans=mypar,
     response="centr", response.scaler="V",control=nlmeControl(pnlsTol=0.9))
```
nlmixr *nlmixr fits population PK and PKPD non-linear mixed effects models.*

### Description

nlmixr is an R package for fitting population pharmacokinetic (PK) and pharmacokinetic-pharmacodynamic (PKPD) models.

```
nlmixr(
  object,
  data,
  est = NULL,control = list(),table = tableControl(),...,
  save = NULL,
  envir = parent.frame()
)
## S3 method for class '`function`'
nlmixr(
  object,
  data,
```

```
est = NULL,control = list(),table = tableControl(),
  ...,
 save = NULL,
 envir = parent.frame()
)
## S3 method for class 'nlmixrFitCore'
nlmixr(
 object,
 data,
 est = NULL,control = list(),table = tableControl(),
  ...,
 save = NULL,envir = parent.frame()
\mathcal{L}## S3 method for class 'nlmixrUI'
nlmixr(
 object,
 data,
 est = NULL,control = list(),...,
 save = NULL,envir = parent.frame()
```

```
\mathcal{L}
```
# Arguments

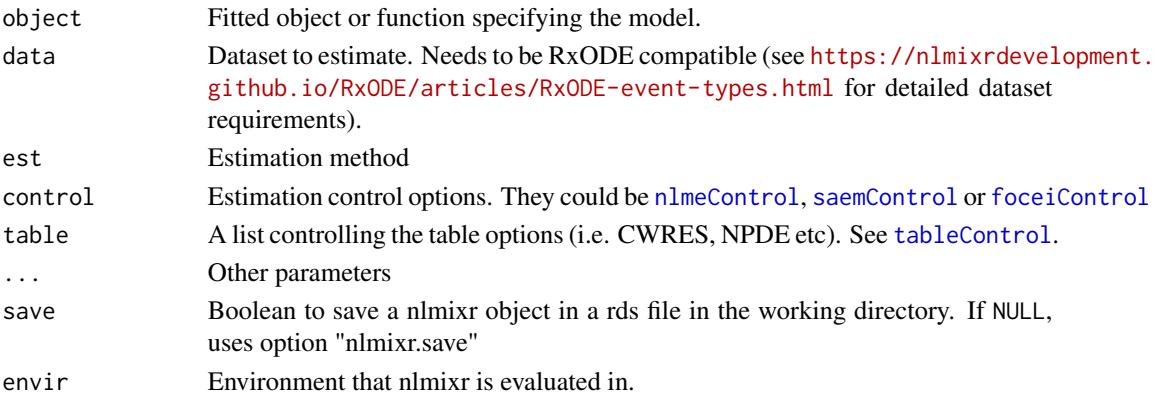

# Details

The nlmixr generalized function allows common access to the nlmixr estimation routines.

### Value

Either a nlmixr model or a nlmixr fit object

# nlmixr modeling mini-language

#### Rationale

nlmixr estimation routines each have their own way of specifying models. Often the models are specified in ways that are most intuitive for one estimation routine, but do not make sense for another estimation routine. Sometimes, legacy estimation routines like [nlme](#page-0-0) have their own syntax that is outside of the control of the nlmixr package.

The unique syntax of each routine makes the routines themselves easier to maintain and expand, and allows interfacing with existing packages that are outside of nlmixr (like [nlme](#page-0-0)). However, a model definition language that is common between estimation methods, and an output object that is uniform, will make it easier to switch between estimation routines and will facilitate interfacing output with external packages like Xpose.

The nlmixr mini-modeling language, attempts to address this issue by incorporating a common language. This language is inspired by both R and NONMEM, since these languages are familiar to many pharmacometricians.

### Initial Estimates and boundaries for population parameters

nlmixr models are contained in a R function with two blocks: ini and model. This R function can be named anything, but is not meant to be called directly from R. In fact if you try you will likely get an error such as Error: could not find function "ini".

The ini model block is meant to hold the initial estimates for the model, and the boundaries of the parameters for estimation routines that support boundaries (note nlmixr's [saem](#page-145-0) and [nlme](#page-0-0) do not currently support parameter boundaries).

To explain how these initial estimates are specified we will start with an annotated example:

```
f <- function(){ ## Note the arguments to the function are currently
                ## ignored by nlmixr
   ini({
       ## Initial conditions for population parameters (sometimes
       ## called theta parameters) are defined by either `<-` or '='
       lCl \leftarrow 1.6 #log Cl (L/hr)## Note that simple expressions that evaluate to a number are
       ## OK for defining initial conditions (like in R)
       lVc = log(90) #log V(L)## Also a comment on a parameter is captured as a parameter label
       lKa <- 1 #log Ka (1/hr)
       ## Bounds may be specified by c(lower, est, upper), like NONMEM:
       ## Residuals errors are assumed to be population parameters
       prop.err <-c(0, 0.2, 1)})
   ## The model block will be discussed later
   model({})}
```
As shown in the above examples:

- Simple parameter values are specified as a R-compatible assignment
- Boundaries my be specified by c(lower,est,upper).
- Like NONMEM, c(lower,est) is equivalent to c(lower,est,Inf)
- Also like NONMEM, c(est) does not specify a lower bound, and is equivalent to specifying the parameter without R's 'c' function.
- The initial estimates are specified on the variance scale, and in analogy with NONMEM, the square roots of the diagonal elements correspond to coefficients of variation when used in the exponential IIV implementation

These parameters can be named almost any R compatible name. Please note that:

- Residual error estimates should be coded as population estimates (i.e. using an '=' or '<-' statement, not a  $\sim$ .
- Naming variables that start with "\_" are not supported. Note that R does not allow variable starting with "\_" to be assigned without quoting them.
- Naming variables that start with "rx\_" or "nlmixr\_" is not supported since [RxODE](#page-0-0) and nlmixr use these prefixes internally for certain estimation routines and calculating residuals.
- Variable names are case sensitive, just like they are in R. "CL" is not the same as "Cl".

### Initial Estimates for between subject error distribution (NONMEM's \$OMEGA)

In mixture models, multivariate normal individual deviations from the population parameters are estimated (in NONMEM these are called eta parameters). Additionally the variance/covariance matrix of these deviations is also estimated (in NONMEM this is the OMEGA matrix). These also have initial estimates. In nlmixr these are specified by the '~' operator that is typically used in R for "modeled by", and was chosen to distinguish these estimates from the population and residual error parameters.

Continuing the prior example, we can annotate the estimates for the between subject error distribution

```
f \leftarrow function()ini({
        lCl \leftarrow 1.6 #log Cl (L/hr)lVc = log(90) #log V(L)lKa <- 1 #log Ka (1/hr)
       prop.err <-c(0, 0.2, 1)## Initial estimate for ka IIV variance
       ## Labels work for single parameters
       eta.ka ~ 0.1 # BSV Ka
       ## For correlated parameters, you specify the names of each
       ## correlated parameter separated by a addition operator `+`
       ## and the left handed side specifies the lower triangular
       ## matrix initial of the covariance matrix.
        eta.cl + eta.vc \sim c(0.1,
                            0.005, 0.1)
```
}

```
## Note that labels do not currently work for correlated
    ## parameters. Also do not put comments inside the lower
   ## triangular matrix as this will currently break the model.
})
## The model block will be discussed later
model({})
```
As shown in the above examples:

- Simple variances are specified by the variable name and the estimate separated by '~'.
- Correlated parameters are specified by the sum of the variable labels and then the lower triangular matrix of the covariance is specified on the left handed side of the equation. This is also separated by '~'.

Currently the model syntax does not allow comments inside the lower triangular matrix.

### Model Syntax for ODE based models (NONMEM's \$PK, \$PRED, \$DES and \$ERROR)

Once the initialization block has been defined, you can define a model in terms of the defined variables in the ini block. You can also mix in RxODE blocks into the model.

The current method of defining a nlmixr model is to specify the parameters, and then possibly the RxODE lines:

Continuing describing the syntax with an annotated example:

```
f \leftarrow function()\text{ini}(\{\text{L1} < -1.6}\)#log Cl (L/hr)1Vc \leftarrow \log(90) #\log Vc (L)
        1KA <- 0.1 #\log Ka (1/hr)
        prop.err <-c(0, 0.2, 1)eta.Cl ~ 0.1 ## BSV Cl
        eta.Vc ~ 0.1 ## BSV Vc
        eta.KA ~ 0.1 ## BSV Ka
    })
   model({
        ## First parameters are defined in terms of the initial estimates
        ## parameter names.
        Cl \leftarrow \exp(1Cl + eta.C1)Vc = exp(1Vc + eta.Vc)KA <- exp(lKA + eta.KA)
        ## After the differential equations are defined
        kel < - Cl / Vc;
        d/dt(depot) = -KA*depot;
        d/dt(centr) = KA*depot-kel*centr;
        ## And the concentration is then calculated
        cp = centr / Vc;
        ## Last, nlmixr is told that the plasma concentration follows
        ## a proportional error (estimated by the parameter prop.err)
```

```
86 na h-Alban ann an t-Iomraid ann an t-Iomraid ann an t-Iomraid ann an t-Iomraid ann an t-Iomraid ann an t-Iomraid ann an t-Iomraid ann an t-Iomraid ann an t-Iomraid ann an t-Iomraid ann an t-Iomraid ann an t-Iomraid ann
```

```
cp \sim prop(prop.err)})
}
```
A few points to note:

- Parameters are defined before the differential equations. Currently directly defining the differential equations in terms of the population parameters is not supported.
- The differential equations, parameters and error terms are in a single block, instead of multiple sections.
- State names, calculated variables cannot start with either "rx\_" or "nlmixr\_" since these are used internally in some estimation routines.
- Errors are specified using the '~'. Currently you can use either add(parameter) for additive error, prop(parameter) for proportional error or add(parameter1) + prop(parameter2) for additive plus proportional error. You can also specify norm(parameter) for the additive error, since it follows a normal distribution.
- Some routines, like [saem](#page-145-0) require parameters in terms of Pop. Parameter + Individual. Deviation. Parameter + Covariate\*Covariate.Parameter. The order of these parameters do not matter. This is similar to NONMEM's mu-referencing, though not quite so restrictive.
- The type of parameter in the model is determined by the initial block; Covariates used in the model are missing in the ini block. These variables need to be present in the modeling dataset for the model to run.

### Model Syntax for solved PK systems

Solved PK systems are also currently supported by nlmixr with the 'linCmt()' pseudo-function. An annotated example of a solved system is below:

```
##'
```

```
f \leftarrow function()ini({
        lCl \leftarrow 1.6 #log Cl (L/hr)1Vc \leftarrow \log(90) #\log Vc (L)
        1KA <- 0.1 #\log Ka (1/hr)
        prop.err <-c(0, 0.2, 1)eta.Cl ~ 0.1 ## BSV Cl
        eta.Vc \sim 0.1 ## BSV Vc
        eta.KA ~ 0.1 ## BSV Ka
    })
   model({
        Cl \leftarrow exp(1Cl + eta.C1)Vc = exp(1Vc + eta.Vc)KA <- exp(lKA + eta.KA)
        ## Instead of specifying the ODEs, you can use
        ## the linCmt() function to use the solved system.
        ##
        ## This function determines the type of PK solved system
        ## to use by the parameters that are defined. In this case
```
}

```
## it knows that this is a one-compartment model with first-order
   ## absorption.
   linCmt() ~ ~ prop(prop.err)
})
```
A few things to keep in mind:

- Currently the solved systems support either oral dosing, IV dosing or IV infusion dosing and does not allow mixing the dosing types.
- While RxODE allows mixing of solved systems and ODEs, this has not been implemented in nlmixr yet.
- The solved systems implemented are the one, two and three compartment models with or without first-order absorption. Each of the models support a lag time with a tlag parameter.
- In general the linear compartment model figures out the model by the parameter names. nlmixr currently knows about numbered volumes, Vc/Vp, Clearances in terms of both Cl and Q/CLD. Additionally nlmixr knows about elimination micro-constants (ie K12). Mixing of these parameters for these models is currently not supported.

### Checking model syntax

After specifying the model syntax you can check that nlmixr is interpreting it correctly by using the nlmixr function on it.

Using the above function we can get:

```
> nlmixr(f)
## 1-compartment model with first-order absorption in terms of Cl
## Initialization:
################################################################################
Fixed Effects ($theta):
   lCl lVc lKA
1.60000 4.49981 0.10000
Omega ($omega):
     [,1] [,2] [,3]
[1,] 0.1 0.0 0.0
[2,] 0.0 0.1 0.0
[3,] 0.0 0.0 0.1
## Model:
################################################################################
Cl \leftarrow exp(1Cl + eta.C1)Vc = exp(1Vc + eta.Vc)KA \leftarrow exp(lKA + eta.KA)## Instead of specifying the ODEs, you can use
## the linCmt() function to use the solved system.
##
## This function determines the type of PK solved system
```
88 **nlmixr** and the control of the control of the control of the control of the control of the control of the control of the control of the control of the control of the control of the control of the control of the control

```
## to use by the parameters that are defined. In this case
## it knows that this is a one-compartment model with first-order
## absorption.
linCmt() ~ rprop(prop.err)
```
In general this gives you information about the model (what type of solved system/RxODE), initial estimates as well as the code for the model block.

#### Using the model syntax for estimating a model

Once the model function has been created, you can use it and a dataset to estimate the parameters for a model given a dataset.

This dataset has to have RxODE compatible events IDs. Both Monolix and NONMEM use a different dataset description. You may convert these datasets to RxODE-compatible datasets with the [nmDataConvert](#page-0-0) function. Note that steady state doses are not supported by RxODE, and therefore not supported by the conversion function.

As an example, you can use a simulated rich 1-compartment dataset.

```
d <- Oral_1CPT
d \leq d[, names(d) != "SS"];
d <- nmDataConvert(d);
```
Once the data has been converted to the appropriate format, you can use the nlmixr function to run the appropriate code.

The method to estimate the model is:

fit <- nlmixr(model.function, rxode.dataset, est="est",control=estControl(options))

Currently [nlme](#page-0-0) and [saem](#page-145-0) are implemented. For example, to run the above model with [saem](#page-145-0), we could have the following:

```
> f < - function(){
    ini({
        lCl \leftarrow 1.6 #log Cl (L/hr)1Vc \leftarrow \log(90) #\log Vc (L)
        lKA <- 0.1 #log Ka (1/hr)
        prop.err <-c(0, 0.2, 1)eta.Cl \sim 0.1 ## BSV Cl
        eta.Vc \sim 0.1 ## BSV Vc
        eta.KA ~ 0.1 ## BSV Ka
    })
    model({
        ## First parameters are defined in terms of the initial estimates
        ## parameter names.
        Cl \leftarrow exp(1Cl + eta.C1)Vc = exp(1Vc + eta.Vc)KA <- exp(lKA + eta.KA)
        ## After the differential equations are defined
```

```
kel <- Cl / Vc;
       d/dt(depot) = -KA*depot;
       d/dt(centr) = KA*depot-kel*centr;
       ## And the concentration is then calculated
       cp = centr / Vc;
       ## Last, nlmixr is told that the plasma concentration follows
       ## a proportional error (estimated by the parameter prop.err)
       cp \sim prop(prop.err)})
}
> fit.s <- nlmixr(f,d,est="saem",control=saemControl(n.burn=50,n.em=100,print=50));
Compiling RxODE differential equations...done.
c:/Rtools/mingw_64/bin/g++ -I"c:/R/R-34~1.1/include"-DNDEBUG -I"d:/Compiler/gcc-4.9.3/local330/i
In file included from c:/R/R-34~1.1/library/RCPPAR~1/include/armadillo:52:0,
           from c:/R/R-34~1.1/library/RCPPAR~1/include/RcppArmadilloForward.h:46,
                from c:/R/R-34~1.1/library/RCPPAR~1/include/RcppArmadillo.h:31,
                from saem3090757b4bd1x64.cpp:1:
c:/R/R-34~1.1/library/RCPPAR~1/include/armadillo_bits/compiler_setup.hpp:474:96: note: #pragma messa
  #pragma message ("WARNING: use of OpenMP disabled; this compiler doesn't support OpenMP 3.0+")
                                                                             \lambdac:/Rtools/mingw_64/bin/g++ -shared -s -static-libgcc -o saem3090757b4bd1x64.dll tmp.def saem3090757b4
done.
1: 1.8174 4.6328 0.0553 0.0950 0.0950 0.0950 0.6357
50: 1.3900 4.2039 0.0001 0.0679 0.0784 0.1082 0.1992
100: 1.3894 4.2054 0.0107 0.0686 0.0777 0.1111 0.1981
150: 1.3885 4.2041 0.0089 0.0683 0.0778 0.1117 0.1980
Using sympy via SnakeCharmR
## Calculate ETA-based prediction and error derivatives:
Calculate Jacobian...................done.
Calculate sensitivities.......
done.
## Calculate d(f)/d(eta)
## ...
## done
## ...
## done
The model-based sensitivities have been calculated
Calculating Table Variables...
done
```
The options for [saem](#page-145-0) are controlled by [saemControl](#page-148-0). You may wish to make sure the minimization is complete in the case of [saem](#page-145-0). You can do that with [traceplot](#page-19-0) which shows the iteration history with the divided by burn-in and EM phases. In this case, the burn in seems reasonable; you may wish to increase the number of iterations in the EM phase of the estimation. Overall it is probably a semi-reasonable solution.

### nlmixr output objects

In addition to unifying the modeling language sent to each of the estimation routines, the outputs currently have a unified structure.

You can see the fit object by typing the object name:

```
> fit.s
-- nlmixr SAEM fit (ODE); OBJF calculated from FOCEi approximation ------------
     OBJF AIC BIC Log-likelihood Condition Number
 62337.09 62351.09 62399.01 -31168.55 82.6086
-- Time (sec; fit.s$time): -----------------------------------------------------
         saem setup Likelihood Calculation covariance table
elapsed 430.25 31.64 1.19 0 3.44
-- Parameters (fit.s$par.fixed): -----------------------------------------------
           Parameter Estimate SE
lCl log Cl (L/hr) 1.39 0.0240 1.73 4.01 (3.83, 4.20) 26.6
lVc log Vc (L) 4.20 0.0256 0.608 67.0 (63.7, 70.4) 28.5
lKA log Ka (1/hr) 0.00924 0.0323 349. 1.01 (0.947, 1.08) 34.3
prop.err prop.err 0.198 19.8
        Shrink(SD)
lCl 0.248
lVc 1.09
lKA 4.19
prop.err 1.81
  No correlations in between subject variability (BSV) matrix
 Full BSV covariance (fit.s$omega) or correlation (fit.s$omega.R; diagonals=SDs)
  Distribution stats (mean/skewness/kurtosis/p-value) available in fit.s$shrink
-- Fit Data (object fit.s is a modified data.frame): ---------------------------
# A tibble: 6,947 x 22
  ID TIME DV PRED RES WRES IPRED IRES IWRES CPRED CRES
* <fct> <dbl> <dbl> <dbl> <dbl> <dbl> <dbl> <dbl> <dbl> <dbl> <dbl>
1 1 0.25 205. 198. 6.60 0.0741 189. 16.2 0.434 198. 6.78
2 1 0.5 311. 349. -38.7 -0.261 330. -19.0 -0.291 349. -38.3
```
# ... with 6,944 more rows, and 11 more variables: CWRES <dbl>, eta.Cl <dbl>, # eta.Vc <dbl>, eta.KA <dbl>, depot <dbl>, centr <dbl>, Cl <dbl>, Vc <dbl>,

This example shows what is typical printout of a nlmixr fit object. The elements of the fit are:

3 1 0.75 389. 464. -74.5 -0.398 434. -45.2 -0.526 463. -73.9

- The type of fit ([nlme](#page-0-0), [saem](#page-145-0), etc)
- Metrics of goodness of fit ([AIC](#page-0-0), [BIC](#page-0-0), and [logLik](#page-0-0)).
	- To align the comparison between methods, the FOCEi likelihood objective is calculated regardless of the method used and used for goodness of fit metrics.
	- This FOCEi likelihood has been compared to NONMEM's objective function and gives the same values (based on the data in Wang 2007)
	- Also note that [saem](#page-145-0) does not calculate an objective function, and the FOCEi is used as the only objective function for the fit.

- Even though the objective functions are calculated in the same manner, caution should be used when comparing fits from various estimation routines.
- The next item is the timing of each of the steps of the fit.
	- These can be also accessed by (fit.s\$time).
	- As a mnemonic, the access for this item is shown in the printout. This is true for almost all of the other items in the printout.
- After the timing of the fit, the parameter estimates are displayed (can be accessed by fit.s\$par.fixed)
	- While the items are rounded for R printing, each estimate without rounding is still accessible by the '\$' syntax. For example, the '\$Untransformed' gives the untransformed parameter values.
	- The Untransformed parameter takes log-space parameters and back-transforms them to normal parameters. Not the CIs are listed on the back-transformed parameter space.
	- Proportional Errors are converted to
- Omega block (accessed by fit.s\$omega)
- The table of fit data. Please note:
	- A nlmixr fit object is actually a data frame. Saving it as a Rdata object and then loading it without nlmixr will just show the data by itself. Don't worry; the fit information has not vanished, you can bring it back by simply loading nlmixr, and then accessing the data.
	- Special access to fit information (like the \$omega) needs nlmixr to extract the information.
	- If you use the \$ to access information, the order of precedence is:
		- \* Fit data from the overall data.frame
		- \* Information about the parsed nlmixr model (via \$uif)
		- \* Parameter history if available (via \$par.hist and \$par.hist.stacked)
		- \* Fixed effects table (via \$par.fixed)
		- \* Individual differences from the typical population parameters (via \$eta)
		- \* Fit information from the list of information generated during the post-hoc residual calculation.
		- \* Fit information from the environment where the post-hoc residual were calculated
		- \* Fit information about how the data and options interacted with the specified model (such as estimation options or if the solved system is for an infusion or an IV bolus).
	- While the printout may displays the data as a data.table object or tbl object, the data is NOT any of these objects, but rather a derived data frame.
	- Since the object *is* a data.frame, you can treat it like one.

In addition to the above properties of the fit object, there are a few additional that may be helpful for the modeler:

- \$theta gives the fixed effects parameter estimates (in NONMEM the thetas). This can also be accessed in [fixed.effects](#page-0-0) function. Note that the residual variability is treated as a fixed effect parameter and is included in this list.
- \$eta gives the random effects parameter estimates, or in NONMEM the etas. This can also be accessed in using the [random.effects](#page-0-0) function.

### Author(s)

Matthew L. Fidler, Rik Schoemaker

### Examples

```
f_ode <- function(){
    ini({
        lCl \leftarrow 1.6 #log Cl (L/hr)lVc \leftarrow \log(80) #log Vc (L)
       lKA <- 0.3 #log Ka (1/hr)
        prop.err <-c(0, 0.2, 1)eta.Cl ~ 0.3 ## BSV Cl
        eta.Vc ~ 0.2 ## BSV Vc
       eta.KA ~ 0.1 ## BSV Ka
   })
    model({
        ## First parameters are defined in terms of the initial estimates
        ## parameter names.
       Cl \leftarrow \exp(1Cl + eta.C1)Vc = exp(1Vc + eta.Vc)KA <- exp(lKA + eta.KA)
        ## After the differential equations are defined
        kel <- Cl / Vc;
        d/dt(depot) = -KA*depot;
        d/dt(centr) = KA*depot-kel*centr;
        ## And the concentration is then calculated
        cp = centr / Vc;## Last, nlmixr is told that the plasma concentration follows
        ## a proportional error (estimated by the parameter prop.err)
       cp \sim prop(prop.err)})
}
f_linCmt <- function(){
    ini({
        lCl \leftarrow 1.6 #log Cl (L/hr)lVc \leftarrow \log(90) #log Vc (L)
       1KA \le 0.1 #log Ka (1/hr)prop.err <- c(0, 0.2, 1)add.err <- c(0, 0.01)
       eta.Cl ~ 0.1 ## BSV Cl
       eta.Vc ~ 0.1 ## BSV Vc
       eta.KA ~ 0.1 ## BSV Ka
   })
   model({
       Cl <- exp(lCl + eta.Cl)
       Vc = exp(1Vc + eta.Vc)KA <- exp(lKA + eta.KA)
        ## Instead of specifying the ODEs, you can use
        ## the linCmt() function to use the solved system.
        ##
        ## This function determines the type of PK solved system
        ## to use by the parameters that are defined. In this case
        ## it knows that this is a one-compartment model with first-order
```
# nlmixrAugPred 93

```
## absorption.
       linCmt() ~ add(add.err) + prop(prop.err)
   })
}
# Use nlme algorithm
fit_linCmt_nlme <- try(nlmixr(f_ode, Oral_1CPT, est="nlme",
              control=nlmeControl(maxstepsOde = 50000, pnlsTol=0.4)))
if (!inherits(fit_linCmt_nlme, "try-error")) print(fit_linCmt_nlme)
# Use Focei algorithm
fit_linCmt_focei <- try(nlmixr(f_linCmt, Oral_1CPT, est="focei"))
if (!inherits(fit_linCmt_focei, "try-error")) print(fit_linCmt_focei)
# The ODE model can be fitted using the saem algorithm, more
# iterations should be used for real applications
fit_ode_saem <- try(nlmixr(f_ode, Oral_1CPT, est = "saem",
       control = sameControl(n.burn = 50, n-em = 100, print = 50))if (!inherits(fit_ode_saem, "try-error")) print(fit_ode_saem)
```
nlmixrAugPred *Augmented Prediction for nlmixr fit*

### Description

Augmented Prediction for nlmixr fit

```
nlmixrAugPred(
  object,
  ...,
  covsInterpolation = c("locf", "linear", "nocb", "midpoint"),
  primary = NULL,
 minimum = NULL,
 maximum = NULL,length.out = 51L)
## S3 method for class 'nlmixrFitData'
augPred(
  object,
  primary = NULL,
 minimum = NULL,maximum = NULL,length.out = 51,
```
...  $\mathcal{L}$ 

# Arguments

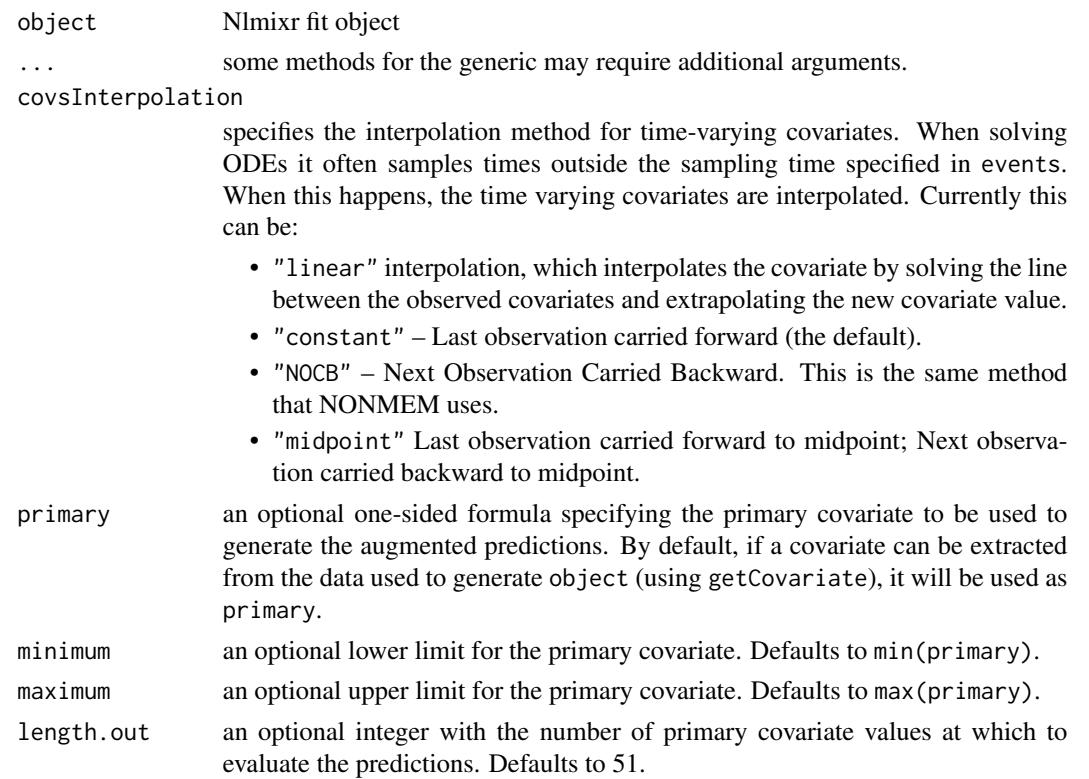

# Value

Stacked data.frame with observations, individual/population predictions.

# Author(s)

Matthew L. Fidler

<span id="page-93-0"></span>nlmixrBounds *Extract the nlmixr bound information from a function.*

# Description

Extract the nlmixr bound information from a function.

# Usage

nlmixrBounds(fun)

# nlmixrBounds.eta.names 95

# Arguments

fun Function to extract bound information from.

### Value

a data.frame with bound information.

# Author(s)

Bill Denney and Matthew L. Fidler

# See Also

Other nlmixrBounds: [nlmixrBoundsParser\(](#page-95-0))

nlmixrBounds.eta.names

*Get ETA names*

# Description

Get ETA names

# Usage

nlmixrBounds.eta.names(obj)

# Arguments

obj UI object

# Value

ETA names

# Author(s)

Matthew L. Fidler

nlmixrBounds.focei.upper.lower

*Get upper/lower/names for THETAs*

# Description

Get upper/lower/names for THETAs

### Usage

```
nlmixrBounds.focei.upper.lower(obj, type = c("upper", "lower", "name", "err"))
```
# Arguments

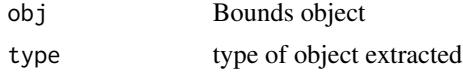

# Value

lower/upper/name vector

### Author(s)

Matthew L. Fidler

<span id="page-95-0"></span>nlmixrBoundsParser *Functions to assist with setting initial conditions and boundaries*

# Description

These functions are not intended to be called by a user. They are intended to be internal to nlmixr

### Usage

```
nlmixrBoundsParser(x)
```

```
## S3 method for class '`(`'
nlmixrBoundsParser(x)
```
# Arguments

x the object to attempt extraction from

# Value

A list with how the object will be used

# nlmixrDynmodelConvert 97

### Methods (by class)

• (: For function bodies and similar.

# See Also

Other nlmixrBounds: [nlmixrBounds\(](#page-93-0))

nlmixrDynmodelConvert *Converting nlmixr objects to dynmodel objects*

# Description

Convert nlmixr Objects to dynmodel objects for use in fitting non-population dynamic models

### Usage

```
nlmixrDynmodelConvert(.nmf)
```
### Arguments

.nmf nlmixr object

### Value

list containing inputs for the dynmodel()

- \$fixPars fixed parameters defined as fixed() in the nlmixr object
- \$sigma error model parameters
- \$inits initial estimates for parameters in the model
- \$lower lower boundaries for estimated parameters
- \$upper upper boundaries for estimated parameters
- \$system RxODE object that defines the structural model
- \$model error model

### Author(s)

Mason McComb and Matt Fidler

### Description

Generic for nlmixr estimation methods

```
nlmixrEst(env, ...)
## S3 method for class 'saem'
nlmixrEst(env, ...)
## S3 method for class 'nlme'
nlmixrEst(env, ...)
## S3 method for class 'nlme.mu'
nlmixrEst(env, ...)
## S3 method for class 'nlme.mu.cov'
nlmixrEst(env, ...)
## S3 method for class 'nlme.free'
nlmixrEst(env, ...)
## S3 method for class 'posthoc'
nlmixrEst(env, ...)
## S3 method for class 'focei'
nlmixrEst(env, ...)
## S3 method for class 'foce'
nlmixrEst(env, ...)
## S3 method for class 'fo'
nlmixrEst(env, ...)
## S3 method for class 'foi'
nlmixrEst(env, ...)
## S3 method for class 'posthoc'
nlmixrEst(env, ...)
## S3 method for class 'dynmodel'
nlmixrEst(env, ...)
```
### nlmixrGill83 99

## S3 method for class 'nlmixrEst' nlmixrEst(env, ...)

### Arguments

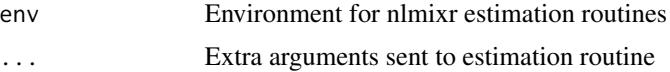

# Details

This is a S3 generic that allows others to use the nlmixr environment to do their own estimation routines

# Value

nlmixr estimation object

# Author(s)

Matthew Fidler

<span id="page-98-0"></span>nlmixrGill83 *Get the optimal forward difference interval by Gill83 method*

# Description

Get the optimal forward difference interval by Gill83 method

### Usage

```
nlmixrGill83(
 what,
 args,
 envir = parent.frame(),
 which,
 gillRtol = sqrt(.Machine$double.eps),
 gillK = 10L,gillStep = 2,
 gillFtol = 0
```
)

# Arguments

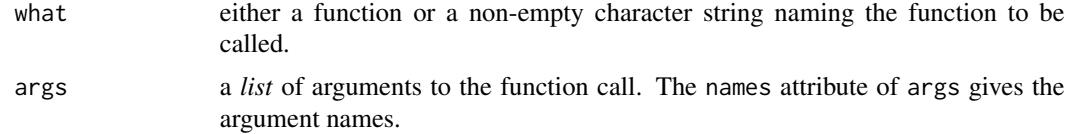

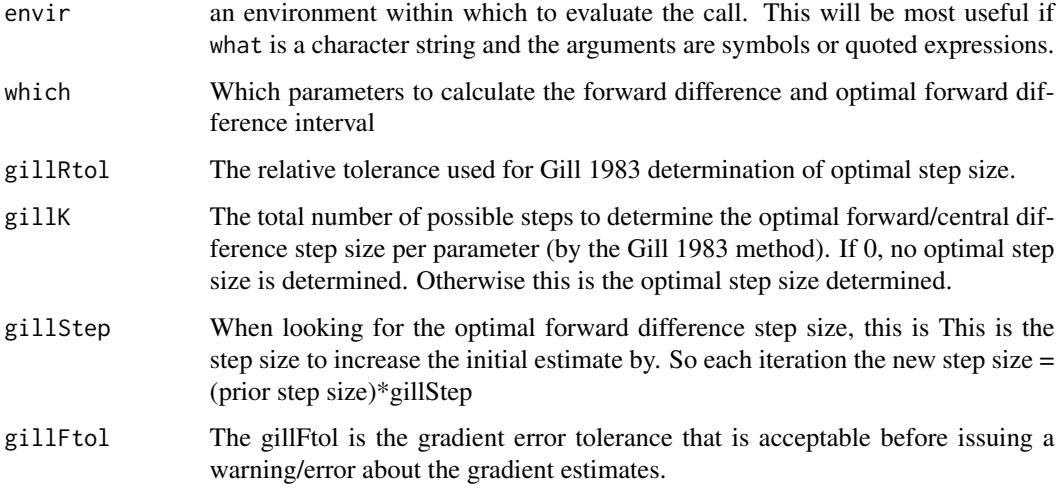

### Value

A data frame with the following columns:

- infoGradient evaluation/forward difference information
- hfForward difference final estimate
- dfDerivative estimate
- df22nd Derivative Estimate
- errError of the final estimate derivative
- aEpsAbsolute difference for forward numerical differences
- rEpsRelative Difference for backward numerical differences
- aEpsCAbsolute difference for central numerical differences
- rEpsCRelative difference for central numerical differences

The info returns one of the following:

- Not AssessedGradient wasn't assessed
- GoodSuccess in Estimating optimal forward difference interval
- High Grad ErrorLarge error; Derivative estimate error fTol or more of the derivative
- Constant GradFunction constant or nearly constant for this parameter
- Odd/Linear GradFunction odd or nearly linear, df = K, df2  $\sim$  0
- Grad changes quicklydf2 increases rapidly as h decreases

### Author(s)

Matthew Fidler

### nlmixrHess 101

### Examples

```
## These are taken from the numDeriv::grad examples to show how
## simple gradients are assessed with nlmixrGill83
nlmixrGill83(sin, pi)
nlmixrGill83(sin, (0:10)*2*pi/10)
func0 \leq f function(x){ sum(sin(x)) }
nlmixrGill83(func0 , (0:10)*2*pi/10)
func1 <- function(x){ sin(10*x) - exp(-x) }
curve(func1,from=0,to=5)
x \le -2.04numd1 <- nlmixrGill83(func1, x)
exact \leq -10 \times \cos(10 \times x) + \exp(-x)c(numd1$df, exact, (numd1$df - exact)/exact)
x \leq -c(1:10)numd1 <- nlmixrGill83(func1, x)
exact <- 10*cos(10*x) + exp(-x)cbind(numd1=numd1$df, exact, err=(numd1$df - exact)/exact)
sc2.f \leftarrow function(x){
  n \leftarrow length(x)sum((1:n) * (exp(x) - x)) / n
}
sc2.g \le function(x){
  n \leftarrow length(x)(1:n) * (exp(x) - 1) / n}
x0 <- rnorm(100)
exact \leq sc2.g(x0)
g <- nlmixrGill83(sc2.f, x0)
max(abs(exact - g$df)/(1 + abs(exact)))
```
nlmixrHess *Calculate Hessian*

### Description

Unlike 'stats::optimHess' which assumes the gradient is accurate, nlmixrHess does not make as strong an assumption that the gradient is accurate but takes more function evaluations to calculate the Hessian. In addition, this procedures optimizes the forward difference interval by [nlmixrGill83](#page-98-0)

### Usage

nlmixrHess(par, fn, ..., envir = parent.frame())

### Arguments

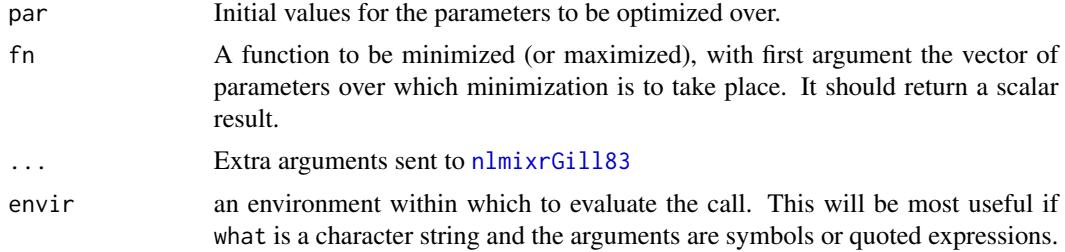

### Details

If you have an analytical gradient function, you should use 'stats::optimHess'

### Value

Hessian matrix based on Gill83

### Author(s)

Matthew Fidler

# References

<https://v8doc.sas.com/sashtml/ormp/chap5/sect28.htm>

# See Also

[nlmixrGill83](#page-98-0), [optimHess](#page-0-0)

# Examples

```
func0 \le function(x){ sum(sin(x)) }
 x \leftarrow (0:10)*2*pi/10nlmixrHess(x, func0)
fr <- function(x) { ## Rosenbrock Banana function
    x1 \leftarrow x[1]x2 < - x[2]100 * (x2 - x1 * x1)^2 + (1 - x1)^2
}
grr <- function(x) { ## Gradient of 'fr'
    x1 \leftarrow x[1]x2 < - x[2]c(-400 * x1 * (x2 - x1 * x1) - 2 * (1 - x1),
       200 * (x2 - x1 * x1))}
```
# nlmixrLogo 103

```
h1 <- optimHess(c(1.2,1.2), fr, grr)
h2 \leq optimHess(c(1.2,1.2), fr)
## in this case h3 is closer to h1 where the gradient is known
h3 <- nlmixrHess(c(1.2,1.2), fr)
```
nlmixrLogo *Messages the nlmixr logo...*

# Description

Messages the nlmixr logo...

### Usage

```
nlmixrLogo(str = "", version = sessionInfo()$otherPkgs$nlmixr$Version)
```
# Arguments

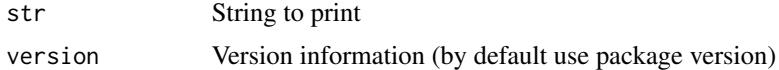

# Value

nothing; Called to display version information

# Author(s)

Matthew L. Fidler

nlmixrPred *Predict a nlmixr solved system*

# Description

Predict a nlmixr solved system

```
nlmixrPred(object, ..., ipred = FALSE)
## S3 method for class 'nlmixrFitData'
predict(object, ...)
```
# Arguments

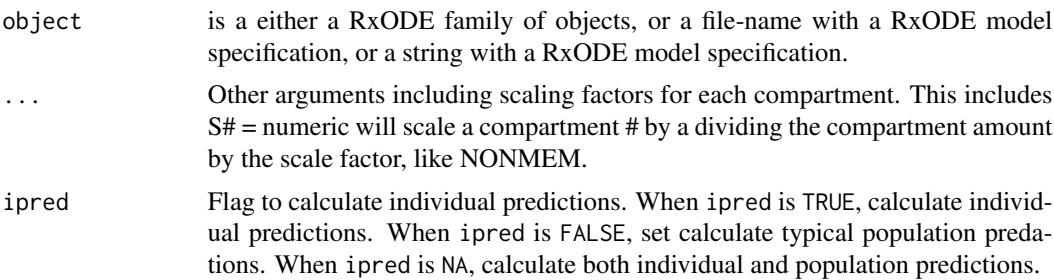

# Value

an RxODE solved data frame with the predictions

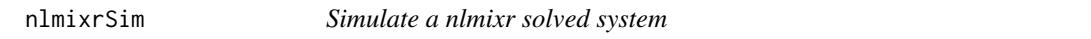

# Description

This takes the uncertainty in the model parameter estimates and to simulate a number of theoretical studies. Each study simulates a realization of the parameters from the uncertainty in the fixed parameter estimates. In addition the omega and sigma matrices are simulated from the uncertainty in the Omega/Sigma matrices based on the number of subjects and observations the model was based on.

```
nlmixrSim(object, ...)
## S3 method for class 'nlmixrFitData'
rxSolve(
 object,
 params = NULL,
 events = NULL,
  inits = NULL,
  scale = NULL,
 method = c("liblsoda", "lsoda", "dop853", "indLin"),
  transitAbs = NULL,
  atol = 1e-08,
  rtol = 1e-06,
 maxsteps = 70000L,
  hmin = 0,
  hmax = NA\_real_,
  hmaxSd = 0,
  hini = 0,
 maxordn = 12L,
```

```
maxords = 5L,
...,
cores,
covsInterpolation = c("locf", "linear", "nocb", "midpoint"),
addCov = FALSE,matrix = FALSE,signa = NULL,signaDf = NULL,sigmaLower = -Inf,
sigmaUpper = Inf,
nCoresRV = 1L,
sigmaIsChol = FALSE,
sigmaSeparation = c("auto", "lkj", "separation"),
sigmaXform = c("identity", "variance", "log", "nlmixrSqrt", "nlmixrLog",
  "nlmixrIdentity"),
nDisplayProgress = 10000L,
amountUnits = NA_character_,
timeUnits = "hours",
stiff,
theta = NULL,
thetaLower = -Inf,
thetaUpper = Inf,
eta = NULL,
addDosing = FALSE,
stateTrim = Inf,
updateObject = FALSE,omega = NULL,omegaDf = NULL,
omegaIsChol = FALSE,
omegaSeparation = c("auto", "lkj", "separation"),
omegaXform = c("variance", "identity", "log", "nlmixrSqrt", "nlmixrLog",
  "nlmixrIdentity"),
omegaer = -Inf,omegaUpper = Inf,
nSub = 1L,
thetaMat = NULL,
thetaDf = NULL,
thetaIsChol = FALSE,
nStud = 1L,
dfSub = 0,
dfObs = 0,
returnType = c("rxSolve", "matrix", "data.frame", "data.frame.TBS", "data.table",
  "tbl", "tibble"),
seed = NULL,
nsim = NULL,minsS = 10L,maxSS = 1000L,
infSSstep = 12,
```

```
strictSS = TRUE,
  istateReset = TRUE,
  subsetNonmem = TRUE,
 maxAtolRtolFactor = 0.1,
  from = NULL,
  to = NULL,
 by = NULL,
  length.out = NULL,
  iCov = NULL,keep = NULL,
  indLinPhiTol = 1e-07,
  indLinPhiM = 0L,indLinMatExpType = c("expokit", "Al-Mohy", "arma"),
  indLinMatExpOrder = 6L,
  drop = NULL,idFactor = TRUE,
 mxhni1 = 0,
 hmxi = \theta,
 warnIdSort = TRUE,
 warnDrop = TRUE,ssAtol = 1e-08,
  ssRtol = 1e-06,
  safeZero = TRUE,
  sumType = c("pairwise", "fsum", "kahan", "neumaier", "c"),
 prodType = c("long double", "double", "logify"),
  sensType = c("advan", "autodiff", "forward", "central"),
 linDiff = c(tlag = 1.5e-05, f = 1.5e-05, rate = 1.5e-05, dur = 1.5e-05, tlag2 =
    1.5e-05, f2 = 1.5e-05, rate2 = 1.5e-05, dur2 = 1.5e-05),
 linDiffCentral = c(tlag = TRUE, f = TRUE, rate = TRUE, dur = TRUE, flag2 = TRUE, f2 =TRUE, rate2 = TRUE, dur2 = TRUE),
 resample = NULL,
 resampleID = TRUE
\mathcal{L}## S3 method for class 'nlmixrFitData'
simulate(object, nsim = 1, seed = NULL, ...)## S3 method for class 'nlmixrFitData'
solve(a, b, \ldots)
```
### Arguments

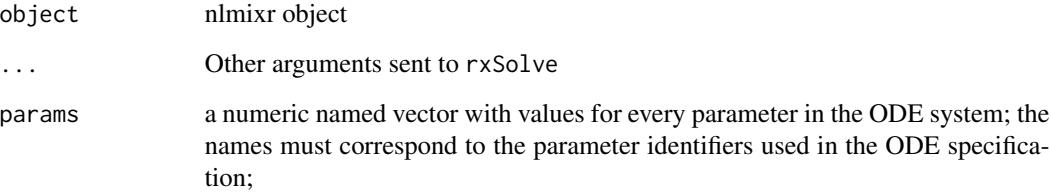

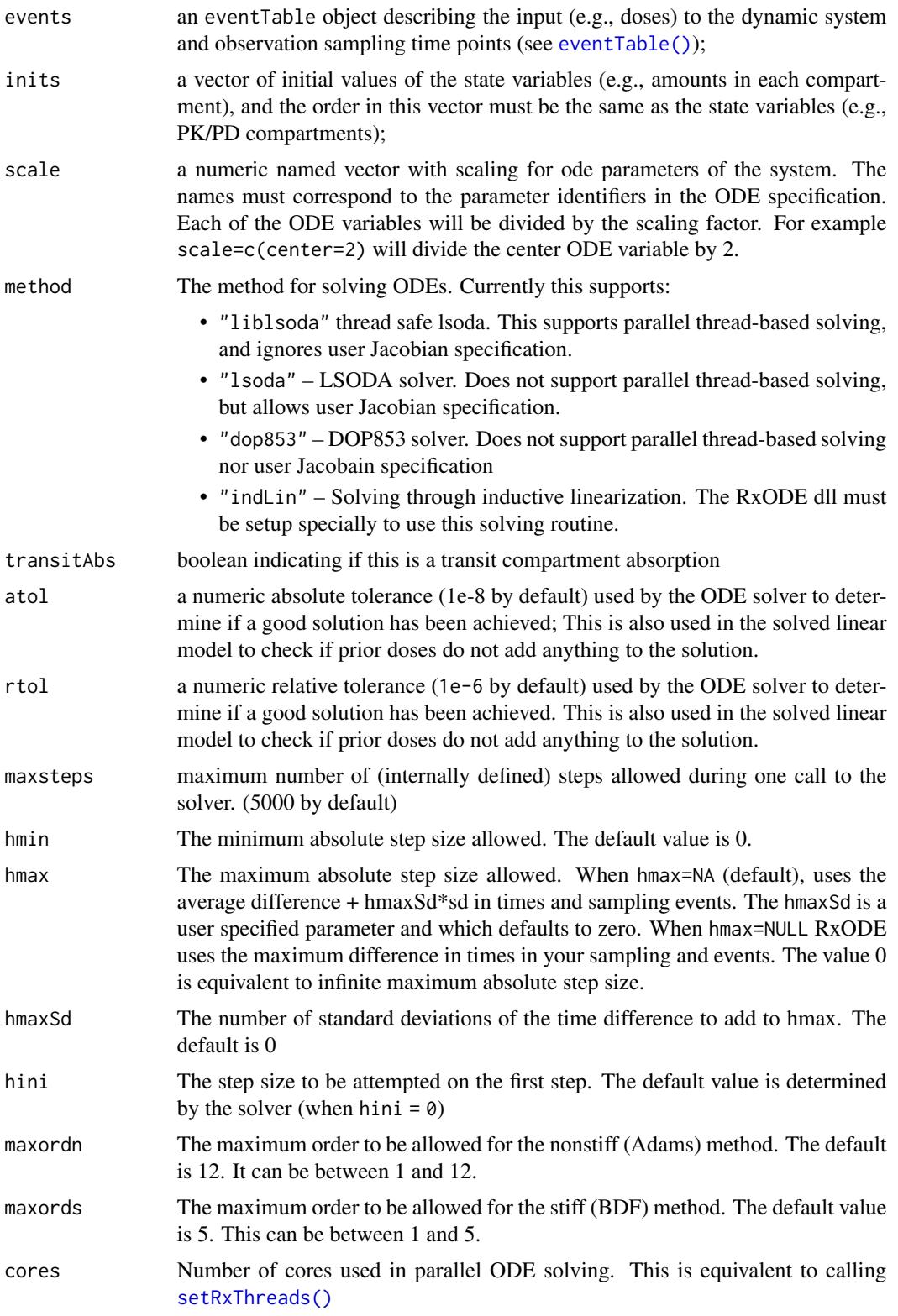

#### covsInterpolation

specifies the interpolation method for time-varying covariates. When solving ODEs it often samples times outside the sampling time specified in events. When this happens, the time varying covariates are interpolated. Currently this can be:

- "linear" interpolation, which interpolates the covariate by solving the line between the observed covariates and extrapolating the new covariate value.
- "constant" Last observation carried forward (the default).
- "NOCB" Next Observation Carried Backward. This is the same method that NONMEM uses.
- "midpoint" Last observation carried forward to midpoint; Next observation carried backward to midpoint.
- addCov A boolean indicating if covariates should be added to the output matrix or data frame. By default this is disabled.
- matrix A boolean indicating if a matrix should be returned instead of the RxODE's solved object.
- sigma Named sigma covariance or Cholesky decomposition of a covariance matrix. The names of the columns indicate parameters that are simulated. These are simulated for every observation in the solved system.
- sigmaDf Degrees of freedom of the sigma t-distribution. By default it is equivalent to Inf, or a normal distribution.
- sigmaLower Lower bounds for simulated unexplained variability (by default -Inf)
- sigmaUpper Upper bounds for simulated unexplained variability (by default Inf)
- nCoresRV Number of cores used for the simulation of the sigma variables. By default this is 1. To reproduce the results you need to run on the same platform with the same number of cores. This is the reason this is set to be one, regardless of what the number of cores are used in threaded ODE solving.
- sigmaIsChol Boolean indicating if the sigma is in the Cholesky decomposition instead of a symmetric covariance

#### sigmaSeparation

separation strategy for sigma;

Tells the type of separation strategy when simulating covariance with parameter uncertainty with standard deviations modeled in the thetaMat matrix.

- "lkj" simulates the correlation matrix from the rLKJ1 matrix with the distribution parameter eta equal to the degrees of freedom nu by (nu-1)/2
- "separation" simulates from the identity inverse Wishart covariance matrix with nu degrees of freedom. This is then converted to a covariance matrix and augmented with the modeled standard deviations. While computationally more complex than the "lkj" prior, it performs better when the covariance matrix size is greater or equal to 10
- "auto" chooses "lkj" when the dimension of the matrix is less than 10 and "separation" when greater than equal to 10.
- sigmaXform When taking sigma values from the thetaMat simulations (using the separation strategy for covariance simulation), how should the thetaMat values be turned int standard deviation values:
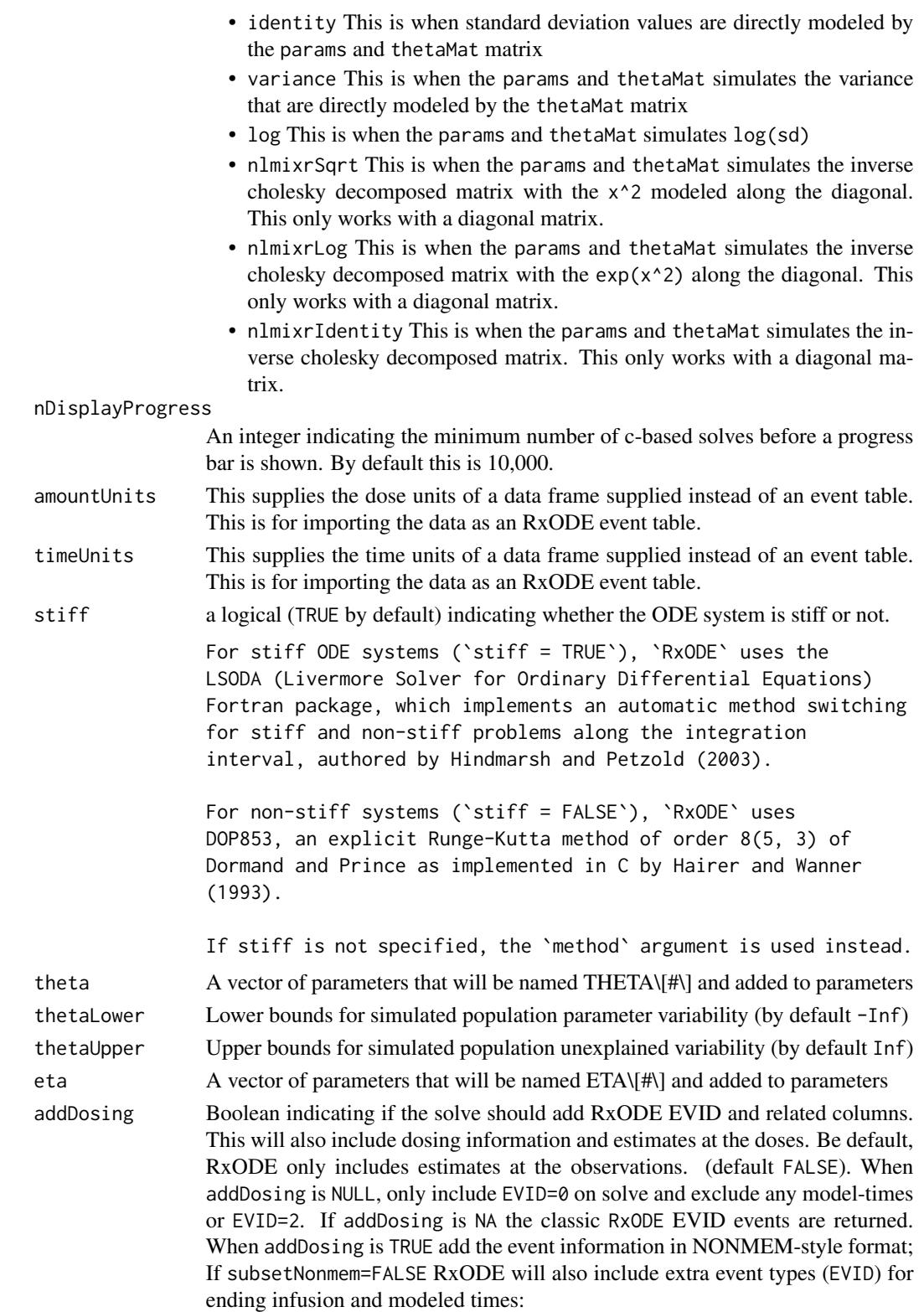

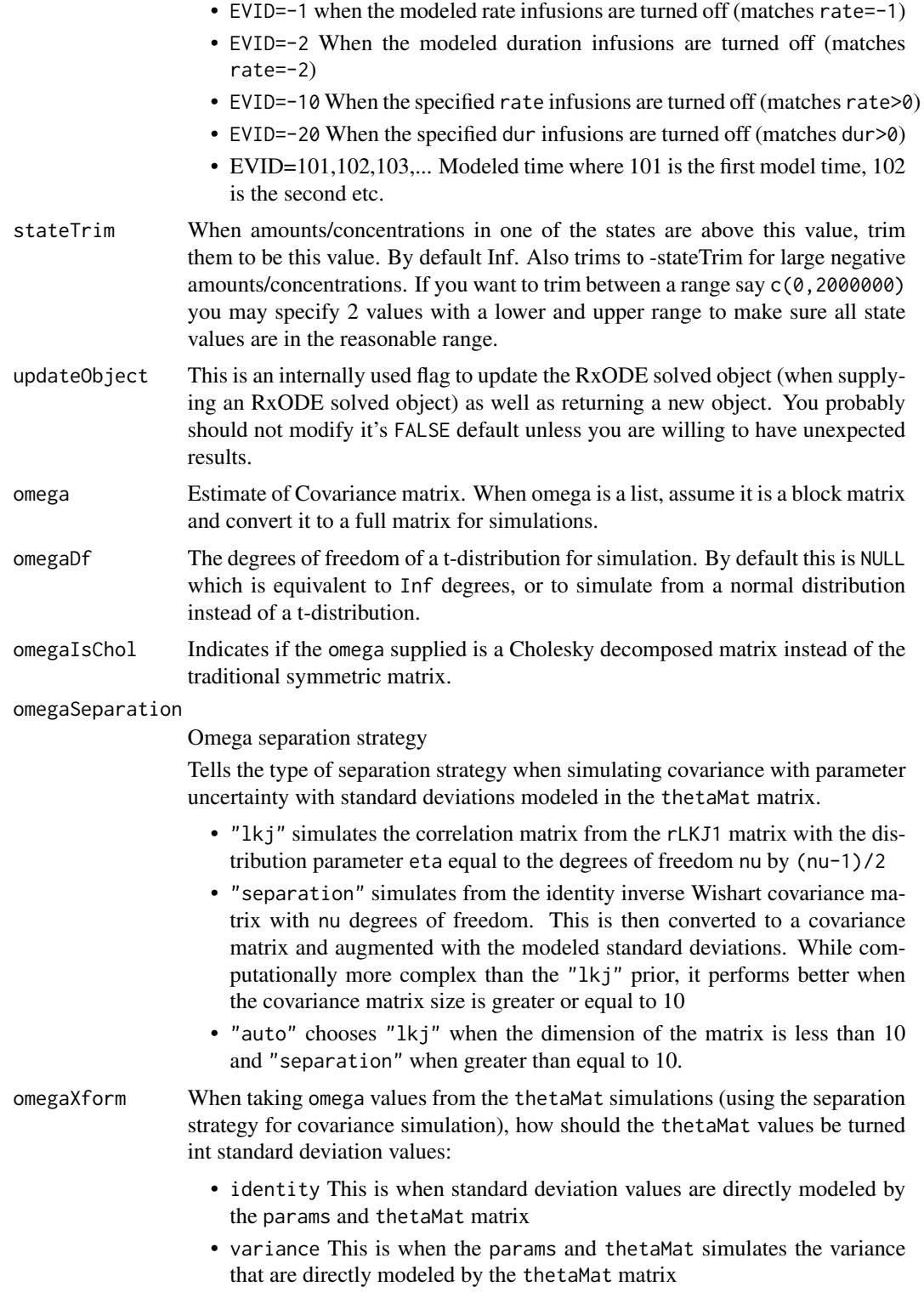

• log This is when the params and thetaMat simulates log(sd)

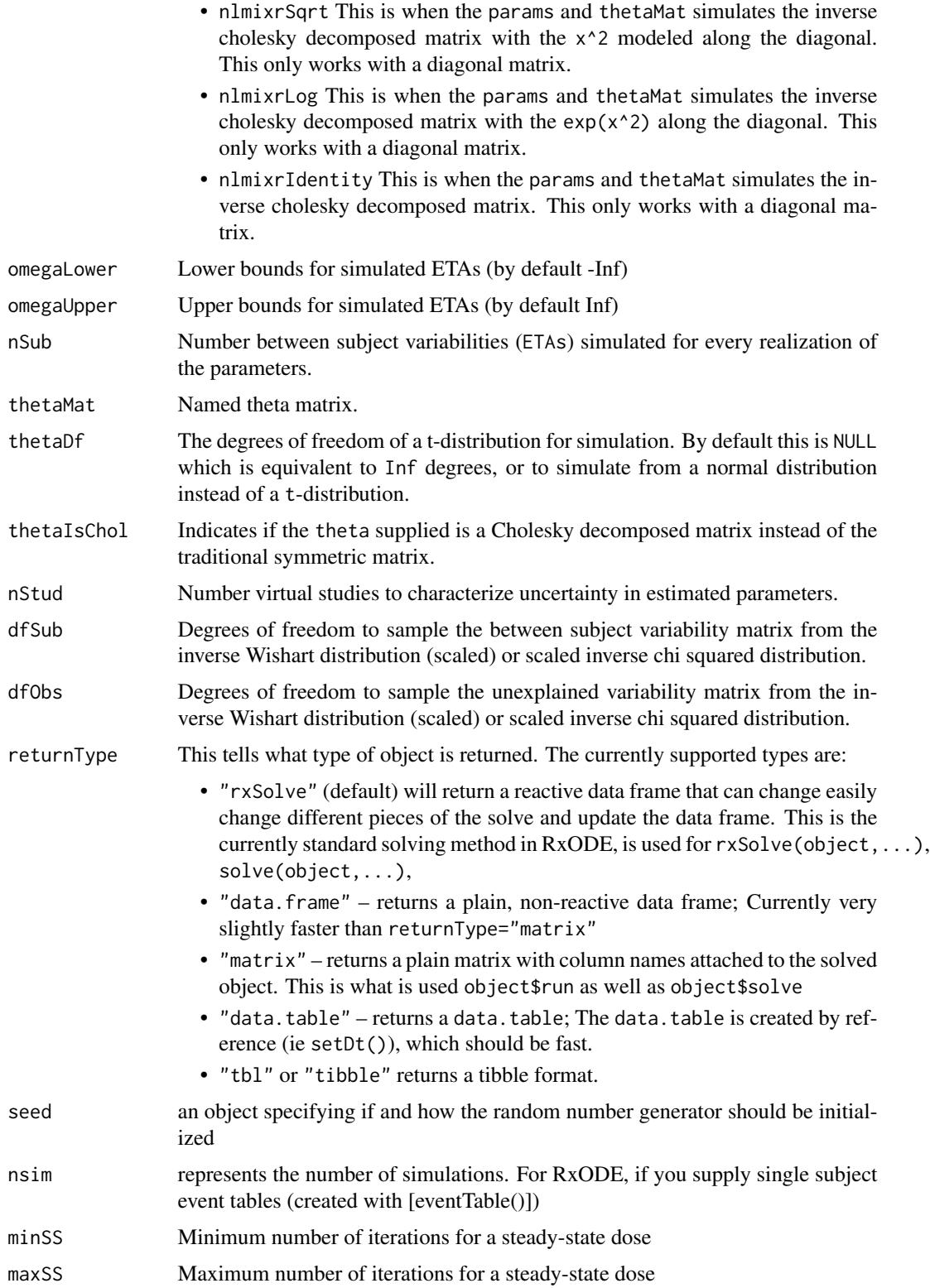

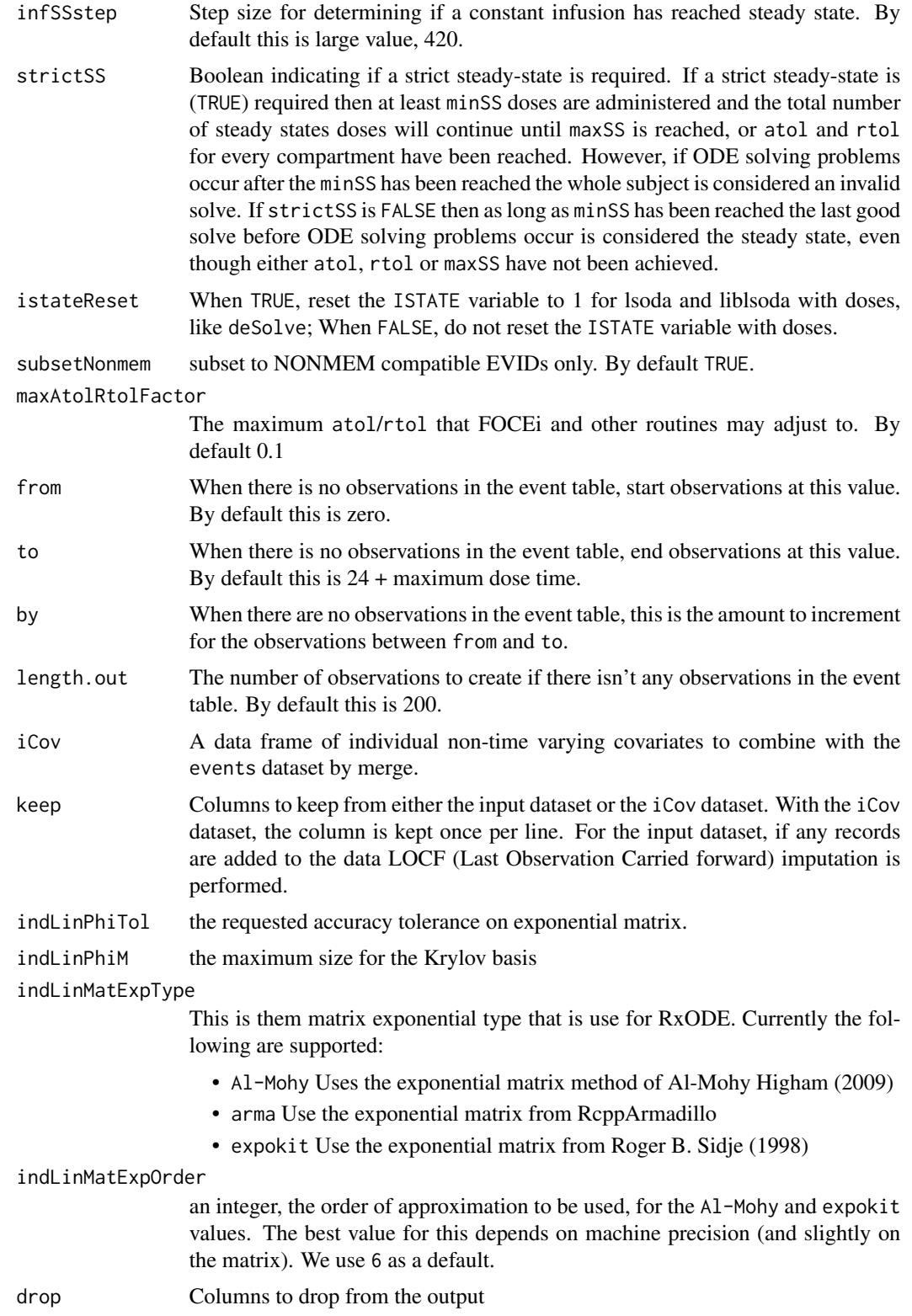

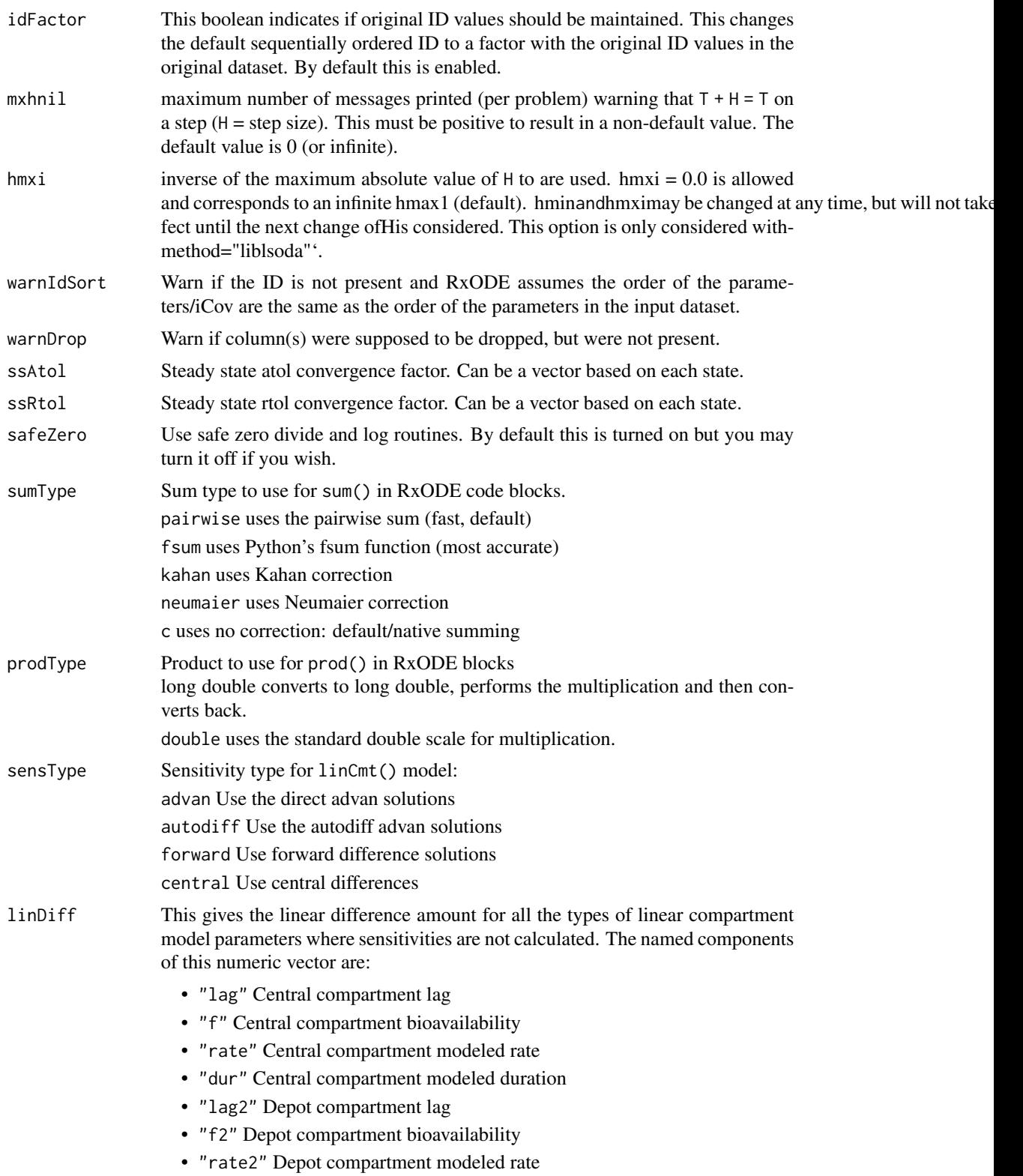

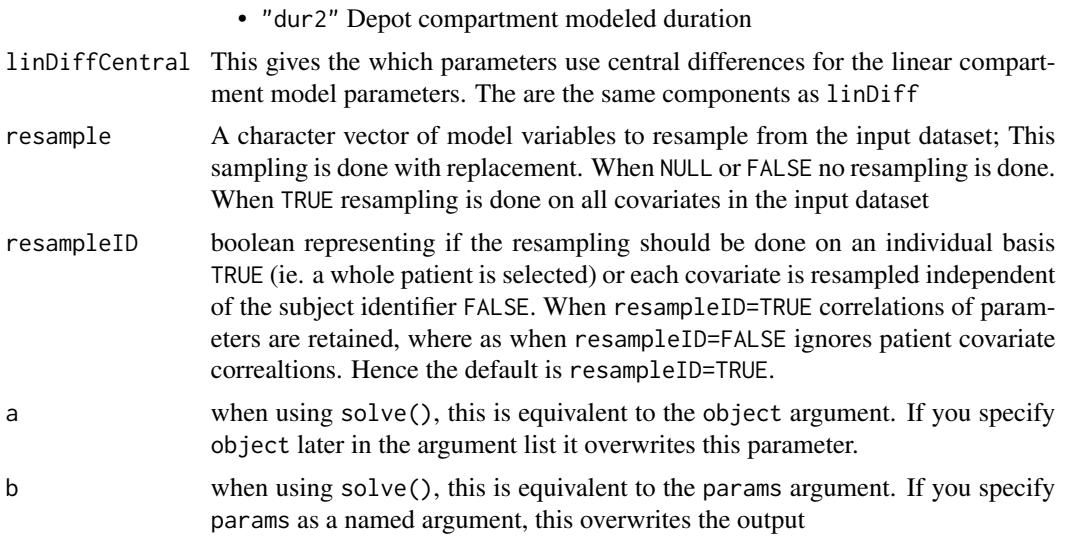

# Value

A RxODE solved object

nlmixrTest *nlmixTest function for testing*

# Description

nlmixTest function for testing

# Usage

```
nlmixrTest(expr, silent = .isTestthat(), test = "cran")
```
# Arguments

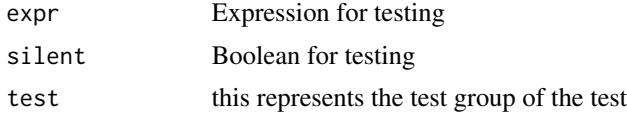

# Value

Nothing, called for its side effects

# Author(s)

nlmixrUI.dynmodelfun *Return dynmodel variable translation function*

# Description

Return dynmodel variable translation function

# Usage

nlmixrUI.dynmodelfun(object)

# Arguments

object nlmixr ui object

# Value

nlmixr dynmodel translation

### Author(s)

Matthew Fidler

nlmixrUI.dynmodelfun2 *Return dynmodel variable translation function*

# Description

Return dynmodel variable translation function

### Usage

nlmixrUI.dynmodelfun2(object)

# Arguments

object nlmixr ui object

# Value

nlmixr dynmodel translation

#### Author(s)

nlmixrUI.focei.fixed *Get parameters that are fixed*

# Description

Get parameters that are fixed

# Usage

nlmixrUI.focei.fixed(obj)

# Arguments

obj UI object

# Value

logical vector of fixed THETA parameters

### Author(s)

Matthew L. Fidler

nlmixrUI.focei.inits *Get the FOCEi initializations*

# Description

Get the FOCEi initializations

# Usage

nlmixrUI.focei.inits(obj)

# Arguments

obj UI object

# Value

list with FOCEi style initializations

# Author(s)

nlmixrUI.nlme.specs *Create the nlme specs list for nlmixr nlme solving*

# Description

Create the nlme specs list for nlmixr nlme solving

# Usage

```
nlmixrUI.nlme.specs(object, mu.type = c("thetas", "covariates", "none"))
```
### Arguments

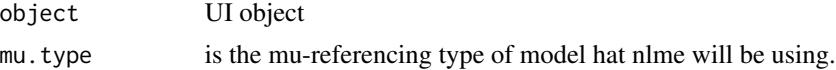

### Value

specs list for nlme

### Author(s)

Matthew L. Fidler

nlmixrUI.rxode.pred *Return RxODE model with predictions appended*

# Description

Return RxODE model with predictions appended

### Usage

nlmixrUI.rxode.pred(object)

# Arguments

object UI object

### Value

String or NULL if RxODE is not specified by UI.

# Author(s)

nlmixrUI.saem.ares *Get initial estimate for ares SAEM.*

# Description

Get initial estimate for ares SAEM.

# Usage

nlmixrUI.saem.ares(obj)

# Arguments

obj UI model

# Value

SAEM model\$ares spec

#### Author(s)

Matthew L. Fidler

nlmixrUI.saem.bres *Get initial estimate for bres SAEM.*

# Description

Get initial estimate for bres SAEM.

# Usage

nlmixrUI.saem.bres(obj)

# Arguments

obj UI model

# Value

SAEM model\$ares spec

# Author(s)

nlmixrUI.saem.cres *Get initial estimate for bres SAEM.*

# Description

Get initial estimate for bres SAEM.

# Usage

nlmixrUI.saem.cres(obj)

# Arguments

obj UI model

# Value

SAEM model\$ares spec

### Author(s)

Matthew L. Fidler

nlmixrUI.saem.distribution

*Get SAEM distribution*

# Description

Get SAEM distribution

### Usage

nlmixrUI.saem.distribution(obj)

# Arguments

obj UI object

# Value

Character of distribution

### Author(s)

nlmixrUI.saem.eta.trans

*Get the eta->eta.trans for SAEM*

# Description

Get the eta->eta.trans for SAEM

### Usage

nlmixrUI.saem.eta.trans(obj)

# Arguments

obj ui object

# Value

list of eta to eta.trans

# Author(s)

Matthew L. Fidler

nlmixrUI.saem.fit *Generate saem.fit user function.*

# Description

Generate saem.fit user function.

### Usage

nlmixrUI.saem.fit(obj)

# Arguments

obj UI object

### Value

saem user function

### Author(s)

nlmixrUI.saem.fixed *Get parameters that are fixed for SAEM*

# Description

Get parameters that are fixed for SAEM

# Usage

```
nlmixrUI.saem.fixed(obj)
```
# Arguments

obj UI object

# Value

List of parameters that are fixed.

### Author(s)

Matthew L. Fidler

nlmixrUI.saem.init *Get saem initilization list*

# Description

Get saem initilization list

# Usage

nlmixrUI.saem.init(obj)

# Arguments

obj nlmixr UI object

# Value

Return SAEM inits list.

# Author(s)

nlmixrUI.saem.init.omega

*SAEM's init\$omega*

# Description

SAEM's init\$omega

# Usage

nlmixrUI.saem.init.omega(obj, names = FALSE)

# Arguments

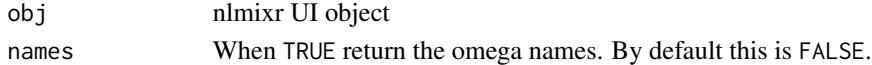

# Value

Return initial matrix

### Author(s)

Matthew L. Fidler

nlmixrUI.saem.init.theta

*Generate SAEM initial estimates for THETA.*

# Description

Generate SAEM initial estimates for THETA.

#### Usage

nlmixrUI.saem.init.theta(obj)

#### Arguments

obj nlmixr UI object

### Value

SAEM theta initial estimates

# Author(s)

nlmixrUI.saem.log.eta *Get model\$log.eta for SAEM*

# Description

Get model\$log.eta for SAEM

# Usage

nlmixrUI.saem.log.eta(obj)

# Arguments

obj UI model

# Value

SAEM model\$log.eta

### Author(s)

Matthew L. Fidler

nlmixrUI.saem.model *Generate SAEM model list*

# Description

Generate SAEM model list

# Usage

nlmixrUI.saem.model(obj)

# Arguments

obj nlmixr UI object

# Value

SAEM model list

# Author(s)

nlmixrUI.saem.model.omega

*Get the SAEM model Omega*

# Description

Get the SAEM model Omega

### Usage

nlmixrUI.saem.model.omega(obj)

### Arguments

obj UI model

# Value

SAEM model\$omega spec

# Author(s)

Matthew L. Fidler

nlmixrUI.saem.res.mod *Get the SAEM model\$res.mod code*

# Description

Get the SAEM model\$res.mod code

### Usage

nlmixrUI.saem.res.mod(obj)

### Arguments

obj UI model

# Value

SAEM model\$res.mod spec

# Author(s)

nlmixrUI.saem.res.name

*Get error names for SAEM*

# Description

Get error names for SAEM

### Usage

nlmixrUI.saem.res.name(obj)

# Arguments

obj SAEM user interface function.

# Value

Names of error estimates for SAEM

### Author(s)

Matthew L. Fidler

nlmixrUI.saem.rx1 *Return RxODE model with predictions appended*

# Description

Return RxODE model with predictions appended

### Usage

nlmixrUI.saem.rx1(object)

# Arguments

object UI object

# Value

Combined focei model text for RxODE

### Author(s)

nlmixrUI.saem.theta.name

*Get THETA names for nlmixr's SAEM*

# Description

Get THETA names for nlmixr's SAEM

### Usage

nlmixrUI.saem.theta.name(uif)

### Arguments

uif nlmixr UI object

# Value

SAEM theta names

# Author(s)

Matthew L. Fidler

nlmixrUI.theta.pars *Get the Parameter function with THETA/ETAs defined*

# Description

Get the Parameter function with THETA/ETAs defined

### Usage

nlmixrUI.theta.pars(obj)

#### Arguments

obj UI object

# Value

parameters function defined in THETA[#] and ETA[#]s.

# Author(s)

nlmixrValidate *Validate nlmixr*

# Description

This allows easy vaildation/qualification of nlmixr by running the testing suite on your system.

# Usage

```
nlmixrValidate(type = NULL, check = FALSE)
```
nmTest(type = NULL, check = FALSE)

# Arguments

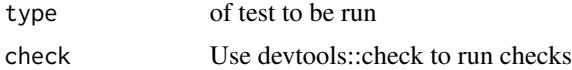

#### Value

Nothing, called for its side effects

### Author(s)

Matthew L. Fidler

nlmixrVersion *Display nlmixr's version*

# Description

Display nlmixr's version

### Usage

```
nlmixrVersion()
```
#### Value

Nothing, called for its side effects

#### Author(s)

# nlmixr\_fit *Fit a nlmixr model*

# Description

Fit a nlmixr model

# Usage

```
nlmixr_fit(
 uif,
 data,
 est = NULL,control = list(),...,
  sum.prod = FALSE,
 table = tableControl(),
 keep = NULL,
 drop = NULL,
 save = NULL,envir = parent.frame()
)
```
# Arguments

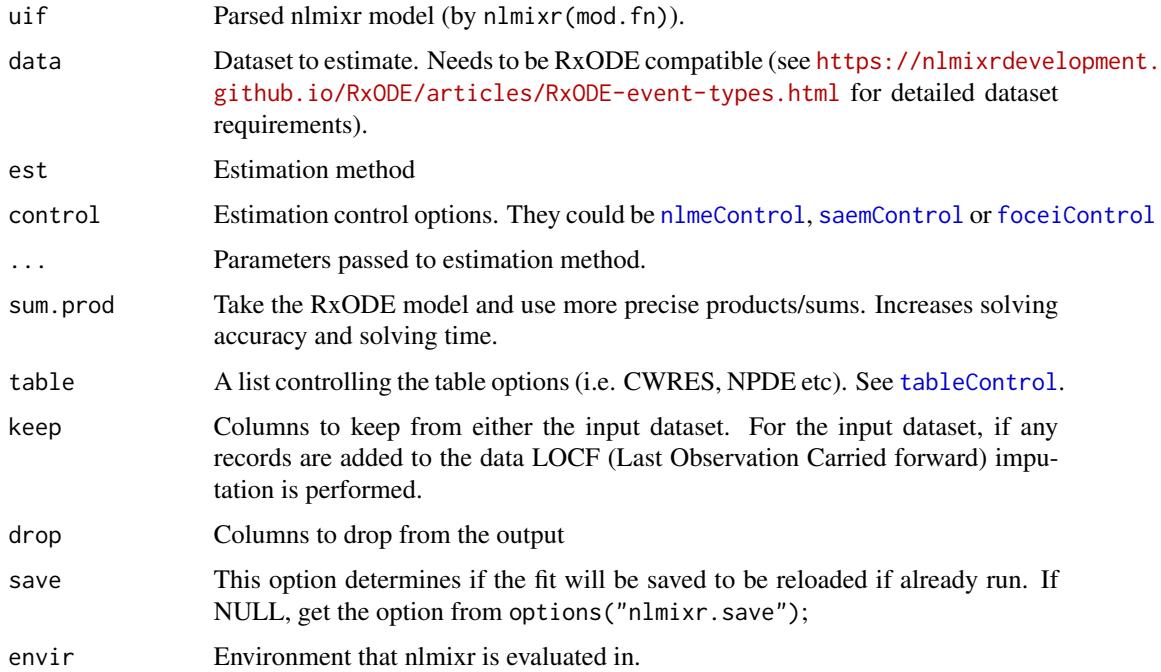

#### nmDocx 129

# Value

nlmixr fit object

# Author(s)

Matthew L. Fidler

nmDocx *Create a run summary word document*

# Description

Create a run summary word document

#### Usage

```
nmDocx(
  x,
 docxOut = NULL,docxTemplate = NULL,
 plot = TRUE,
  titleStyle = getOption("nlmixr.docx.title", "Title"),
  subtitleStyle = getOption("nlmixr.docx.subtitle", "Subtitle"),
 normalStyle = getOption("nlmixr.docx.normal", "Normal"),
 headerStyle = getOption("nlmixr.docx.heading1", "Heading 1"),
  centeredStyle = getOption("nlmixr.docx.centered", "centered"),
 preformattedStyle = getOption("nlmixr.docx.preformatted", "HTML Preformatted"),
 width = getOption("nlmixr.docx.width", 69),
  save = FALSE
)
```
 $nmsave(x, ..., save = TRUE)$ 

#### Arguments

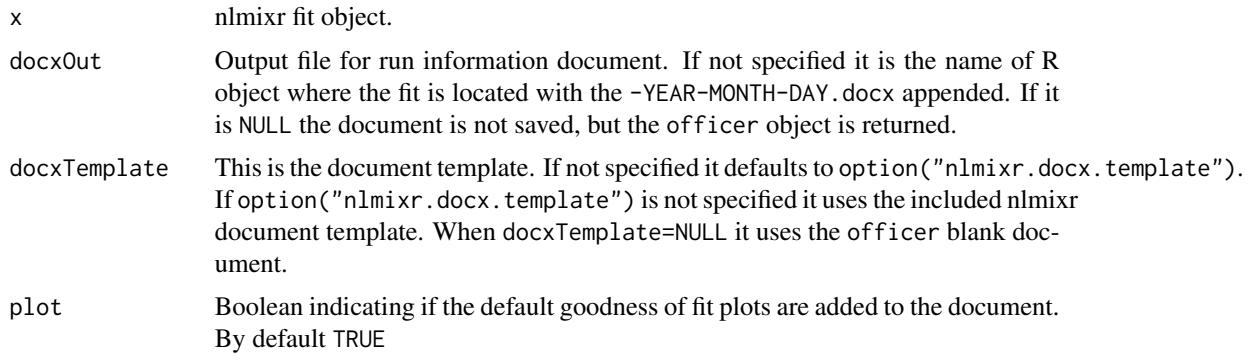

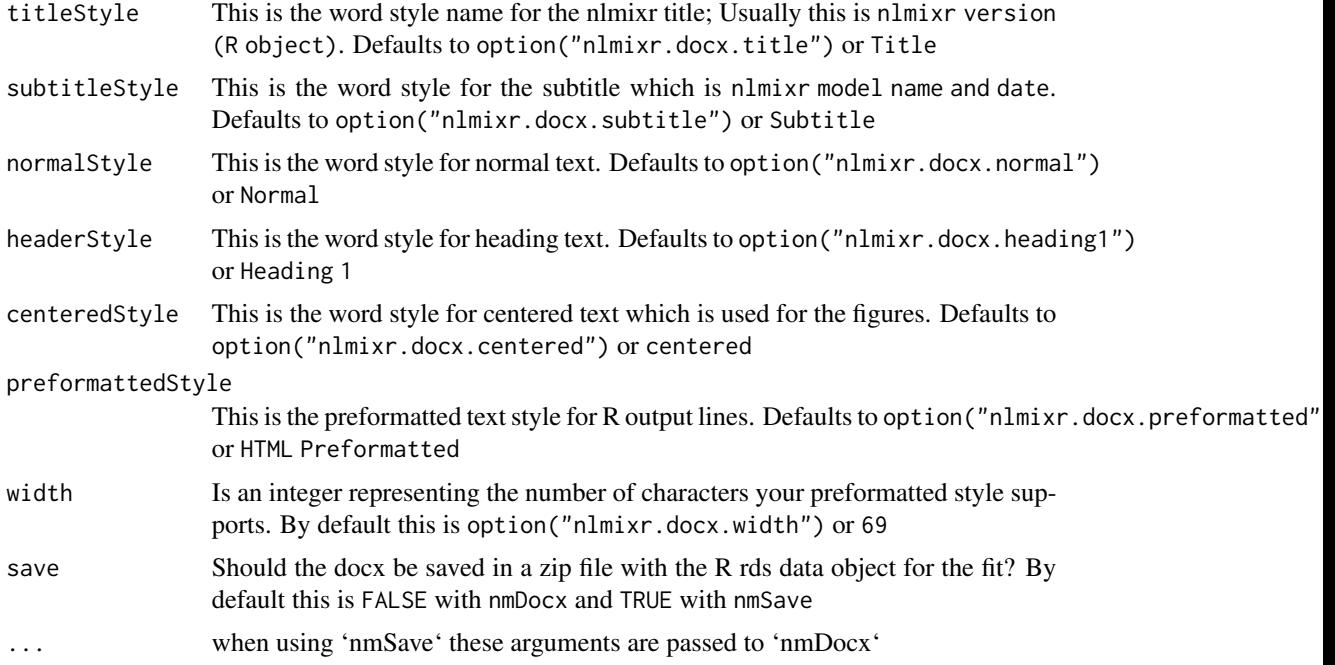

# Value

An officer docx object

### Author(s)

Matthew Fidler

# Examples

```
library(nlmixr)
pheno \leq function() {
    # Pheno with covariance
 ini({
   tcl <- log(0.008) # typical value of clearance
   tv <- log(0.6) # typical value of volume
   ## var(eta.cl)
   eta.cl + eta.v \sim c(1,
                      0.01, 1) ## cov(eta.cl, eta.v), var(eta.v)
                     # interindividual variability on clearance and volume
   add.err <- 0.1 # residual variability
 })
 model({
   cl <- exp(tcl + eta.cl) # individual value of clearance
   v \leq -\exp(tv + \epsilon t a.v) # individual value of volume
   ke \leftarrow cl / v \qquad # elimination rate constant
   d/dt(A1) = - ke * A1 # model differential equation
   cp = A1 / v # concentration in plasma
```
#### nmLst 131

```
cp \sim add(add.err) # define error model
 })
}
fit.s <- nlmixr(pheno, pheno_sd, "saem")
## Save output information into a word document
RxODE::.rxWithWd(tempdir(), # Put document in temporary directory
  nmDocx(fit.s)
\mathcal{L}
```
# nmLst *Create a large output based on a nlmixr fit*

# Description

Create a large output based on a nlmixr fit

# Usage

 $nmList(x, 1st = NULL)$ 

# Arguments

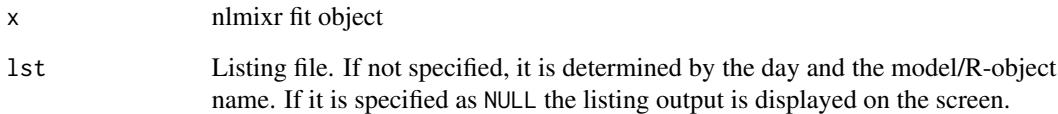

# Value

invisibly returns fit

# Author(s)

Nelder-Mead simplex search

# Usage

nmsimplex(start, fr, rho = NULL, control = list())

# Arguments

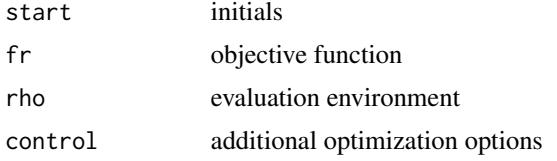

# Value

a list of ...

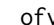

# ofv *Return the objective function*

# Description

Return the objective function

# Usage

ofv(x, type, ...)

# Arguments

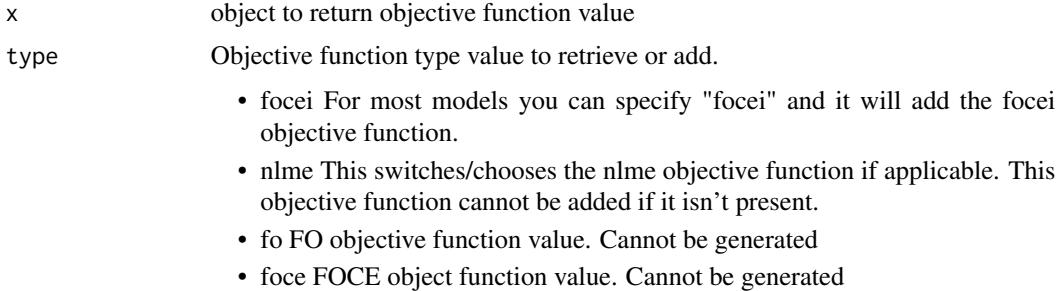

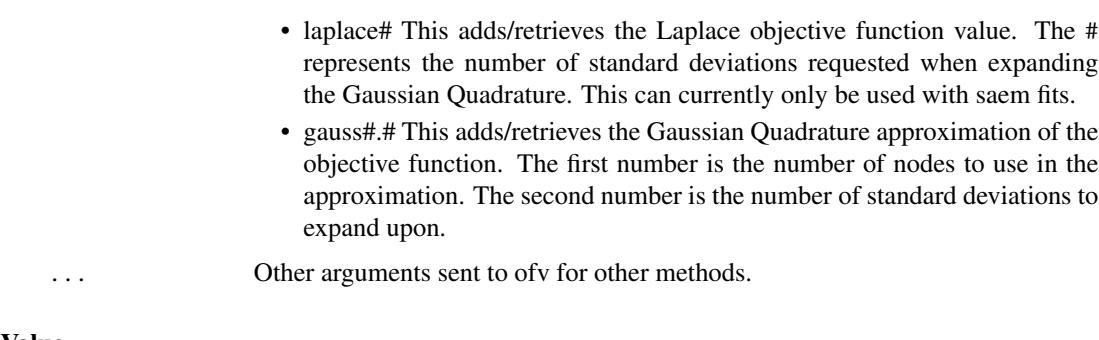

# Value

Objective function value

#### Author(s)

Matthew Fidler

<span id="page-132-0"></span>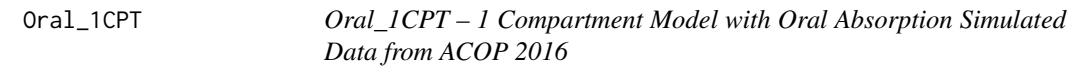

# Description

This is a simulated dataset from the ACOP 2016 poster. All Datasets were simulated with the following methods.

### Usage

Oral\_1CPT

### Format

A data frame with 7,920 rows and 15 columns

ID Simulated Subject ID

TIME Simulated Time

DV Simulated Dependent Variable

LNDV Simulated log(Dependent Variable)

MDV Missing DV data item

AMT Dosing AMT

EVID NONMEM Event ID

DOSE Dose

V Individual Simulated Volume

CL Individual Clearance

134 performNorm

- KA Individual Ka SS Steady State II Interdose Interval SD Single Dose Flag
- CMT Compartment

#### Details

Richly sampled profiles were simulated for 4 different dose levels (10, 30, 60 and 120 mg) of 30 subjects each as single dose (over 72h), multiple dose (4 daily doses), single and multiple dose combined, and steady state dosing, for a range of test models: 1- and 2-compartment disposition, with and without 1st order absorption, with either linear or Michaelis-Menten (MM) clearance(MM without steady state dosing). This provided a total of 42 test cases. All inter-individual variabilities (IIVs) were set at 30 were the same for all models. A similar set of models was previously used to compare NONMEM and Monolix4. Estimates of population parameters, standard errors for fixedeffect parameters, and run times were compared both for closed-form solutions and using ODEs. Additionally, a sparse data estimation situation was investigated where 500 datasets of 600 subjects each (150 per dose) were generated consisting of 4 random time point samples in 24 hours per subject, using a first-order absorption, 1-compartment disposition, linear elimination model.

#### Source

Schoemaker R, Xiong Y, Wilkins J, Laveille C, Wang W. nlmixr: an open-source package for pharmacometric modelling in R. ACOP 2016

# See Also

Other nlmixr datasets: [Bolus\\_1CPTMM](#page-14-0), [Bolus\\_1CPT](#page-13-0), [Bolus\\_2CPTMM](#page-17-0), [Bolus\\_2CPT](#page-15-0), [Infusion\\_1CPT](#page-66-0), [Wang2007](#page-163-0), [pheno\\_sd](#page-134-0), [rats](#page-142-0), [theo\\_md](#page-156-0), [theo\\_sd](#page-157-0), [warfarin](#page-164-0)

performNorm *Perform normalization of the covariate*

#### **Description**

Perform normalization of the covariate

#### Usage

```
performNorm(
  data,
  covariate,
  varName,
  normOp,
  normValVec,
  isLog = FALSE,
```
#### pheno\_sd 135

```
isCat = FALSE,
  isHS = FALSE
\lambda
```
# Arguments

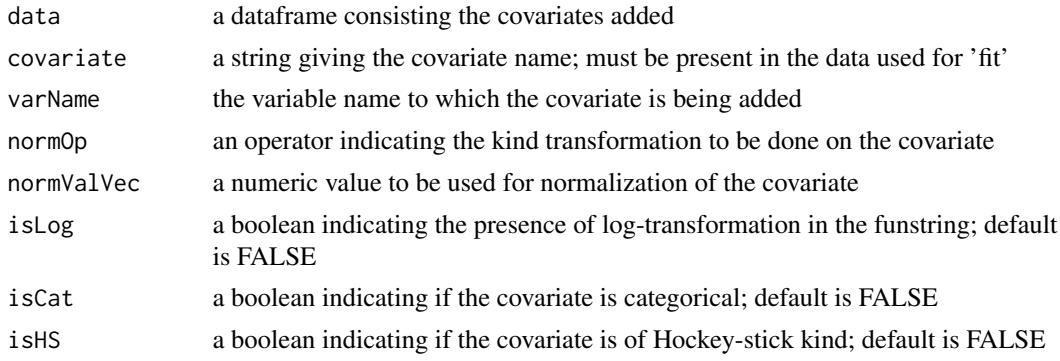

### Value

a list comprising the update dataframe, the expression for covariate, and a list of covariate names

#### Author(s)

Vipul Mann, Matthew Fidler

<span id="page-134-0"></span>pheno\_sd *Single Dose Phenobarbitol PK/PD*

# Description

This is from a PK study in neonatal infants. They received multiple doses of phenobarbital for seizure prevention.

#### Usage

pheno\_sd

# Format

A data frame with 744 rows and 8 columns

ID Infant ID TIME Time of (hr) AMT Dose in (ug/kg) WT Weight in kg APGR A 5-minute Apgar score to measure infant health DV The concentration of phenobarbitol in the serum (ug/mL) MDV If the dependent variable (DV) is missing; 0 for observations, 1 for doses EVID Event ID

# Details

The data were originally given in Grasela and Donn(1985) and are analyzed in Boeckmann, Sheiner and Beal (1994), in Davidian and Giltinan (1995), and in Littell et al. (1996).

#### Source

Pinheiro, J. C. and Bates, D. M. (2000), Mixed-Effects Models in S and S-PLUS, Springer, New York. (Appendix A.23)

Davidian, M. and Giltinan, D. M. (1995), Nonlinear Models for Repeated Measurement Data, Chapman and Hall, London. (section 6.6)

Grasela and Donn (1985), Neonatal population pharmacokinetics of phenobarbital derived from routine clinical data, Developmental Pharmacology and Therapeutics, 8, 374-383.

Boeckmann, A. J., Sheiner, L. B., and Beal, S. L. (1994), NONMEM Users Guide: Part V, University of California, San Francisco.

Littell, R. C., Milliken, G. A., Stroup, W. W. and Wolfinger, R. D. (1996), SAS System for Mixed Models, SAS Institute, Cary, NC.

#### See Also

Other nlmixr datasets: [Bolus\\_1CPTMM](#page-14-0), [Bolus\\_1CPT](#page-13-0), [Bolus\\_2CPTMM](#page-17-0), [Bolus\\_2CPT](#page-15-0), [Infusion\\_1CPT](#page-66-0), [Oral\\_1CPT](#page-132-0), [Wang2007](#page-163-0), [rats](#page-142-0), [theo\\_md](#page-156-0), [theo\\_sd](#page-157-0), [warfarin](#page-164-0)

plot.dyn.mcmc *Plot of a non-population dynamic model fit using mcmc*

# **Description**

Plot of a non-population dynamic model fit using mcmc

#### Usage

```
## S3 method for class 'dyn.mcmc'
plot(x, \ldots)
```
#### Arguments

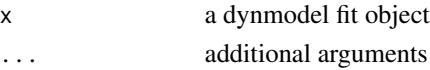

# Value

nothing, called to produce goodness of fits

Plot some standard goodness of fit plots for the focei fitted object

### Usage

```
## S3 method for class 'nlmixrFitData'
plot(x, ...)
```
# Arguments

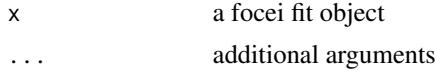

# Value

Nothing, called for its side effects

# Author(s)

Wenping Wang & Matthew Fidler

plot.saemFit *Plot an SAEM model fit*

# Description

Plot an SAEM model fit

# Usage

```
## S3 method for class 'saemFit'
plot(x, ...)
```
### Arguments

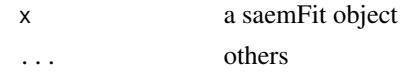

# Value

a list

Calculate the inverse preconditioning matrix

#### Usage

```
preCondInv(Rin)
```
# Arguments

Rin The R matrix input

# Value

The inverse preconditioning matrix

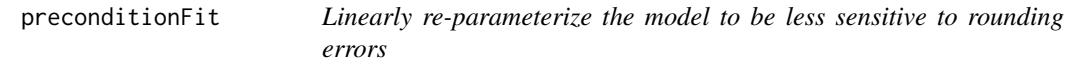

#### Description

Linearly re-parameterize the model to be less sensitive to rounding errors

#### Usage

```
preconditionFit(fit, estType = c("full", "posthoc", "none"), ntry = 10L)
```
# Arguments

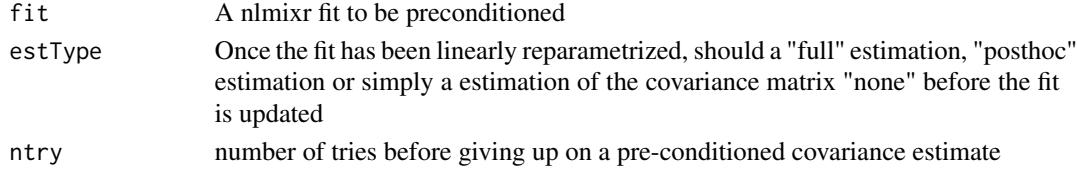

# Value

A nlmixr fit object that was preconditioned to stabilize the variance/covariance calculation

### References

Aoki Y, Nordgren R, Hooker AC. Preconditioning of Nonlinear Mixed Effects Models for Stabilisation of Variance-Covariance Matrix Computations. AAPS J. 2016;18(2):505-518. doi:10.1208/s12248- 016-9866-5

Generate predictions after a generalized non-linear mixed effect model fit

# Usage

prediction(fit, pred, data = NULL, mc.cores = 1)

### Arguments

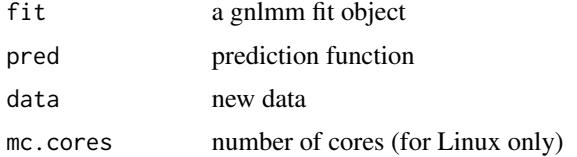

### Value

observed and predicted

# Examples

```
if (FALSE) {
ode \leq - "
d/dt(depot) =-KA*depot;
d/dt(centr) = KA*depot - KE*centr;
"
sys1 <- RxODE(ode)
pars <- function() {
  CL <- exp(THETA[1] + ETA[1]) # ; if (CL>100) CL=100
  KA <- exp(THETA[2] + ETA[2]) # ; if (KA>20) KA=20
  KE <- exp(THETA[3])
  V <- CL / KE
  sig2 <- exp(THETA[4])
}
llik <- function() {
  pred <- centr / V
  dnorm(DV, pred, sd = sqrt(sig2), log = TRUE)
}
inits \le list(THTA = c(-3.22, 0.47, -2.45, 0))
inits$OMGA <- list(ETA[1]+ETA[2]~c(.027, .01, .37))
```

```
theo <- theo_md
fit <- try(gnlmm(llik, theo, inits, pars, sys1,
  control = list(true = TRUE, nAQD = 1)))
if (!inherits(fit, "try-error")) {
pred <- function() {
  pred <- centr / V
}
s <- try(prediction(fit, pred))
if (!inherits(s, "try-error")) {
plot(s$p, s$dv)
abline(0, 1, col = "red")}
}
}
```
print.dyn.ID *Print a non-population dynamic model fit object*

# Description

Print a non-population dynamic model fit object

# Usage

```
## S3 method for class 'dyn.ID'
print(x, \ldots)
```
### Arguments

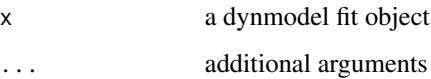

# Value

the original object

print.gnlmm.fit *Print a gnlmm fit*

# Description

Print a generalized non-linear mixed effect model fit

### Usage

```
## S3 method for class 'gnlmm.fit'
print(x, \ldots)
```
# Arguments

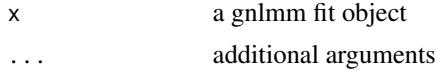

# Value

the original object (invisibly)

print.nlmixrUI *Print UI function*

# Description

Print UI function

# Usage

## S3 method for class 'nlmixrUI'  $print(x, \ldots)$ 

# Arguments

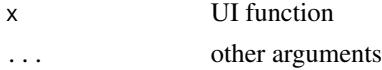

# Value

original object (invisibly)

#### Author(s)

Print an SAEM model fit summary

### Usage

## S3 method for class 'saemFit'  $print(x, \ldots)$ 

#### Arguments

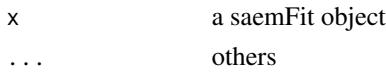

#### Value

a list

pump *Pump failure example dataset*

#### Description

The records the number of failures and operation time for groups of 10 pumps.

#### Usage

pump

#### Format

A data frame with 10 rows and 5 columns

y Number of pump failures

t Failure Time

group Continuous Operation (=1) or Intermittent Operation(=2)

ID ID for group of 10 pumps

logtstd Centeredy operation times

#### Source

```
https://support.sas.com/documentation/cdl/en/statug/63033/HTML/default/viewer.htm#
statug_nlmixed_sect040.htm
```
#### References

Gaver, D. P. and O'Muircheartaigh, I. G. (1987), "Robust Empirical Bayes Analysis of Event Rates," Technometrics, 29, 1-15.

<span id="page-142-0"></span>rats *Pregnant Rat Diet Experiment*

#### **Description**

16 pregnant rats have a control diet, and 16 have a chemically treated diet. The litter size for each rat is recorded after 4 and 21 days. This dataset is used in the SAS Probit-model with binomial data, and saved in the nlmixr package as rats.

#### Usage

rats

#### Format

A data frame with 32 rows and 6 columns

trt Treatment; c= control diet; t=treated diet

m Litter size after 4 days

x Litter size after 21 days

x1 Indicator for trt=c

x2 Indicator for trt=t

ID Rat ID

#### Source

[https://support.sas.com/documentation/cdl/en/statug/63033/HTML/default/viewer.ht](https://support.sas.com/documentation/cdl/en/statug/63033/HTML/default/viewer.htm#statug_nlmixed_sect040.htm)m# [statug\\_nlmixed\\_sect040.htm](https://support.sas.com/documentation/cdl/en/statug/63033/HTML/default/viewer.htm#statug_nlmixed_sect040.htm)

# References

Weil, C.S., 1970. Selection of the valid number of sampling units and a consideration of their combination in toxicological studies involving reproduction, teratogenesis or carcinogenesis. Fd. Cosmet. Toxicol. 8, 177-182.

Williams, D.A., 1975. The analysis of binary responses from toxicological experiments involving reproduction and teratogenicity. Biometrics 31, 949-952.

McCulloch, C. E. (1994), "Maximum Likelihood Variance Components Estimation for Binary Data," Journal of the American Statistical Association, 89, 330 - 335.

Ochi, Y. and Prentice, R. L. (1984), "Likelihood Inference in a Correlated Probit Regression Model," Biometrika, 71, 531-543.

# See Also

Other nlmixr datasets: [Bolus\\_1CPTMM](#page-14-0), [Bolus\\_1CPT](#page-13-0), [Bolus\\_2CPTMM](#page-17-0), [Bolus\\_2CPT](#page-15-0), [Infusion\\_1CPT](#page-66-0), [Oral\\_1CPT](#page-132-0), [Wang2007](#page-163-0), [pheno\\_sd](#page-134-0), [theo\\_md](#page-156-0), [theo\\_sd](#page-157-0), [warfarin](#page-164-0)

removeCovariate *Remove covariate expression from a function string*

# Description

Remove covariate expression from a function string

#### Usage

```
removeCovariate(funstring, varName, covariate, theta)
```
#### Arguments

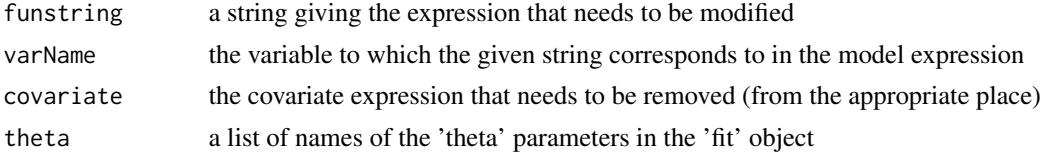

#### Value

returns the modified string with the covariate removed from the function string

#### Author(s)

Vipul Mann, Matthew Fidler

removeCovMultiple *Removing multiple covariates*

# Description

Removing multiple covariates

# Usage

removeCovMultiple(covInfo, fitobject)

# Arguments

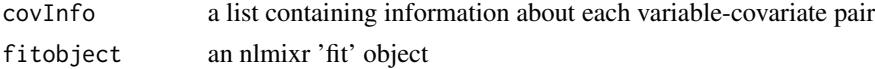
#### <span id="page-144-0"></span>removeCovVar 145

### Value

a list with the updated fit object, the variable-covariate pair string, and the parameter names for the corresponding covaraites removed

#### Author(s)

Vipul Mann, Matthew Fidler

removeCovVar *Remove covariate from function string*

#### Description

Function to remove covariates from a given variable's equation in the function string text

#### Usage

```
removeCovVar(fitobject, varName, covariate, categorical = FALSE, isHS = FALSE)
```
#### Arguments

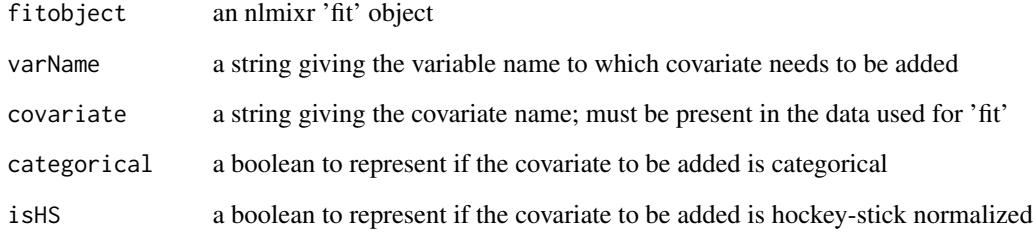

#### Value

returns a list containing the updated model and the parameter names for the covariates added

#### Author(s)

Vipul Mann, Matthew Fidler

<span id="page-145-0"></span>residuals.nlmixrFitData

*Extract residuals from the FOCEI fit*

# Description

Extract residuals from the FOCEI fit

#### Usage

```
## S3 method for class 'nlmixrFitData'
residuals(
 object,
  ...,
 type = c("ires", "res", "iwres", "wres", "cwres", "cpred", "cres")
\mathcal{L}
```
# Arguments

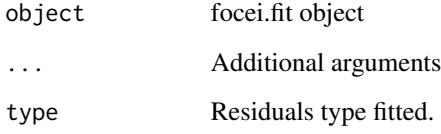

#### Value

residuals

#### Author(s)

Matthew L. Fidler

saem.fit *Fit an SAEM model*

# Description

Fit an SAEM model using either closed-form solutions or ODE-based model definitions

saem.fit and the same same of the same same of the same of the same of the same of the same of the same of the same of the same of the same of the same of the same of the same of the same of the same of the same of the sam

#### Usage

```
saem.fit(
 model,
 data,
  inits,
 PKpars = NULL,
 pred = NULL,
 covars = NULL,
  mcmc = list(niter = c(200, 300), nmc = 3, nu = c(2, 2, 2)),
 ODEopt = list(atol = 1e-06, rtol = 1e-04, method = "lsoda", transitAbs = FALSE),
  distribution = c("normal", "poisson", "binomial", "lnorm"),
  seed = 99
\lambdasaem(
  model,
  data,
  inits,
  PKpars = NULL,
 pred = NULL,
  covars = NULL,
 mcmc = list(niter = c(200, 300), nmc = 3, nu = c(2, 2, 2)),ODEopt = list(atol = 1e-06, rtol = 1e-04, method = "lsoda", transitAbs = FALSE),
  distribution = c("normal", "poisson", "binomial", "lnorm"),
  seed = 99)
## S3 method for class 'fit.nlmixr.ui.nlme'
saem(
 model,
  data,
  inits,
 PKpars = NULL,
 pred = NULL,
  covars = NULL,
 mcmc = list(niter = c(200, 300), nmc = 3, nu = c(2, 2, 2)),
 ODEopt = list(atol = 1e-06, rtol = 1e-04, method = "lsoda", transitAbs = FALSE),
 distribution = c("normal", "poisson", "binomial", "lnorm"),
  seed = 99)
## S3 method for class 'fit.function'
saem(
 model,
 data,
  inits,
  PKpars = NULL,
  pred = NULL,
```

```
covars = NULL,
 mcmc = list(niter = c(200, 300), nmc = 3, nu = c(2, 2, 2)),
 ODEopt = list(atol = 1e-06, rtol = 1e-04, method = "lsoda", transitAbs = FALSE),
 distribution = c("normal", "poisson", "binomial", "lnorm"),
  seed = 99)
## S3 method for class 'fit.nlmixrUI'
saem(
 model,
 data,
  inits,
 PKpars = NULL,
 pred = NULL,
 covars = NULL,
 mcmc = list(niter = c(200, 300), nmc = 3, nu = c(2, 2, 2)),
 ODEopt = list(atol = 1e-06, rtol = 1e-04, method = "lsoda", transitAbs = FALSE),
 distribution = c("normal", "poisson", "binomial", "lnorm"),
 seed = 99)
## S3 method for class 'fit.RxODE'
saem(
 model,
 data,
  inits,
 PKpars = NULL,
 pred = NULL,
 covars = NULL,mcmc = list(niter = c(200, 300), nmc = 3, nu = c(2, 2, 2)),
 ODEopt = list(atol = 1e-06, rtol = 1e-04, method = "lsoda", transitAbs = FALSE),
 distribution = c("normal", "poisson", "binomial", "lnorm"),
  seed = 99\lambda## S3 method for class 'fit.default'
saem(
 model,
 data,
  inits,
 PKpars = NULL,
 pred = NULL,
 covars = NULL,
 mcmc = list(niter = c(200, 300), nmc = 3, nu = c(2, 2, 2)),
 ODEopt = list(atol = 1e-06, rtol = 1e-04, method = "lsoda", transitAbs = FALSE),
 distribution = c("normal", "poisson", "binomial", "lnorm"),
  seed = 99
)
```
#### <span id="page-148-0"></span>saemControl 149

#### Arguments

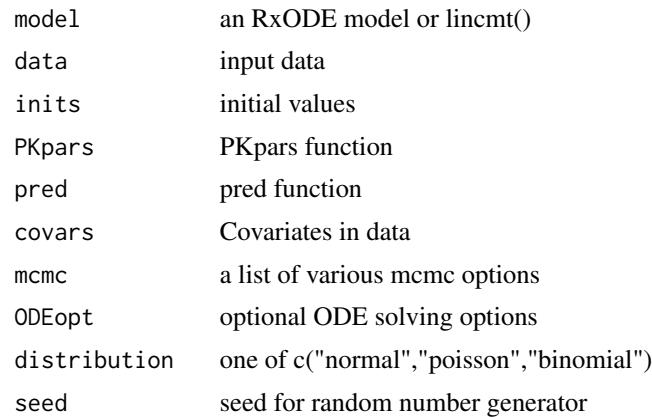

#### Details

Fit a generalized nonlinear mixed-effect model using the Stochastic Approximation Expectation-Maximization (SAEM) algorithm

#### Value

saem fit object

#### Author(s)

Matthew Fidler & Wenping Wang

saemControl *Control Options for SAEM*

#### Description

Control Options for SAEM

#### Usage

```
saemControl(
  seed = 99,
  nBurn = 200,
 nEm = 300,
  nmc = 3,
 nu = c(2, 2, 2),
  atol = 1e-06,
  rtol = 1e-04,
 method = "liblsoda",
  transitAbs = FALSE,
```

```
print = 1,
trace = 0,
covMethod = c("linFim", "fim", "r,s", "r", "s", ""),
calcTables = TRUE,
logLik = FALSE,nnodes.gq = 3,
nsd.gq = 1.6,
optExpression = FALSE,
maxsteps = 100000L,
adjObf = TRUE,sum.prod = FALSE,
addProp = c("combined2", "combined1"),
singleOde = TRUE,
tol = 1e-06,itmax = 30,
type = c("nelder-mead", "newuoa"),
powRange = 10,
lambdaRange = 3,
loadSymengine = FALSE,
odeRecalcFactor = 10^{\circ}(0.5),
maxOdeRecalc = 5L,
...
```
# Arguments

 $\mathcal{L}$ 

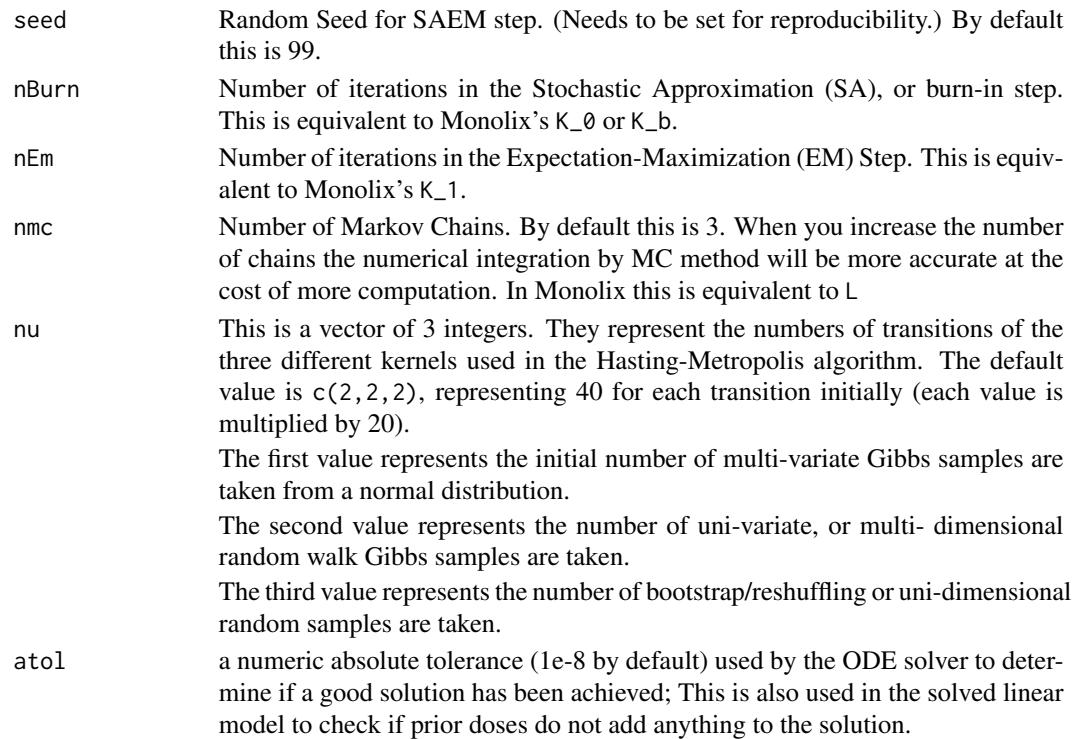

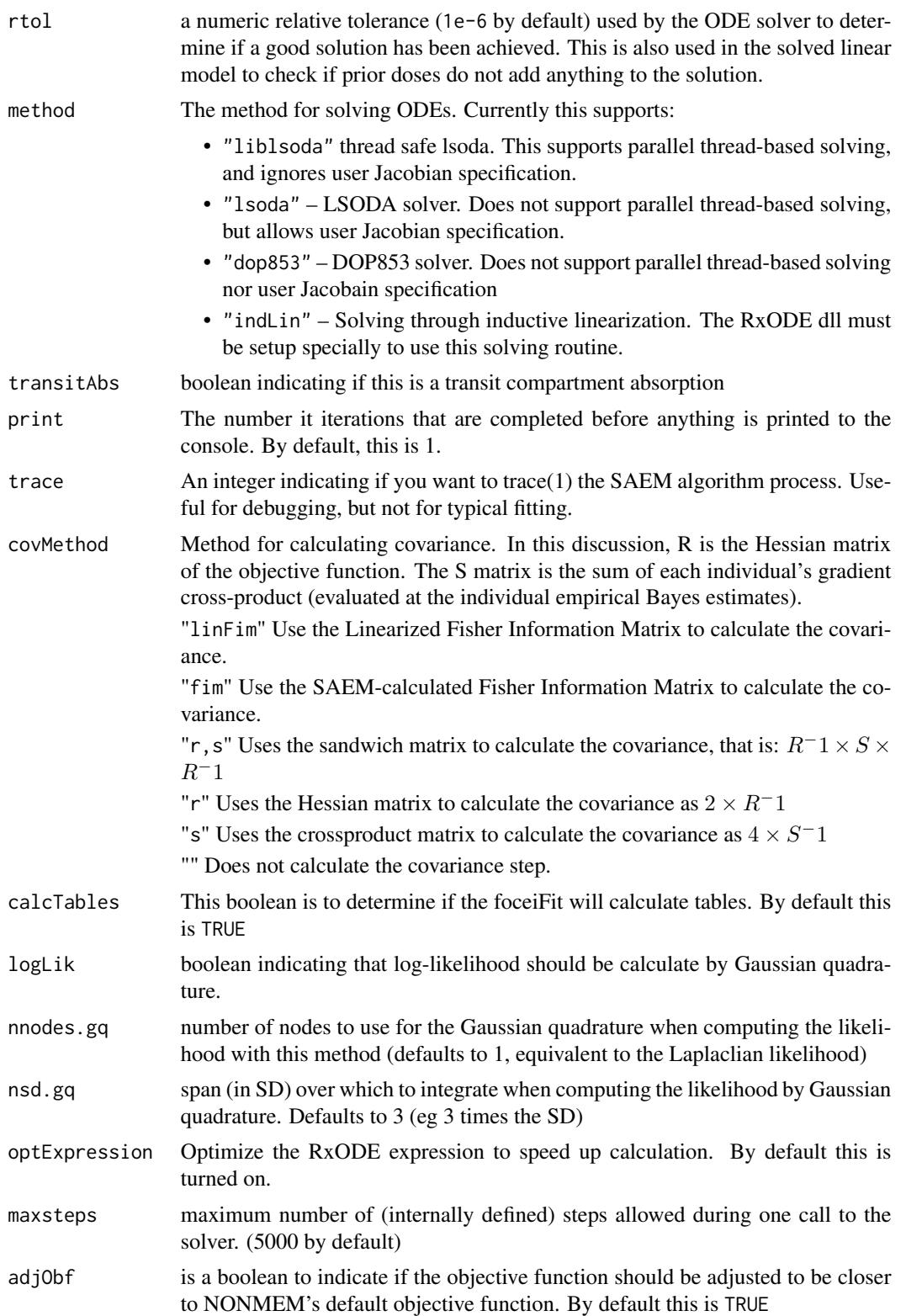

<span id="page-151-0"></span>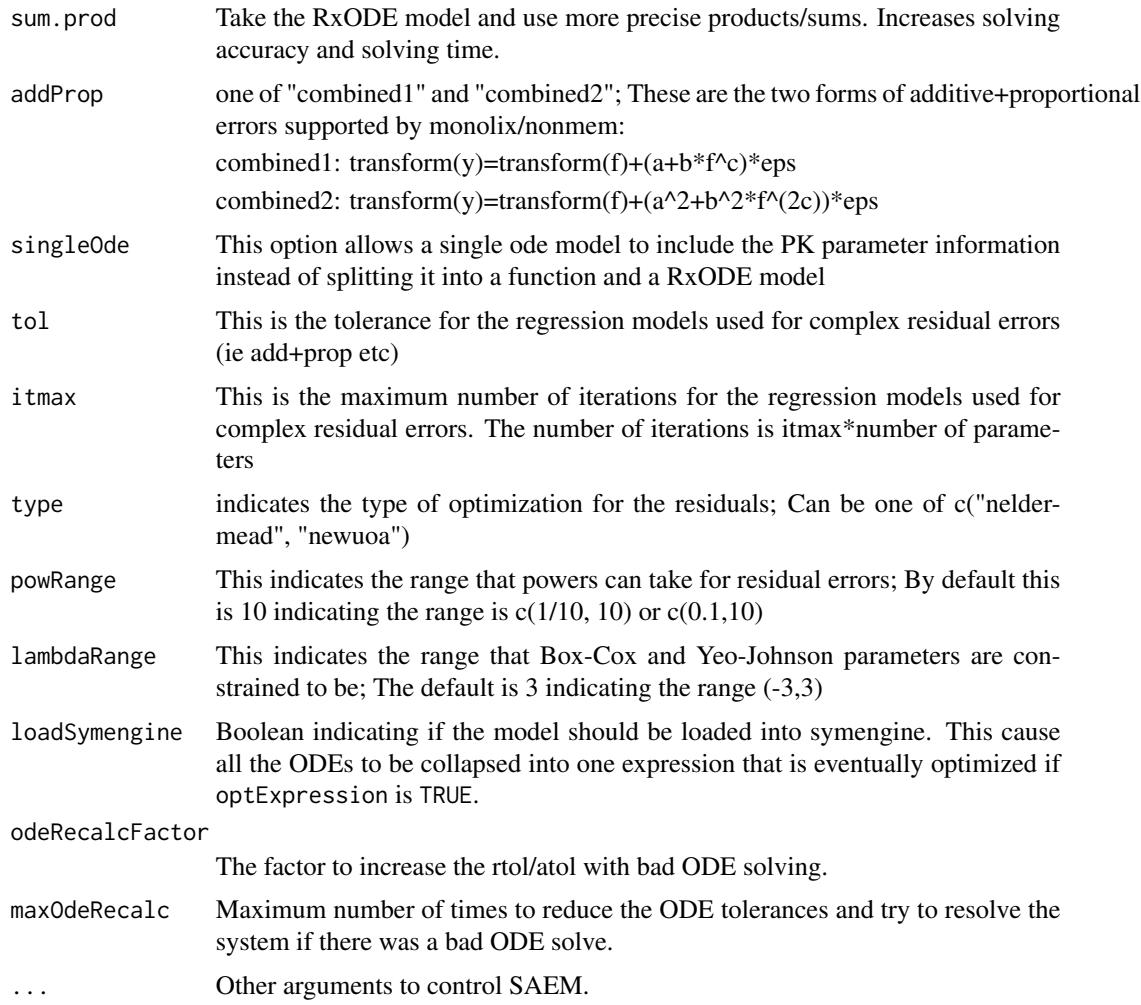

# Value

List of options to be used in [nlmixr](#page-80-0) fit for SAEM.

#### Author(s)

Wenping Wang & Matthew L. Fidler

setCov *Set the covariance type based on prior calculated covariances*

# Description

Set the covariance type based on prior calculated covariances

#### <span id="page-152-0"></span>setOfv and the set of the set of the set of the set of the set of the set of the set of the set of the set of the set of the set of the set of the set of the set of the set of the set of the set of the set of the set of th

# Usage

setCov(fit, method)

# Arguments

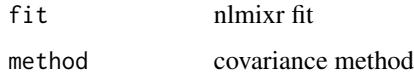

## Value

Fit object with covariance updated

# Author(s)

Matt Fidler

setOfv *Set/get Objective function type for a nlmixr object*

# Description

Set/get Objective function type for a nlmixr object

#### Usage

setOfv(x, type)

getOfvType(x)

# Arguments

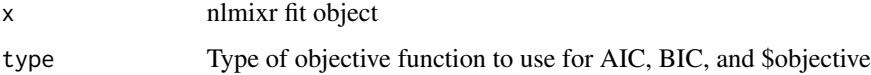

# Value

Nothing

# Author(s)

Matthew L. Fidler

<span id="page-153-0"></span>

#### Description

Return the square root of general square matrix A

#### Usage

sqrtm(m)

# Arguments

m Matrix to take the square root of.

#### Value

A square root general square matrix of m

summary.dyn.ID *Summary of a non-population dynamic model fit*

## Description

Summary of a non-population dynamic model fit

#### Usage

## S3 method for class 'dyn.ID' summary(object, ...)

#### Arguments

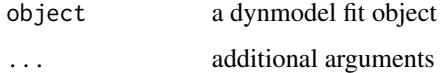

# Value

original object (invisible)

<span id="page-154-0"></span>summary.dyn.mcmc *Print summary of a non-population dynamic model fit using mcmc*

#### Description

Print summary of a non-population dynamic model fit using mcmc

#### Usage

```
## S3 method for class 'dyn.mcmc'
summary(object, ...)
```
## S3 method for class 'dyn.mcmc'  $print(x, \ldots)$ 

#### Arguments

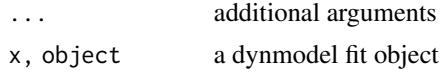

#### Value

invisibly return original object

summary.saemFit *Print an SAEM model fit summary*

#### Description

Print an SAEM model fit summary

#### Usage

```
## S3 method for class 'saemFit'
summary(object, ...)
```
#### Arguments

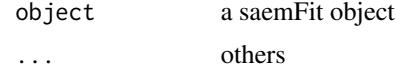

#### Value

a list

<span id="page-155-0"></span>

#### Description

Output table/data.frame options

### Usage

```
tableControl(
 npde = NULL,
 cwres = NULL,
 nsim = 300,
  ties = TRUE,
 censMethod = c("truncated-normal", "cdf", "ipred", "pred", "epred", "omit"),
 seed = 1009,cholSEtol = (.Machine$double.eps)^(1/3),
  state = TRUE,
 \ln s = \text{TRUE},
 eta = TRUE,
  covariates = TRUE,
 addDosing = FALSE,
 subsetNonmem = TRUE,
 cores = NULL
)
```
#### Arguments

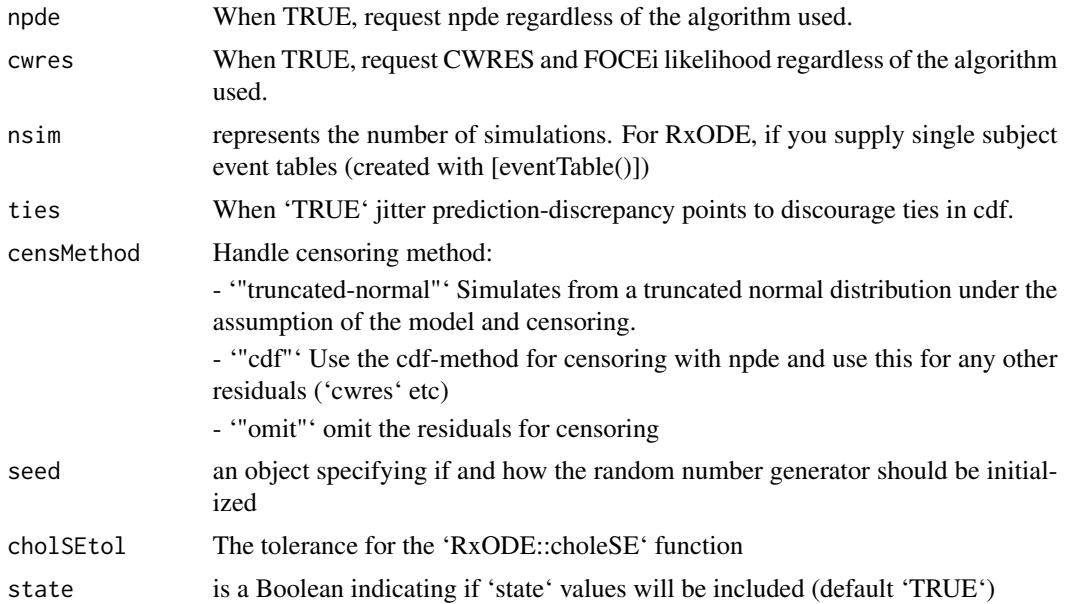

<span id="page-156-1"></span>theo\_md 157

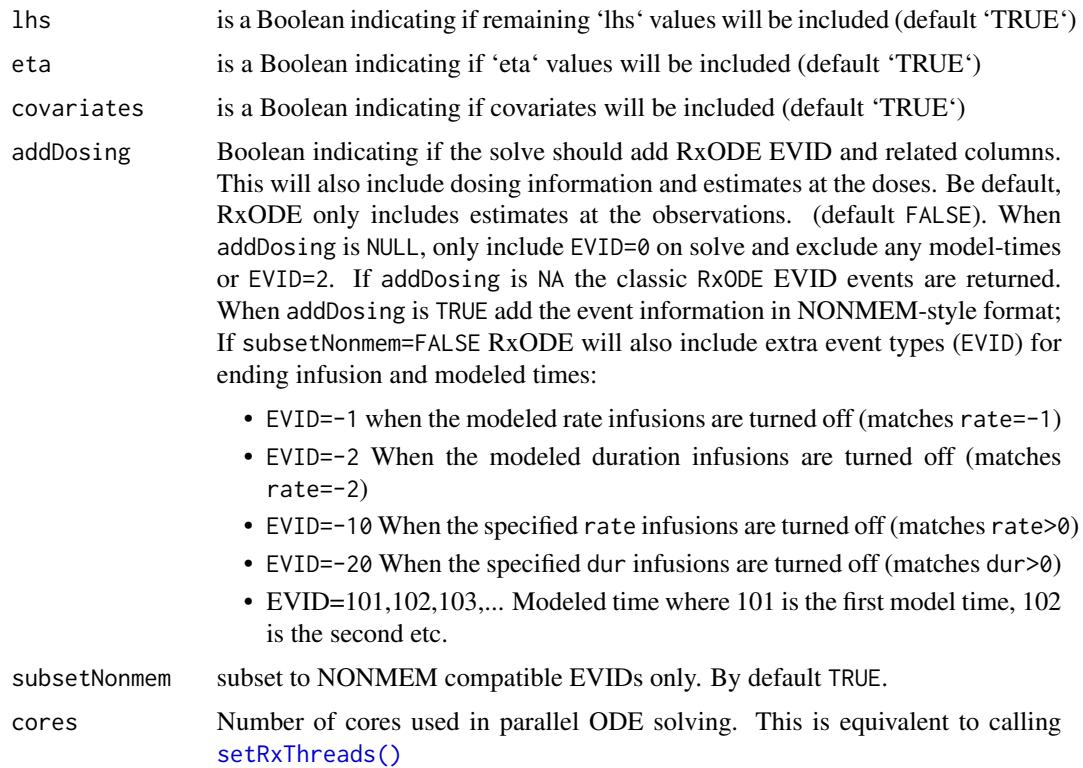

# Details

If you ever want to add CWRES/FOCEi objective function you can use the [addCwres](#page-6-0)

If you ever want to add NPDE/EPRED columns you can use the [addNpde](#page-7-0)

#### Value

A list of table options for nlmixr

#### Author(s)

Matthew L. Fidler

<span id="page-156-0"></span>theo\_md *Multiple dose theophylline PK data*

#### Description

This data set starts with the day 1 concentrations of the theophylline data that is included in the nlme/NONMEM. After day 7 concentrations were simulated with once a day regimen for 7 days (QD).

#### Usage

theo\_md

#### Format

A data frame with 348 rows by 7 columns

ID Subject ID TIME Time (hrs) DV Dependent Variable, theophylline Concentration AMT Dose Amount/kg EVID RxODE/nlmixr event ID (not NONMEM's) CMT Compartment number WT Weight (kg)

#### Source

NONMEM/nlme

#### See Also

Other nlmixr datasets: [Bolus\\_1CPTMM](#page-14-0), [Bolus\\_1CPT](#page-13-0), [Bolus\\_2CPTMM](#page-17-0), [Bolus\\_2CPT](#page-15-0), [Infusion\\_1CPT](#page-66-0), [Oral\\_1CPT](#page-132-0), [Wang2007](#page-163-0), [pheno\\_sd](#page-134-0), [rats](#page-142-0), [theo\\_sd](#page-157-0), [warfarin](#page-164-0)

<span id="page-157-0"></span>theo\_sd *Multiple dose theophylline PK data*

#### Description

This data set is the day 1 concentrations of the theophylline data that is included in the nlme/NONMEM.

#### Usage

theo\_sd

#### Format

A data frame with 144 rows by 7 columns

ID Subject ID TIME Time (hrs) DV Dependent Variable, theophylline concentration AMT Dose Amount/kg EVID RxODE/nlmixr event ID (not NONMEM's) CMT Compartment Number WT Weight (kg)

<span id="page-157-1"></span>

#### <span id="page-158-0"></span>VarCorr.nlmixrNlme 159

# Source

NONMEM/nlme

#### See Also

Other nlmixr datasets: [Bolus\\_1CPTMM](#page-14-0), [Bolus\\_1CPT](#page-13-0), [Bolus\\_2CPTMM](#page-17-0), [Bolus\\_2CPT](#page-15-0), [Infusion\\_1CPT](#page-66-0), [Oral\\_1CPT](#page-132-0), [Wang2007](#page-163-0), [pheno\\_sd](#page-134-0), [rats](#page-142-0), [theo\\_md](#page-156-0), [warfarin](#page-164-0)

VarCorr.nlmixrNlme *Return VarCorr for nlmixr nlme*

#### Description

This returns a numeric matrix instead of character matrix

#### Usage

## S3 method for class 'nlmixrNlme' VarCorr(x, sigma = NULL, ...)

#### Arguments

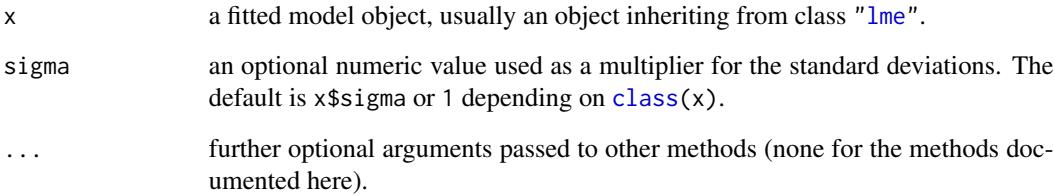

#### Value

Extract the VarCorr from the nlmixr nlme object

# Author(s)

Matthew L. Fidler

<span id="page-159-0"></span>

#### Description

Vpc function for nlmixr

#### Usage

vpc(sim, ...) ## Default S3 method: vpc(sim, ...)

#### Arguments

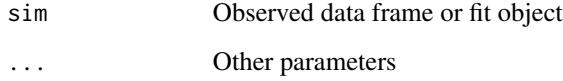

#### Value

a nlmixr composite vpc object

vpc\_nlmixr\_nlme *Visual predictive check (VPC) for nlmixr nlme objects*

#### Description

Do visual predictive check (VPC) plots for nlme-based non-linear mixed effect models

#### Usage

```
vpc\_nlmix\_nlme(fit, nsim = 100, condition = NULL, ...)vpcNlmixrNlme(fit, nsim = 100, condition = NULL, ...)
## S3 method for class 'nlmixrNlme'
vpc(sim, ...)
```
#### <span id="page-160-0"></span>vpc\_saemFit 161

#### Arguments

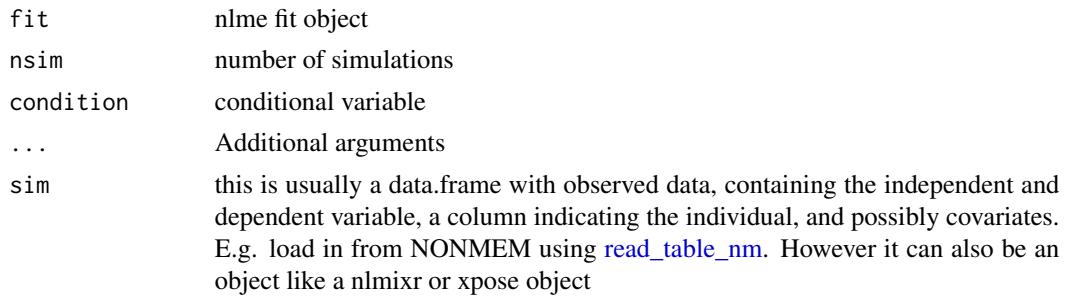

#### Value

Called for its side effects of creating a VPC

#### Examples

```
specs <- list(fixed=lKA+lCL+lV~1, random = pdDiag(lKA+lCL~1), start=c(lKA=0.5, lCL=-3.2, lV=-1))
fit <- nlme_lin_cmpt(theo_md, par_model=specs, ncmt=1, verbose=TRUE)
vpc_nlmixr_nlme(fit, nsim = 100, condition = NULL)
```
vpc\_saemFit *VPC for nlmixr saemFit objects*

# Description

VPC for nlmixr saemFit objects

#### Usage

```
vpc_saemFit(fit, dat, nsim = 100, by = NULL, ...)
```
## S3 method for class 'saemFit' vpc(sim, ...)

#### Arguments

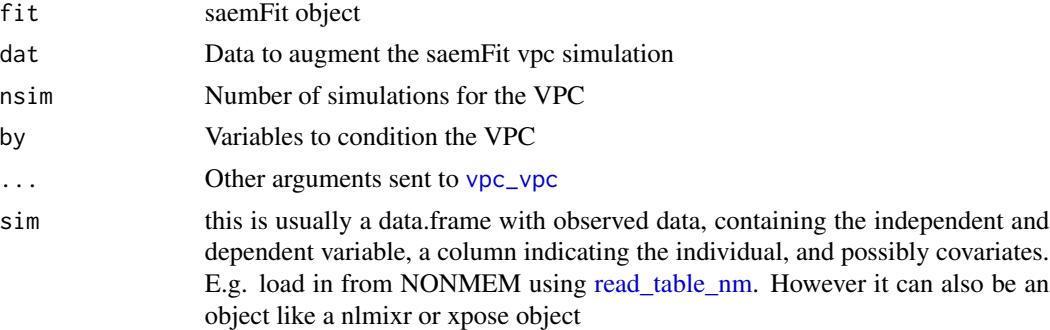

# <span id="page-161-0"></span>Value

vpc object from the [vpc\\_vpc](#page-0-0) package

#### Author(s)

Wenping Wang

vpc\_ui *VPC based on ui model*

#### Description

VPC based on ui model

### Usage

```
vpc_ui(
  fit,
 data = NULL,
 n = 100,bins = "jenks",
  n_bins = "auto",
 bin_mid = "mean",
  show = NULL,stratify = NULL,
 pred_corr = FALSE,
 pred_corr_lower_bnd = 0,
 pi = c(0.05, 0.95),
  ci = c(0.05, 0.95),
  uloq = NULL,
  llog = NULL,log_y = FALSE,
  log_y_{min} = 0.001,
  xlab = NULL,
 ylab = NULL,
  title = NULL,
  smooth = TRUE,vpc_theme = NULL,
  facet = "wrap",
  labeller = NULL,
  vpcdb = FALSE,
  verbose = FALSE,
  ...
\mathcal{L}## S3 method for class 'nlmixrFitData'
vpc(sim, ...)
```
#### <span id="page-162-0"></span>vpc\_ui 163

```
## S3 method for class 'nlmixrVpc'
vpc(sim, ...)
## S3 method for class 'ui'
vpc(sim, ...)
```
# Arguments

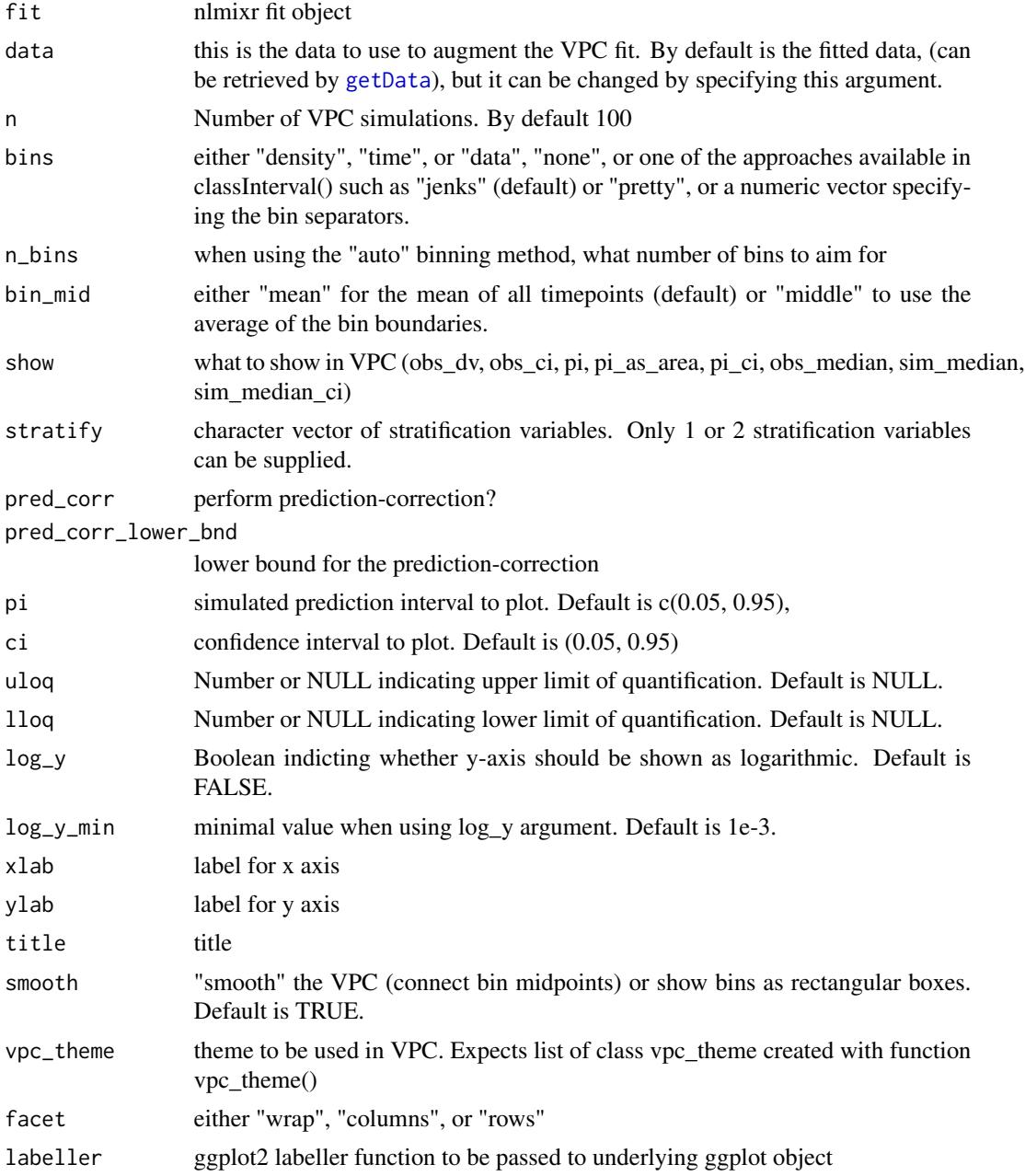

<span id="page-163-1"></span>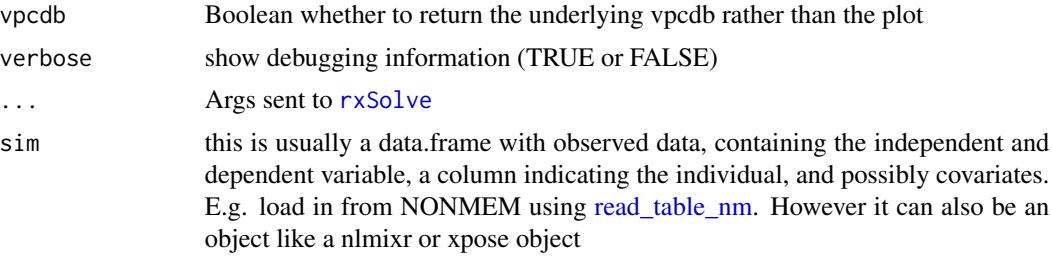

#### Value

Simulated dataset (invisibly)

#### Author(s)

Matthew L. Fidler

<span id="page-163-0"></span>Wang2007 *Simulated Data Set for comparing objective functions*

#### Description

This is a simulated dataset from Wang2007 where various NONMEM estimation methods (Laplace FO, FOCE with and without interaction) are described.

#### Usage

Wang2007

### Format

A data frame with 20 rows and 3 columns

ID Simulated Subject ID

Time Simulated Time

Y Simulated Value

#### Source

Table 1 from Wang, Y *Derivation of Various NONMEM estimation methods*. J Pharmacokinet Pharmacodyn (2007) 34:575-593.

#### See Also

Other nlmixr datasets: [Bolus\\_1CPTMM](#page-14-0), [Bolus\\_1CPT](#page-13-0), [Bolus\\_2CPTMM](#page-17-0), [Bolus\\_2CPT](#page-15-0), [Infusion\\_1CPT](#page-66-0), [Oral\\_1CPT](#page-132-0), [pheno\\_sd](#page-134-0), [rats](#page-142-0), [theo\\_md](#page-156-0), [theo\\_sd](#page-157-0), [warfarin](#page-164-0)

<span id="page-164-1"></span><span id="page-164-0"></span>

#### Description

Warfarin PK/PD data

#### Usage

warfarin

#### Format

A data frame with 519 rows and 9 columns

id Patient identifier (n=32)

time Time [h]

amt Total drug administered [mg]

dv Warfarin concentrations [mg/L] or PCA measurement

dvid Dependent identifier Information (cp: Dose or PK, pca: PCA, factor)

evid Event identifier

wt Weight [kg]

age Age [yr]

sex Gender (male or female, factor)

#### Source

Funaki T, Holford N, Fujita S (2018). Population PKPD analysis using nlmixr and NONMEM. PAGJA 2018

#### References

O'Reilly RA, Aggeler PM, Leong LS. Studies of the coumarin anticoagulant drugs: The pharmacodynamics of warfarin in man. Journal of Clinical Investigation 1963; 42(10): 1542-1551

O'Reilly RA, Aggeler PM. Studies on coumarin anticoagulant drugs Initiation of warfarin therapy without a loading dose. Circulation 1968; 38: 169-177.

#### See Also

Other nlmixr datasets: [Bolus\\_1CPTMM](#page-14-0), [Bolus\\_1CPT](#page-13-0), [Bolus\\_2CPTMM](#page-17-0), [Bolus\\_2CPT](#page-15-0), [Infusion\\_1CPT](#page-66-0), [Oral\\_1CPT](#page-132-0), [Wang2007](#page-163-0), [pheno\\_sd](#page-134-0), [rats](#page-142-0), [theo\\_md](#page-156-0), [theo\\_sd](#page-157-0)

# Index

∗ datasets Bolus\_1CPT , [14](#page-13-1) Bolus\_1CPTMM, [15](#page-14-1) Bolus\_2CPT, [16](#page-15-1) Bolus\_2CPTMM, [18](#page-17-1) Infusion\_1CPT , [67](#page-66-1) invgaussian , [71](#page-70-0) metabolite , [74](#page-73-0) Oral\_1CPT , [133](#page-132-1) pheno\_sd , [135](#page-134-1) pump , [142](#page-141-0) rats , [143](#page-142-1) theo\_md , [157](#page-156-1) theo\_sd , [158](#page-157-1) Wang2007 , [164](#page-163-1) warfarin , [165](#page-164-1) ∗ nlmixr datasets Bolus\_1CPT , [14](#page-13-1) Bolus\_1CPTMM, [15](#page-14-1) Bolus\_2CPT, [16](#page-15-1) Bolus\_2CPTMM, [18](#page-17-1) Infusion\_1CPT , [67](#page-66-1) Oral\_1CPT , [133](#page-132-1) pheno\_sd , [135](#page-134-1) rats , [143](#page-142-1) theo\_md , [157](#page-156-1) theo\_sd , [158](#page-157-1) Wang2007 , [164](#page-163-1) warfarin , [165](#page-164-1) ∗ nlmixrBounds nlmixrBounds , [94](#page-93-0) nlmixrBoundsParser , [96](#page-95-0) addCovariate, [5](#page-4-0) addCovVar , [6](#page-5-0) addCwres , [7](#page-6-1) , *[157](#page-156-1)* addNpde , [8](#page-7-1) , *[157](#page-156-1)* addTable , [9](#page-8-0) AIC , *[90](#page-89-0)* as.dynmodel , [11](#page-10-0)

as.focei, [12](#page-11-0) augPred.nlmixrFitData *(*nlmixrAugPred *)* , [93](#page-92-0) backwardSearch , [13](#page-12-0) BIC , *[90](#page-89-0)* bobyqa , *[39](#page-38-0)* Bolus\_1CPT , [14](#page-13-1) , *[16,](#page-15-1) [17](#page-16-0)* , *[19](#page-18-0)* , *[68](#page-67-0)* , *[134](#page-133-0)* , *[136](#page-135-0)* , *[144](#page-143-0)* , *[158](#page-157-1) , [159](#page-158-0)* , *[164](#page-163-1) , [165](#page-164-1)* Bolus\_1CPTMM , *[15](#page-14-1)* , [15](#page-14-1) , *[17](#page-16-0)* , *[19](#page-18-0)* , *[68](#page-67-0)* , *[134](#page-133-0)* , *[136](#page-135-0)* , *[144](#page-143-0)* , *[158](#page-157-1) , [159](#page-158-0)* , *[164](#page-163-1) , [165](#page-164-1)* Bolus\_2CPT , *[15](#page-14-1) , [16](#page-15-1)* , [16](#page-15-1) , *[19](#page-18-0)* , *[68](#page-67-0)* , *[134](#page-133-0)* , *[136](#page-135-0)* , *[144](#page-143-0)* , *[158](#page-157-1) , [159](#page-158-0)* , *[164](#page-163-1) , [165](#page-164-1)* Bolus\_2CPTMM , *[15](#page-14-1) [–17](#page-16-0)* , [18](#page-17-1) , *[68](#page-67-0)* , *[134](#page-133-0)* , *[136](#page-135-0)* , *[144](#page-143-0)* , *[158](#page-157-1) , [159](#page-158-0)* , *[164](#page-163-1) , [165](#page-164-1)* bootdata , [19](#page-18-0) bootplot , [20](#page-19-0) bootplot.nlmixrFitCore , [20](#page-19-0) bootstrapFit , [21](#page-20-0) boxCox , [23](#page-22-0) calc.2LL , [24](#page-23-0) calc.COV , [25](#page-24-0) calcCov , [25](#page-24-0) cholSE , [26](#page-25-0) class , *[159](#page-158-0)* configsaem , [27](#page-26-0) covarSearchAuto , [30](#page-29-0) dynmodel , [32](#page-31-0) dynmodel.mcmc, [34](#page-33-0) dynmodelControl , *[32](#page-31-0)* , [35](#page-34-0) eventTable , *[80](#page-79-0)* eventTable() , *[107](#page-106-0)* fixed.effects , *[91](#page-90-0)* focei.eta , [41](#page-40-0) focei.fit *(*foceiFit *)* , [54](#page-53-0) focei.theta, [42](#page-41-0) foceiControl , [43](#page-42-0) , *[55](#page-54-0)* , *[82](#page-81-0)* , *[128](#page-127-0)*

#### INDEX  $167$

foceiFit, [54](#page-53-0) forwardSearch, [61](#page-60-0) frwd\_selection, [62](#page-61-0) gauss.quad, [63](#page-62-0) getData, *[163](#page-162-0)* getOfvType *(*setOfv*)*, [153](#page-152-0) getOMEGA, [64](#page-63-0) gnlmm, [64](#page-63-0) gnlmm2 *(*gnlmm*)*, [64](#page-63-0) gof, [66](#page-65-0) iBoxCox *(*boxCox*)*, [23](#page-22-0) Infusion\_1CPT, *[15](#page-14-1)[–17](#page-16-0)*, *[19](#page-18-0)*, [67,](#page-66-1) *[134](#page-133-0)*, *[136](#page-135-0)*, *[144](#page-143-0)*, *[158,](#page-157-1) [159](#page-158-0)*, *[164,](#page-163-1) [165](#page-164-1)* ini, [68](#page-67-0) initializeCovars, [70](#page-69-0) instant.stan.extension, [71](#page-70-0) invgaussian, [71](#page-70-0) iYeoJohnson *(*boxCox*)*, [23](#page-22-0) lbfgs, *[39](#page-38-0)* lbfgsb3c, *[39,](#page-38-0) [40](#page-39-0)* lin\_cmt, [72](#page-71-0) lme, *[159](#page-158-0)* logLik, *[90](#page-89-0)* makeDummies, [73](#page-72-0) makeHockeyStick, [73](#page-72-0) metabolite, [74](#page-73-0) model, [74](#page-73-0) n1qn1, *[54](#page-53-0)* nlme, *[83](#page-82-0)*, *[88](#page-87-0)*, *[90](#page-89-0)* nlme\_gof, [75](#page-74-0) nlme\_lin\_cmpt, [76](#page-75-0) nlme\_ode, [78](#page-77-0) nlmeControl, *[82](#page-81-0)*, *[128](#page-127-0)* nlmeLinCmpt *(*nlme\_lin\_cmpt*)*, [76](#page-75-0) nlmeLinCmt *(*nlme\_lin\_cmpt*)*, [76](#page-75-0) nlmeOde *(*nlme\_ode*)*, [78](#page-77-0) nlminb, *[40](#page-39-0)* nlmixr, *[32](#page-31-0)*, [81,](#page-80-1) *[152](#page-151-0)* nlmixr\_fit, [128](#page-127-0) nlmixrAugPred, [93](#page-92-0) nlmixrBounds, [94,](#page-93-0) *[97](#page-96-0)* nlmixrBounds.eta.names, [95](#page-94-0) nlmixrBounds.focei.upper.lower, [96](#page-95-0) nlmixrBoundsParser, *[95](#page-94-0)*, [96](#page-95-0)

nlmixrDynmodelConvert, [97](#page-96-0) nlmixrEst, [98](#page-97-0) nlmixrGill83, [99,](#page-98-0) *[101,](#page-100-0) [102](#page-101-0)* nlmixrHess, [101](#page-100-0) nlmixrLogo, [103](#page-102-0) nlmixrPred, [103](#page-102-0) nlmixrSim, [104](#page-103-0) nlmixrTest, [114](#page-113-0) nlmixrUI.dynmodelfun, [115](#page-114-0) nlmixrUI.dynmodelfun2, [115](#page-114-0) nlmixrUI.focei.fixed, [116](#page-115-0) nlmixrUI.focei.inits, [116](#page-115-0) nlmixrUI.nlme.specs, [117](#page-116-0) nlmixrUI.rxode.pred, [117](#page-116-0) nlmixrUI.saem.ares, [118](#page-117-0) nlmixrUI.saem.bres, [118](#page-117-0) nlmixrUI.saem.cres, [119](#page-118-0) nlmixrUI.saem.distribution, [119](#page-118-0) nlmixrUI.saem.eta.trans, [120](#page-119-0) nlmixrUI.saem.fit, [120](#page-119-0) nlmixrUI.saem.fixed, [121](#page-120-0) nlmixrUI.saem.init, [121](#page-120-0) nlmixrUI.saem.init.omega, [122](#page-121-0) nlmixrUI.saem.init.theta, [122](#page-121-0) nlmixrUI.saem.log.eta, [123](#page-122-0) nlmixrUI.saem.model, [123](#page-122-0) nlmixrUI.saem.model.omega, [124](#page-123-0) nlmixrUI.saem.res.mod, [124](#page-123-0) nlmixrUI.saem.res.name, [125](#page-124-0) nlmixrUI.saem.rx1, [125](#page-124-0) nlmixrUI.saem.theta.name, [126](#page-125-0) nlmixrUI.theta.pars, [126](#page-125-0) nlmixrValidate, [127](#page-126-0) nlmixrVersion, [127](#page-126-0) nmDataConvert, *[88](#page-87-0)* nmDocx, [129](#page-128-0) nmLst, [131](#page-130-0) nmSave *(*nmDocx*)*, [129](#page-128-0) nmsimplex, [132](#page-131-0) nmTest *(*nlmixrValidate*)*, [127](#page-126-0)

ofv, [132](#page-131-0) optim, *[54](#page-53-0)* optimHess, *[102](#page-101-0)* Oral\_1CPT, *[15](#page-14-1)[–17](#page-16-0)*, *[19](#page-18-0)*, *[68](#page-67-0)*, [133,](#page-132-1) *[136](#page-135-0)*, *[144](#page-143-0)*, *[158,](#page-157-1) [159](#page-158-0)*, *[164,](#page-163-1) [165](#page-164-1)*

performNorm, [134](#page-133-0)

pheno\_sd, *[15](#page-14-1)[–17](#page-16-0)*, *[19](#page-18-0)*, *[68](#page-67-0)*, *[134](#page-133-0)*, [135,](#page-134-1) *[144](#page-143-0)*, *[158,](#page-157-1) [159](#page-158-0)*, *[164,](#page-163-1) [165](#page-164-1)* plot.dyn.ID *(*gof*)*, [66](#page-65-0) plot.dyn.mcmc, [136](#page-135-0) plot.nlmixrFitData, [137](#page-136-0) plot.saemFit, [137](#page-136-0) preCondInv, [138](#page-137-0) preconditionFit, [138](#page-137-0) predict.nlmixrFitData *(*nlmixrPred*)*, [103](#page-102-0) prediction, [139](#page-138-0) print.dyn.ID, [140](#page-139-0) print.dyn.mcmc *(*summary.dyn.mcmc*)*, [155](#page-154-0) print.gnlmm.fit, [141](#page-140-0) print.nlmixrUI, [141](#page-140-0) print.saemFit, [142](#page-141-0) pump, [142](#page-141-0)

random.effects, *[91](#page-90-0)* rats, *[15](#page-14-1)[–17](#page-16-0)*, *[19](#page-18-0)*, *[68](#page-67-0)*, *[134](#page-133-0)*, *[136](#page-135-0)*, [143,](#page-142-1) *[158,](#page-157-1) [159](#page-158-0)*, *[164,](#page-163-1) [165](#page-164-1)* read\_table\_nm, *[161](#page-160-0)*, *[164](#page-163-1)* removeCovariate, [144](#page-143-0) removeCovMultiple, [144](#page-143-0) removeCovVar, [145](#page-144-0) residuals.nlmixrFitData, [146](#page-145-0) rxControl, *[41](#page-40-0)* RxODE, *[32](#page-31-0)*, *[84](#page-83-0)* rxSolve, *[54](#page-53-0)*, *[164](#page-163-1)* rxSolve.nlmixrFitData *(*nlmixrSim*)*, [104](#page-103-0)

saem, *[83](#page-82-0)*, *[86](#page-85-0)*, *[88](#page-87-0)[–90](#page-89-0)* saem *(*saem.fit*)*, [146](#page-145-0) saem.fit, [146](#page-145-0) saemControl, *[82](#page-81-0)*, *[89](#page-88-0)*, *[128](#page-127-0)*, [149](#page-148-0) setCov, [152](#page-151-0) setOfv, [153](#page-152-0) setRxThreads(), *[47](#page-46-0)*, *[107](#page-106-0)*, *[157](#page-156-1)* simulate.nlmixrFitData *(*nlmixrSim*)*, [104](#page-103-0) solve.nlmixrFitData *(*nlmixrSim*)*, [104](#page-103-0) sqrtm, [154](#page-153-0) summary.dyn.ID, [154](#page-153-0) summary.dyn.mcmc, [155](#page-154-0) summary.saemFit, [155](#page-154-0)

tableControl, *[82](#page-81-0)*, *[128](#page-127-0)*, [156](#page-155-0) theo\_md, *[15](#page-14-1)[–17](#page-16-0)*, *[19](#page-18-0)*, *[68](#page-67-0)*, *[134](#page-133-0)*, *[136](#page-135-0)*, *[144](#page-143-0)*, [157,](#page-156-1) *[159](#page-158-0)*, *[164,](#page-163-1) [165](#page-164-1)* theo\_sd, *[15](#page-14-1)[–17](#page-16-0)*, *[19](#page-18-0)*, *[68](#page-67-0)*, *[134](#page-133-0)*, *[136](#page-135-0)*, *[144](#page-143-0)*, *[158](#page-157-1)*, [158,](#page-157-1) *[164,](#page-163-1) [165](#page-164-1)*

traceplot, *[89](#page-88-0)* traceplot *(*bootplot.nlmixrFitCore*)*, [20](#page-19-0) VarCorr.nlmixrNlme, [159](#page-158-0) vpc, [160](#page-159-0) vpc.nlmixrFitData *(*vpc\_ui*)*, [162](#page-161-0) vpc.nlmixrNlme *(*vpc\_nlmixr\_nlme*)*, [160](#page-159-0) vpc.nlmixrVpc *(*vpc\_ui*)*, [162](#page-161-0) vpc.saemFit *(*vpc\_saemFit*)*, [161](#page-160-0) vpc.ui *(*vpc\_ui*)*, [162](#page-161-0) vpc\_nlmixr\_nlme, [160](#page-159-0) vpc\_saemFit, [161](#page-160-0) vpc\_ui, [162](#page-161-0) vpc\_vpc, *[161,](#page-160-0) [162](#page-161-0)* vpcNlmixrNlme *(*vpc\_nlmixr\_nlme*)*, [160](#page-159-0)

Wang2007, *[15](#page-14-1)[–17](#page-16-0)*, *[19](#page-18-0)*, *[68](#page-67-0)*, *[134](#page-133-0)*, *[136](#page-135-0)*, *[144](#page-143-0)*, *[158,](#page-157-1) [159](#page-158-0)*, [164,](#page-163-1) *[165](#page-164-1)* warfarin, *[15](#page-14-1)[–17](#page-16-0)*, *[19](#page-18-0)*, *[68](#page-67-0)*, *[134](#page-133-0)*, *[136](#page-135-0)*, *[144](#page-143-0)*, *[158,](#page-157-1) [159](#page-158-0)*, *[164](#page-163-1)*, [165](#page-164-1)

yeoJohnson *(*boxCox*)*, [23](#page-22-0)